Accolade VHDL Reference Guide

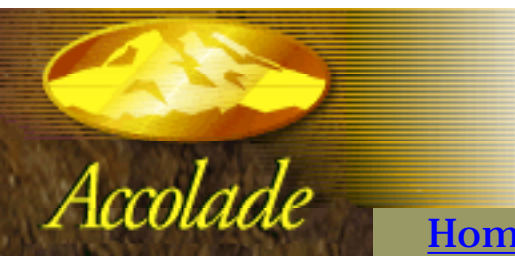

 $\Gamma$  ACCOLADE

[Home](http://www.acc-eda.com/index.html) [Product Information](http://www.acc-eda.com/products/index.html) [Resources](http://www.acc-eda.com/support/index.html) [Contacts](http://www.acc-eda.com/contacts.html)

 $>$   $=$ 

# Welcome to the VHDL Language Guide

The sections below provide detailed information about the VHDL language. If you are new to VHDL, we suggest you begin with the *[Language Overview](#page-1-0)* and *[A First Look at](#page-7-0)  [VHDL](#page-7-0)* sections.

 The main sections of this guide are listed below:

- **[Language Overview](#page-1-0)** 
	- [A First Look at VHDL](#page-7-0)
	- [Objects, Data Types and Operators](#page-8-0)
	- [Using Standard Logic](#page-9-0)
	- [Concurrent Statements](#page-10-0)
	- [Sequential Statements](#page-11-0)
	- **[Modularity Features](#page-12-0)**
	- **[Partitioning Features](#page-13-0)**
	- **[Test Benches](#page-14-0)**
- **[Keyword Reference](#page-16-0)**
- **[Examples Gallery](#page-20-0)**

Copyright (c) 2000-2001, Altium Limited. All rights reserved. PeakVHDL is a trademark of Altium Limited. For more information visit [www.altium.com](http://www.altium.com/)

## <span id="page-1-0"></span>Language Overview

## **What is VHDL?**

VHDL is a programming language that has been designed and optimized for describing the behavior of digital systems.

VHDL has many features appropriate for describing the behavior of electronic components ranging from simple logic gates to complete microprocessors and custom chips. Features of VHDL allow electrical aspects of circuit behavior (such as rise and fall times of signals, delays through gates, and functional operation) to be precisely described. The resulting VHDL simulation models can then be used as building blocks in larger circuits (using schematics, block diagrams or system-level VHDL descriptions) for the purpose of simulation.

VHDL is also a general-purpose programming language: just as high-level programming languages allow complex design concepts to be expressed as computer programs, VHDL allows the behavior of complex electronic circuits to be captured into a design system for automatic circuit synthesis or for system simulation. Like Pascal, C and C++, VHDL includes features useful for structured design techniques, and offers a rich set of control and data representation features. Unlike these other programming languages, VHDL provides features allowing concurrent events to be described. This is important because the hardware described using VHDL is inherently concurrent in its operation.

One of the most important applications of VHDL is to capture the performance specification for a circuit, in the form of what is commonly referred to as a test bench. Test benches are VHDL descriptions of circuit stimuli and corresponding expected outputs that verify the behavior of a circuit over time. Test benches should be an integral part of any VHDL project and should be created in tandem with other descriptions of the circuit.

## **A standard language**

One of the most compelling reasons for you to become experienced with and knowledgeable in VHDL is its adoption as a standard in the electronic design community. Using a standard language such as VHDL virtually guarantees that you will not have to throw away and recapture design concepts simply because the design entry method you have chosen is not supported in a newer generation of design tools. Using a standard language also means that you are more likely to be able to take

advantage of the most up-to-date design tools and that you will have access to a knowledge base of thousands of other engineers, many of whom are solving problems similar to your own.

## **A brief history of VHDL**

VHDL, which stands for VHSIC (Very High Speed Integrated Circuit) Hardware Description Language, was developed in the early 1980s as a spin-off of a high-speed integrated circuit research project funded by the U.S. Department of Defense. During the VHSIC program, researchers were confronted with the daunting task of describing circuits of enormous scale (for their time) and of managing very large circuit design problems that involved multiple teams of engineers. With only gate-level design tools available, it soon became clear that better, more structured design methods and tools would be needed.

To meet this challenge, a team of engineers from three companies — IBM, Texas Instruments and Intermetrics — were contracted by the Department of Defense to complete the specification and implementation of a new, language-based design description method. The first publicly available version of VHDL, version 7.2, was released in 1985. In 1986, the Institute of Electrical and Electronics Engineers, Inc. (IEEE) was presented with a proposal to standardize the language, which it did in 1987 after substantial enhancements and modifications were made by a team of commercial, government and academic representatives. The resulting standard, IEEE 1076-1987, is the basis for virtually every simulation and synthesis product sold today. An enhanced and updated version of the language, IEEE 1076-1993, was released in 1994, and VHDL tool vendors have been responding by adding these new language features to their products.

Although IEEE Standard 1076 defines the complete VHDL language, there are aspects of the language that make it difficult to write completely portable design descriptions (descriptions that can be simulated identically using different vendors' tools). The problem stems from the fact that VHDL supports many abstract data types, but it does not address the simple problem of characterizing different signal strengths or commonly used simulation conditions such as unknowns and high-impedance.

Soon after IEEE 1076-1987 was adopted, simulator companies began enhancing VHDL with new, non-standard types to allow their customers to accurately simulate complex electronic circuits. This caused problems because design descriptions entered into one simulator were often incompatible with other simulation environments. VHDL was quickly becoming a nonstandard.

Language Overview

To get around the problem of nonstandard data types, another standard was developed by an IEEE committee. This standard, numbered 1164, defines a standard package (a VHDL feature that allows commonly used declarations to be collected into an external library) containing definitions for a standard nine-valued data type. This standard data type is called **std\_logic**, and the IEEE 1164 package is often referred to as the [Standard Logic package](#page-9-0).

The IEEE 1076-1987 and IEEE 1164 standards together form the complete VHDL standard in widest use today. (IEEE 1076-1993 is slowly working its way into the VHDL mainstream, but it does not add significant new features for synthesis users.)

[Standard 1076.3](#page-94-0) (often called the Numeric Standard or Synthesis Standard) defines standard packages and interpretations for VHDL data types as they relate to actual hardware. This standard, which was released at the end of 1995, is intended to replace the many custom (nonstandard) packages that vendors of synthesis tools have created and distributed with their products.

IEEE Standard 1076.3 does for synthesis users what IEEE 1164 did for simulation users: increase the power of Standard 1076, while at the same time ensuring compatibility between different vendors' tools. The 1076.3 standard includes, among other things:

1) A documented hardware interpretation of values belonging to the **bit** and **boolean** types defined by IEEE Standard 1076, as well as interpretations of the **std\_ulogic** type defined by IEEE Standard 1164.

2) A function that provides "don't care" or "wild card" testing of values based on the **std\_ulogic** type. This is of particular use for synthesis, since it is often helpful to express logic in terms of "don't care" values.

3) Definitions for standard signed and unsigned arithmetic data types, along with arithmetic, shift, and type conversion operations for those types.

The annotation of timing information to a simulation model is an important aspect of accurate digital simulation. The VHDL 1076 standard describes a variety of language features that can be used for timing annotation. However, it does not describe a standard method for expressing timing data outside of the timing model itself.

The ability to separate the behavioral description of a simulation model from the timing specifications is important for many reasons. One of the major strengths of Verilog HDL (VHDL's closest rival) is the fact that Verilog HDL includes a feature specifically intended for timing annotation. This feature, the *Standard Delay Format*, or *SDF*,

allows timing data to be expressed in a tabular form and included into the Verilog timing model at the time of simulation.

The IEEE 1076.4 standard, published by the IEEE in late 1995, adds this capability to VHDL as a standard package. A primary impetus behind this standard effort (which was dubbed *VITAL*, for *VHDL Initiative Toward ASIC Libraries*) was to make it easier for ASIC vendors and others to generate timing models applicable to both VHDL and Verilog HDL. For this reason, the underlying data formats of IEEE 1076.4 and Verilog's SDF are quite similar.

### **When should you use VHDL?**

Why choose to use VHDL for your design efforts? There are many likely reasons. If you ask most VHDL tool vendors this question, the first answer you will get is, "It will improve your productivity." But just what does this mean? Can you really expect to get your projects done faster using VHDL than by using your existing design methods?

The answer is yes, but probably not the first time you use it, and only if you apply VHDL in a structured manner. VHDL (like a structured software design language) is most beneficial when you use a structured, top-down approach to design. Real increases in productivity will come later, when you have climbed higher on the VHDL learning curve and have accumulated a library of reusable VHDL components.

Productivity increases will also occur when you begin to use VHDL to enhance communication between team members and when you take advantage of the more powerful tools for simulation and design verification that are available. In addition, VHDL allows you to design at a more abstract level. Instead of focusing on a gatelevel implementation, you can address the behavioral function of the design.

How will VHDL increase your productivity? By making it easy to build and use libraries of commonly-used VHDL modules. VHDL makes design reuse feel natural. As you discover the benefits of reusable code, you will soon find yourself thinking of ways to write your VHDL statements in ways that make them general purpose. Writing portable code will become an automatic reflex.

Another important reason to use VHDL is the rapid pace of development in electronic design automation (EDA) tools and in target technologies. Using a standard language such as VHDL can greatly improve your chances of moving into more advanced tools (for example, from a basic low-cost simulator to a more advanced one) without having to re-enter your circuit descriptions. Your ability to retarget circuits to new types of device targets (for example, ASICs, FPGAs, and complex PLDs) will also be improved Language Overview

by using a standard design entry method.

## **See also**

- [A First Look at VHDL](#page-7-0)
- [VHDL Keywords](#page-16-0)
- [VHDL Examples Gallery](#page-20-0)

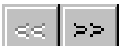

# Welcome to the VHDL Language Guide

The sections below provide detailed information about the VHDL language. If you are new to VHDL, we suggest you begin with the *[Language Overview](#page-1-0)* and *[A First Look at](#page-7-0) [VHDL](#page-7-0)* sections.

 The main sections of this guide are listed below:

- **[Language Overview](#page-1-0)** 
	- [A First Look at VHDL](#page-7-0)
	- [Objects, Data Types and Operators](#page-8-0)
	- **[Using Standard Logic](#page-9-0)**
	- [Concurrent Statements](#page-10-0)
	- **[Sequential Statements](#page-11-0)**
	- **[Modularity Features](#page-12-0)**
	- **[Partitioning Features](#page-13-0)**
	- **[Test Benches](#page-14-0)**
- ◆ [Keyword Reference](#page-16-0)
- [Examples Gallery](#page-20-0)

Copyright (c) 2000-2001, Altium Limited. All rights reserved. PeakVHDL is a trademark of Altium Limited. For more information visit [www.altium.com](http://www.altium.com/)

## <span id="page-7-0"></span>A First Look at VHDL

To help put VHDL into a proper context and emphasize its use as a design entry language, this section presents several small circuits and shows how they can be described for synthesis and testing.

In addition to the quick introduction to VHDL presented in this section, there are some very important concepts that will be introduced. Perhaps the most important concepts to understand in VHDL are those of *concurrency* and *hierarchy*. Since these concepts are so important (and may be new to you), we will introduce both concurrency and hierarchy in these initial examples. First, though, we will present a very simple example so you can see what constitutes the minimum VHDL source file.

As you look at these examples and read the information in this section, you will begin to understand some of the most important concepts of VHDL, and you will have a better understanding of how the more advanced features of the language can be used.

- [Simple Example: A Comparator](#page-22-0)
- **[First Look: Entities and Architectures](#page-24-0)**
- **[First Look: Data Types](#page-27-0)**
- **[First Look: Design Units](#page-29-0)**
- **[First Look: Levels of Abstraction](#page-33-0)**
- **[First Look: Sample Circuit](#page-38-0)**

#### **See also**

[Examples Gallery](#page-20-0)

# <span id="page-8-0"></span>Objects, Data Types and Operators

VHDL includes a number of language elements, collectively called *objects*, that can be used to represent and store data in the system being described. The three basic types of objects that you will use when entering a design description for synthesis or creating functional tests (in the form of a test bench) are *signals*, *variables* and *constants*. Each object that you declare has a specific *data type* (such as **bit** or **integer**) and a unique set of possible values.

The values that an object can take will depend on the definition of the type used for that object. For example, an object of type **bit** has only two possible values, **'0'** and **'1'**, while an object of type **real** has many possible values (floating point numbers within a precision and range defined by the VHDL standard and by the specific simulator you are using).

When an explicit value is specified (such as when you are assigning a value to a signal or variable, or when you are passing a value as a parameter to a subprogram), that value is represented in the form of a *literal*.

- **[Using Signals](#page-272-0)**
- [Using Variables](#page-276-0)
- **[Using Constants and Literals](#page-278-0)**
- **[Understanding Types and Subtypes](#page-57-0)**
- [Understanding VHDL Operators](#page-282-0)
- [Understanding VHDL Attributes](#page-285-0)
- [Type Conversions and Type Marks](#page-70-0)

# <span id="page-9-0"></span>Using Standard Logic

In this section we'll take a close look at two important standards that augment Standard 1076, adding important capabilities for both simulation and synthesis. These two standards are IEEE Standards 1164 and 1076.3.

- **[IEEE Standard 1164](#page-79-0)**
- **[Using The Standard Logic Package](#page-81-0)**
- **[Type Conversion and Standard Logic](#page-85-0)**
- **[Standard Logic Data Types](#page-88-0)**
- **[Standard Logic Operators](#page-90-0)**
- [Standard Logic Type Conversions](#page-91-0)
- **[Edge Detection and Other Functions](#page-93-0)**
- [Standard 1076.3 \(The Numeric Standard\)](#page-94-0)

### **See also**

• [Objects, Data Types and Operators](#page-8-0)

## <span id="page-10-0"></span>Concurrent Statements

In the following sections we will examine the concept of concurrency as it is implemented in the VHDL language and in VHDL simulators. We will also explore some of the concurrent language features of VHDL in more detail and learn how combinational and registered logic can be described using these features. In addition, we will look briefly at how timing delays are annotated to concurrent assignments in VHDL, so you will have a better understanding of how simulation models are constructed.

- **[The Concurrent Area](#page-298-0)**
- [Concurrent Signal Assignments](#page-300-0)
- [Conditional Signal Assignment](#page-264-0)
- [Selected Signal Assignment](#page-308-0)
- [Conditional vs. Selected Assignment](#page-311-0)
- **[Procedure Calls](#page-313-0)**
- **[Generate Statements](#page-314-0)**
- **[Concurrent Processes](#page-316-0)**
- [Component Instantiations](#page-302-0)
- [Port and Generic Mapping](#page-336-0)
- **[Delay Specifications](#page-309-0)**
- **[Signal Drivers](#page-339-0)**

#### **See also**

- [Sequential Statements](#page-11-0)
- [Blocks](#page-304-0)

## <span id="page-11-0"></span>Sequential Statements

Sequential VHDL statements allow you to describe the operation, or *behavior*, of your circuit as a sequence of related events. Such descriptions are natural for orderdependent circuits such as state machines and for complex combinational logic that involves some priority of operations. The use of sequential statements to describe combinational logic implies that our use of the term *sequential* in VHDL is somewhat different from the term as it is often used to describe digital logic. Specifically, sequential statements written in VHDL do not necessarily represent sequential digital logic circuits. As we will see, it is possible (and quite common) to write sequential VHDL statements, using processes and subprograms, to describe what is essentially combinational logic.

In this chapter we will look at examples of both registered logic and combinational logic described using sequential statements. We will also examine the various types of sequential statements available in VHDL. Our primary focus will be on those styles of sequential VHDL that are most appropriate for synthesizable design descriptions and for test benches. We will also touch on issues related to delay specifications and the order in which processes are analyzed—issues closely related to sequential VHDL.

Sequential statements are found within processes, functions, and procedures. Sequential statements differ from concurrent statements in that they have *order dependency*. This order dependency may or may not imply a sequential circuit (one involving memory elements).

- [The Process Statement](#page-318-0)
- [Sequential Statements in Subprograms](#page-344-0)
- [Signal and Variable Assignments](#page-341-0)
- **[If-Then-Else Statements](#page-347-0)**
- [Case Statements](#page-349-0)
- **[Loops](#page-350-0)**

## <span id="page-12-0"></span>Modularity Features

Modular (or structured) programming is a technique that you can use to enhance your own design productivity, as well as that of your design team. A modular design approach allows commonly-used segments of VHDL code to be re-used. It also enhances design readability.

VHDL includes many features that can help you create modular designs. In this section we will look at features that allow you to quickly and easily create reusable segments of your design, based on methods similar to those used in software programming languages.

- [Functions and Procedures](#page-362-0)
- [Declaring a Global Subprogram](#page-363-0)
- [Declaring a Local Subprogram](#page-365-0)
- [Functions](#page-366-0)
- **[Subprogram Overloading](#page-369-0)**
- **[Procedures](#page-370-0)**
- **[Parameter Types](#page-372-0)**
- [Mapping of Parameters](#page-373-0)

## <span id="page-13-0"></span>Partitioning Features

VHDL provides many high-level features to help you manage a complex design description. In fact, design management is one of VHDL's key strengths when compared to alternative design entry languages and methods.

The modularity features (procedures and functions) that we have seen in previous chapters are one aspect of design management, allowing commonly-used declarations and sequential statements to be collected in one place. Design partitioning is another important aspect of design management. Design partitioning goes beyond simpler design modularity methods to provide comprehensive design management across multiple projects and allow alternative structural implementations to be tried out with minimal effort.

Design partitioning is particularly useful for those designs being developed in a team environment, as it promotes cooperative design efforts and well-defined system interfaces.

- [Blocks](#page-304-0)
- **[Packages](#page-374-0)**
- **[Design Libraries](#page-351-0)**
- [Components](#page-378-0)
- [Configurations](#page-383-0)

## <span id="page-14-0"></span>Test Benches

While much of this document has focused on the uses of VHDL for design description and synthesis, one of the primary reasons to use VHDL is its power as a test stimulus language. As logic designs become more complex, comprehensive, up-front verification becomes critical to the success of a design project. In fact, as you become proficient with simulation, you will quickly find that your VHDL simulator becomes your primary design development tool. When simulation is used right at the start of the project, you will have a much easier time with synthesis, and you will spend far less time re-running time-intensive processes, such as FPGA place-and-route tools and other synthesis-related software.

To simulate your project, you will need to develop an additional VHDL program called a test bench. (Some VHDL simulators include a command line stimulus language, but these features are no replacement for a true test bench.) Test benches emulate a hardware breadboard into which you will "install" your synthesizable design description for the purpose of verification. Test benches can be quite simple, applying a sequence of inputs to the circuit over time. They can also be quite complex, perhaps even reading test data from a disk file and writing test results to the screen and to a report file. A comprehensive test bench can, in fact, be more complex and lengthy (and take longer to develop) than the synthesizable circuit being tested. As you will begin to appreciate while reading this chapter, test bench development will be where you make use of the full power of VHDL and your own skills as a VHDL "coder".

Depending on your needs (and whether timing information related to your target device technology is available), you may develop one or more test benches to verify the design functionally (with no delays), to check your assumptions about timing relationships (using estimates or unit delays), or to simulate with annotated post-route timing information so you can verify that your circuit will operate in-system at speed.

During simulation, the test bench will be the top level of a design hierarchy. To the simulator, there is no distinction between those parts of the design that are being tested and the test bench itself.

In most of this book, we have been emphasizing those aspects of the VHDL language that are synthesizable. In doing so, we have actually seen only a subset of the VHDL language in the examples presented. When writing test benches, you will most likely use a broader range of language features. You may use records and multidimensional arrays to describe test stimuli, write loops, create subprograms to simplify repetitive actions, and/or use VHDL's text I/O features to read and write files of data.

- **[A Simple Test Bench](#page-385-0)**
- **[Using Assert Statements](#page-388-0)**
- **[Using Loops and Multiple Processes](#page-392-0)**
- **[Writing Test Vectors](#page-394-0)**
- **[Reading and Writing Files with Text I/O](#page-105-0)**

<span id="page-16-0"></span>The topics in this section give full syntax and usage information for VHDL Keywords.

### <u>[A](#page-16-1) [B](#page-16-2) [C](#page-16-3) [D](#page-16-4) [E](#page-16-5) [F](#page-17-0) [G](#page-17-1)</u> H [I](#page-17-2) J K L <u>M [N](#page-17-4) [O](#page-17-5) P</u> Q <u>[R](#page-18-1) [S](#page-18-2) [T](#page-18-3) [U](#page-18-4) [V](#page-18-5) [W](#page-19-0) X</u> Y Z

<span id="page-16-5"></span><span id="page-16-4"></span><span id="page-16-3"></span><span id="page-16-2"></span><span id="page-16-1"></span>[Keyword: ABS](#page-116-0) [Keyword: ACCESS](#page-117-0) [Keyword: AFTER](#page-118-0) [Keyword: ALIAS](#page-119-0) [Keyword: ALL](#page-120-0) [Keyword: AND](#page-121-0) [Keyword: ARCHITECTURE](#page-122-0) [Keyword: ARRAY](#page-124-0) [Keyword: ASSERT](#page-125-0) [Keyword: ATTRIBUTE](#page-126-0) [Keyword: BEGIN](#page-128-0) [Keyword: BLOCK](#page-129-0) [Keyword: BODY](#page-131-0) [Keyword: BUFFER](#page-132-0) [Keyword: BUS](#page-133-0) [Keyword: CASE](#page-134-0) [Keyword: COMPONENT](#page-136-0) [Keyword: CONFIGURATION](#page-137-0) [Keyword: CONSTANT](#page-138-0) [Keyword: DISCONNENT](#page-139-0) [Keyword: DOWNTO](#page-140-0) [Keyword: ELSE](#page-141-0) [Keyword: ELSIF](#page-142-0) [Keyword: END](#page-143-0) [Keyword: END BLOCK](#page-144-0) [Keyword: END CASE](#page-145-0) [Keyword: END COMPONENT](#page-146-0) [Keyword: END FOR](#page-147-0) [Keyword: END GENERATE](#page-148-0)

<span id="page-17-5"></span><span id="page-17-4"></span><span id="page-17-3"></span><span id="page-17-2"></span><span id="page-17-1"></span><span id="page-17-0"></span>[Keyword: END IF](#page-149-0) [Keyword: END LOOP](#page-150-0) [Keyword: END PROCESS](#page-151-0) [Keyword: END RECORD](#page-152-0) [Keyword: END UNITS](#page-153-0) [Keyword: ENTITY](#page-154-0) [Keyword: EXIT](#page-156-0) [Keyword: FILE](#page-157-0) [Keyword: FOR](#page-158-0) [Keyword: FUNCTION](#page-159-0) [Keyword: GENERATE](#page-161-0) [Keyword: GENERIC](#page-163-0) [Keyword: GENERIC MAP](#page-164-0) [Keyword: GROUP](#page-165-0) [Keyword: GUARDED](#page-166-0) [Keyword: IF](#page-167-0) [Keyword: IMPURE](#page-168-0) [Keyword: IN](#page-169-0) [Keyword: INERTIAL](#page-170-0) [Keyword: INOUT](#page-171-0) [Keyword: IS](#page-172-0) [Keyword: LABEL](#page-173-0) [Keyword: LIBRARY](#page-174-0) [Keyword: LINKAGE](#page-175-0) [Keyword: LITERAL](#page-176-0) [Keyword: LOOP](#page-177-0) [Keyword: MAP](#page-179-0) [Keyword: MOD](#page-180-0) [Keyword: NAND](#page-181-0) [Keyword: NEW](#page-182-0) [Keyword: NEXT](#page-183-0) [Keyword: NOR](#page-184-0) [Keyword: NULL](#page-185-0) [Keyword: OF](#page-186-0) [Keyword: ON](#page-187-0) [Keyword: OPEN](#page-188-0)

<span id="page-18-5"></span><span id="page-18-4"></span><span id="page-18-3"></span><span id="page-18-2"></span><span id="page-18-1"></span><span id="page-18-0"></span>[Keyword: OR](#page-189-0) [Keyword: OTHERS](#page-190-0) [Keyword: OUT](#page-191-0) [Keyword: PACKAGE](#page-192-0) [Keyword: PACKAGE BODY](#page-193-0) [Keyword: PORT](#page-194-0) [Keyword: PORT MAP](#page-195-0) [Keyword: POSTPONED](#page-196-0) [Keyword: PROCEDURE](#page-197-0) [Keyword: PROCESS](#page-198-0) [Keyword: PURE](#page-200-0) [Keyword: RANGE](#page-201-0) [Keyword: RECORD](#page-202-0) [Keyword: REGISTER](#page-203-0) [Keyword: REJECT](#page-204-0) [Keyword: REM](#page-205-0) [Keyword: REPORT](#page-206-0) [Keyword: RETURN](#page-207-0) [Keyword: ROL](#page-208-0) [Keyword: ROR](#page-209-0) [Keyword: SELECT](#page-210-0) [Keyword: SEVERITY](#page-212-0) [Keyword: SIGNAL](#page-213-0) [Keyword: SLA](#page-214-0) [Keyword: SLL](#page-215-0) [Keyword: SRA](#page-216-0) [Keyword: SRL](#page-217-0) [Keyword: SUBTYPE](#page-218-0) [Keyword: THEN](#page-219-0) [Keyword: TO](#page-220-0) [Keyword: TRANSPORT](#page-221-0) [Keyword: TYPE](#page-222-0) [Keyword: UNAFFECTED](#page-224-0) [Keyword: UNITS](#page-225-0) [Keyword: UNTIL](#page-226-0) [Keyword: USE](#page-227-0)

<span id="page-19-1"></span><span id="page-19-0"></span>[Keyword: VARIABLE](#page-228-0) [Keyword: WAIT](#page-230-0) [Keyword: WHEN](#page-231-0) [Keyword: WHILE](#page-232-0) [Keyword: WITH](#page-233-0) [Keyword: XNOR](#page-234-0) [Keyword: XOR](#page-235-0)

## <span id="page-20-0"></span>VHDL Examples Gallery

The examples in this section are provided to help you understand specific features of the VHDL language. In many cases these examples have been simplified for clarity and do not represent actual production designs. You are encouraged to copy and modify these examples as needed as you develop your own VHDL designs.

To view the source files for a particular example, click on the example name at left.

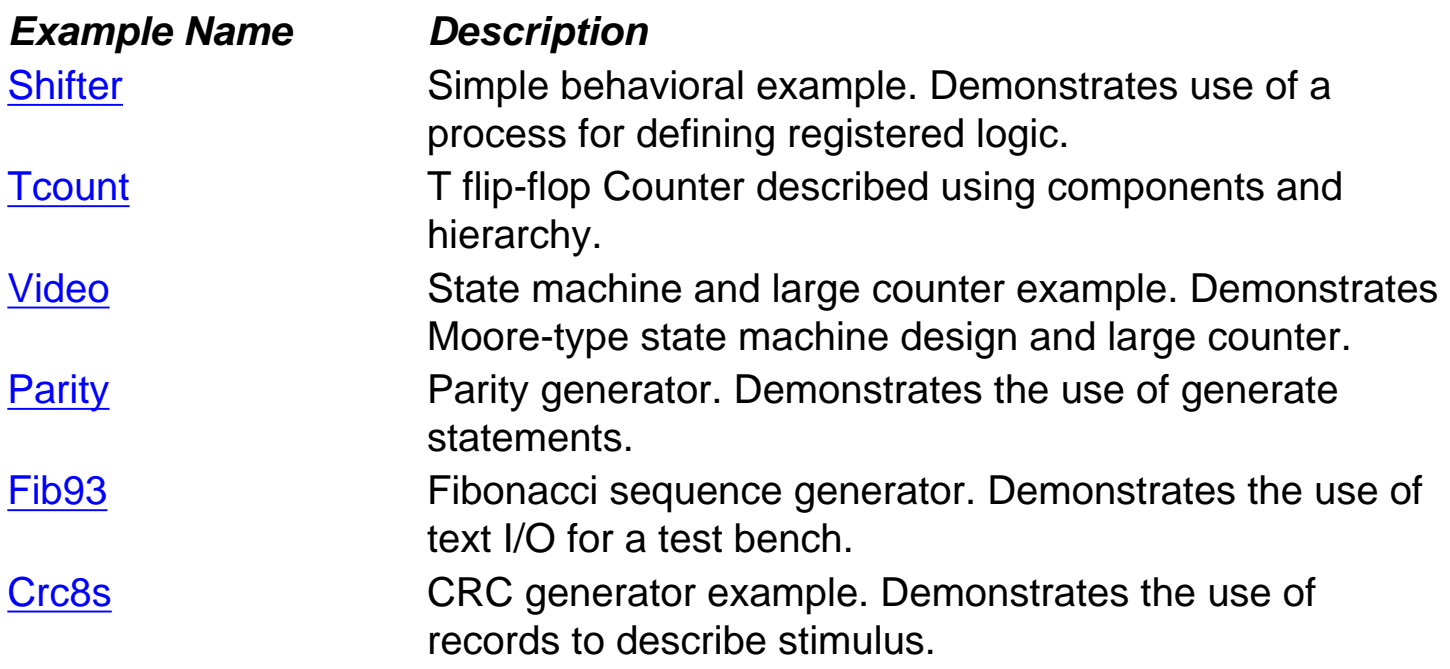

# Welcome to the VHDL Language Guide

The sections below provide detailed information about the VHDL language. If you are new to VHDL, we suggest you begin with the *[Language Overview](#page-1-0)* and *[A First Look at](#page-7-0)  [VHDL](#page-7-0)* sections.

The main sections of this guide are listed below:

- **[Language Overview](#page-1-0)** 
	- [A First Look at VHDL](#page-7-0)
	- [Objects, Data Types and Operators](#page-8-0)
	- [Using Standard Logic](#page-9-0)
	- **[Concurrent Statements](#page-10-0)**
	- **[Sequential Statements](#page-11-0)**
	- **[Modularity Features](#page-12-0)**
	- **[Partitioning Features](#page-13-0)**
	- **[Test Benches](#page-14-0)**
- **[Keyword Reference](#page-16-0)**
- **[Examples Gallery](#page-20-0)**

Copyright (c) 2000-2001, Altium Limited. All rights reserved. PeakVHDL is a trademark of Altium Limited. For more information visit [www.altium.com](http://www.altium.com/)

# <span id="page-22-0"></span>Simple Example: A Comparator

We'll start this section by looking at a very simple combinational circuit: an 8-bit comparator. This comparator accepts two 8-bit inputs, compares them, and produces a 1-bit result (either 1, indicating a match, or 0, indicating a difference between the two input values).

A comparator such as this is a combinational function constructed in circuitry from an arrangement of exclusive-OR gates or from some other lower-level structure, depending on the capabilities of the target technology. When described in VHDL, however, a comparator can be a simple language statement that makes use of VHDL's built-in relational operators.

## **Comparator source file**

VHDL includes many high-level language features that allow you to describe combinational logic circuits. The following VHDL source code uses a single concurrent assignment to describe the operation of our comparator:

```
-- Eight-bit comparator
--
entity compare is
   port( A, B: in bit_vector(0 to 7);
         EQ: out bit);
end compare;
```
**architecture** compare1 **of** compare **is begin**

EQ <= '1' **when** (A = B) **else** '0';

**end** compare1;

**Note:** In this and other VHDL source files listed in this document, VHDL keywords are highlighted in bold face type. In some VHDL books and software documents, keywords are highlighted by using upper case characters for keywords and lower case characters for identifiers. Some other books and manuals use lower case for keywords and upper case for identifiers. Whatever forms you encounter or choose to use, keep in mind that VHDL itself is case-insensitive: keywords can be entered using either

upper or lower case, and identifiers (such as signal and variable names) may be entered in either case as well, with no distinction being made between identifiers that are written in either case.

**One more note:** In the above context, the VHDL symbol  $\leq$  is an assignment operator that assigns the value on its right to the signal on its left. Any text that follows "--" is a comment and is used for documentation only.

Now let's look more closely at this source file. Reading from the top, we see the following elements:

- An entity declaration that defines the inputs and outputs—the ports—of this circuit; and
- An architecture declaration that defines what the circuit actually does, using a single concurrent assignment.

# <span id="page-24-0"></span>First Look: Entities and Architectures

Every VHDL design description consists of at least one entity/architecture pair. (In VHDL jargon, this combination of an entity and its corresponding architecture is sometimes referred to as a *design entity*.) In a large design, you will typically write many entity/architecture pairs and connect them together to form a complete circuit.

An *entity declaration* describes the circuit as it appears from the "outside" - from the perspective of its input and output interfaces. If you are familiar with schematics, you might think of the entity declaration as being analogous to a block symbol on a schematic.

The second part of a minimal VHDL design description is the architecture declaration. Before simulation or synthesis can proceed, every referenced entity in a VHDL design description must be bound with a corresponding architecture. The architecture describes the actual function—or contents—of the entity to which it is bound. Using the schematic as a metaphor, you can think of the architecture as being roughly analogous to a lower-level schematic referenced by the higher-level functional block symbol.

### **Entity declaration**

An entity declaration provides the complete interface for a circuit. Using the information provided in an entity declaration (the names, data types and direction of each port), you have all the information you need to connect that portion of a circuit into other, higher-level circuits, or to develop input stimuli (in the form of a test bench) for verification purposes. The actual operation of the circuit, however, is not included in the entity declaration.

Let's take a closer look at the entity declaration for this simple design description:

```
entity compare is
   port( A, B: in bit_vector(0 to 7);
         EQ: out bit);
end compare;
```
The entity declaration includes a name, **compare**, and a **port** statement defining all the inputs and outputs of the entity. The port list includes definitions of three ports: **A**, **B**, and **EQ**. Each of these three ports is given a direction (either **in**, **out** or **inout**), and a type (in this case either **bit\_vector(0 to 7)**, which specifies an 8-bit array, or **bit**, which represents a single-bit value).

There are many different data types available in VHDL, and we will cover these types in more detail in other sections of this document. To simplify things in this introductory circuit, we're going to stick with the simplest data types in VHDL, which are **bit** and **bit\_vector**.

### **Architecture declaration and body**

The second part of a minimal VHDL source file is the architecture declaration. Every entity declaration you reference in your design must be accompanied by at least one corresponding architecture (we'll discuss why you might have more than one architecture in a moment).

Here's the architecture declaration for the comparator circuit:

**architecture** compare1 **of** compare **is begin**

EQ <= '1' **when** (A = B) **else** '0';

**end** compare1;

The architecture declaration begins with a unique name, **compare1**, followed by the name of the entity to which the architecture is bound, in this case **compare**. Within the architecture declaration (between the **begin** and **end** keywords) is found the actual functional description of our comparator. There are many ways to describe combinational logic functions in VHDL; the method used in this simple design description is a type of concurrent statement known as a *conditional assignment*. This assignment specifies that the value of the output (**EQ**) will be assigned a value of '1' when **A** and **B** are equal, and a value of '0' when they differ.

This single concurrent assignment demonstrates the simplest form of a VHDL architecture. As you will see, there are many different types of concurrent statements available in VHDL, allowing you to describe very complex architectures. Hierarchy and subprogram features of the language allow you to include lower-level components, subroutines and functions in your architectures, and a powerful statement known as a *process* allows you to describe complex registered sequential logic as well.

First Look: Entities and Architectures

### **See also**

- **[First Look: Design Units](#page-29-0)**
- [Conditional Assignment](#page-264-0)
- **[Entity Keyword](#page-154-0)**

# <span id="page-27-0"></span>First Look: Data Types

Like a high-level software programming language, VHDL allows data to be represented in terms of high-level *data types*. A data type is an abstract representation of stored data, such as you might encounter in software languages. These data types might represent individual wires in a circuit, or they might represent collections of wires.

The preceding description of the comparator circuit used the data types **bit** and **bit\_vector** for its inputs and outputs. The **bit** data type has only two possible values: '1' or '0'. (A **bit\_vector** is simply an array of **bits.**) Every data type in VHDL has a defined set of values, and a defined set of valid operations. Type checking is strict, so it is not possible, for example, to directly assign the value of an **integer** data type to a **bit\_vector** data type. (There are ways to get around this restriction, using what are called *type conversion functions*. These are discussed in the section *[Objects, Data](#page-8-0)  [Types and Operators](#page-8-0)*.

The chart below summarizes the fundamental data types available in VHDL. The section *Using Standard Logic*, describes additional standard data types available in VHDL.

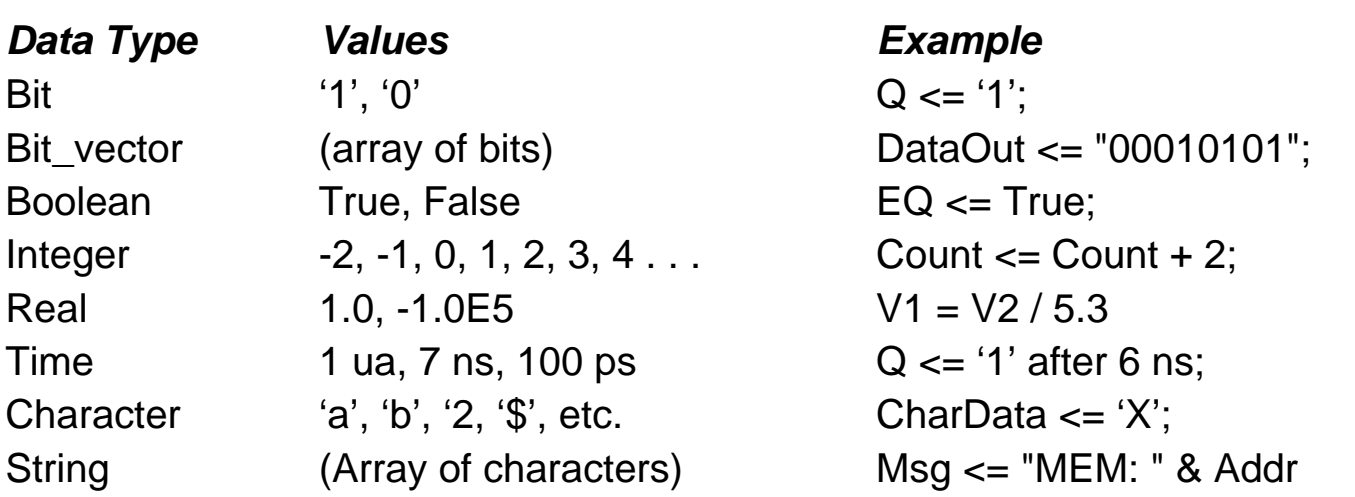

**Note:** The VHDL symbol  $\leq$  is an assignment operator that assigns the value(s) on its right to the variable on its left.

### **See also**

**[First Look: Sample Design](#page-38-0)** 

First Look: Data Types

- [Objects, Data Types and Operators](#page-8-0)
- [Type Conversions and Type Marks](#page-70-0)
- [VHDL Operators](#page-266-0)

# <span id="page-29-0"></span>First Look: Design Units

One concept unique to VHDL (when compared to software programming languages and to its main rival, Verilog) is the concept of a design unit. Design units in VHDL (which may also be referred to as library units) are segments of VHDL code that can be compiled separately and stored in a library.

You have been introduced to two design units already: the entity and the architecture. There are actually five types of design units in VHDL; entities, architectures, packages, package bodies, and configurations. Entities and architectures are the only two design units that you must have in any VHDL design description. Packages and configurations are optional.

### **Entities**

A VHDL *entity* is a statement (indicated by the **entity** keyword) that defines the external specification of a circuit or sub-circuit. The minimum VHDL design description must include at least one entity and one corresponding architecture.

When you write an entity declaration, you must provide a unique name for that entity and a port list defining the input and output ports of the circuit. Each port in the port list must be given a name, direction (or *mode*, in VHDL jargon) and a type. Optionally, you may also include a special type of parameter list (called a *generic list*) that allows you to pass additional information into an entity.

An example of an entity declaration is given below:

```
entity fulladder is
   port (X: in bit;
           Y: in bit;
           Cin: in bit;
           Cout: out bit;
           Sum: out bit);
end fulladder;
```
## **Architectures**

A VHDL architecture declaration is a statement (beginning with the **architecture** keyword) that describes the underlying function and/or structure of a circuit. Each

architecture in your design must be associated (or *bound*) by name with one entity in the design.

VHDL allows you to create more than one alternate architecture for each entity. This feature is particularly useful for simulation and for project team environments in which the design of the system interfaces (expressed as entities) is performed by a different engineer than the lower-level architectural description of each component circuit, or when you simply want to experiment with different methods of description.

An architecture declaration consists of zero or more declarations (of items such as intermediate signals, components that will be referenced in the architecture, local functions and procedures, and constants) followed by a **begin** statement, a series of concurrent statements, and an **end** statement, as illustrated by the following example:

**architecture** concurrent **of** fulladder **is**

### **begin**

Sum <= X **xor** Y **xor** Cin;

 Cout <= (X **and** Y) **or** (X **and** Cin) **or** (Y **and** Cin); **end** concurrent;

### **Packages and package bodies**

A VHDL package declaration is identified by the **package** keyword, and is used to collect commonly-used declarations for use globally among different design units. You can think of a package as a common storage area, one used to store such things as type declarations, constants, and global subprograms. Items defined within a package can be made visible to any other design unit in the complete VHDL design, and they can be compiled into libraries for later re-use.

A package can consist of two basic parts: a package declaration and an optional package body. Package declarations can contain the following types of statements:

- Type and subtype declarations
- Constant declarations
- Global signal declarations
- Function and procedure declarations
- Attribute specifications
- File declarations
- Component declarations
- Alias declarations
- Disconnect specifications

First Look: Design Units

• Use clauses

Items appearing within a package declaration can be made visible to other design units through the use of a **use** statement, as we will see.

If the package contains declarations of subprograms (functions or procedures) or defines one or more deferred constants (constants whose value is not immediately given), then a *package body* is required in addition to the package declaration. A package body (which is specified using the **package body** keyword combination) must have the same name as its corresponding package declaration, but it can be located anywhere in the design, in the same or a different source file.

The relationship between a package and package body is somewhat akin to the relationship between an entity and its corresponding architecture. (There may be only one package body written for each package declaration, however.) While the package declaration provides the information needed to use the items defined within it (the parameter list for a global procedure, or the name of a defined type or subtype), the actual behavior of such things as procedures and functions must be specified within package bodies.

An example of a package is given below:

### **package** conversion **is**

 **function** to\_vector (size: integer; num: integer) **return** std\_logic\_vector; **end** conversion;

### **package body** conversion **is**

```
 function to_vector(size: integer; num: integer) return std_logic_vector is
   variable ret: std_logic_vector (1 to size);
   variable a: integer;
```
**begin**

```
a := num; for i in size downto 1 loop
   if ((a mod 2) = 1) then
     ret(i) := '1'; else
     ret(i) := '0'; end if;
  a := a / 2;
 end loop;
```
 **return** ret; **end** to vector; **end** conversion;

Examples of global procedures and functions can be found in the section *[Modularity](#page-12-0)  [Features](#page-12-0)*.

### **Configurations**

The final type of design unit available in VHDL is called a configuration declaration. You can think of a configuration declaration as being roughly analogous to a parts list for your design. A configuration declaration (identified with the **configuration** keyword) specifies which architectures are to be bound to which entities, and it allows you to change how components are connected in your design description at the time of simulation. (Configurations are not generally used for synthesis, and may not be supported in the synthesis tool that you will use.)

Configuration declarations are always optional, no matter how complex a design description you create. In the absence of a configuration declaration, the VHDL standard specifies a set of rules that provide you with a default configuration. For example, in the case where you have provided more than one architecture for an entity, the last architecture compiled will take precedence and will be bound to the entity.

A simple example of a configuration is given below:

**configuration** this\_build **of** rcomp **is**

 **for** structure **for** COMP1: **compare use** entity work.compare(compare1); **for** ROT1: **rotate** use entity work.rotate(rotate1); **end for**; **end** this\_build;

## <span id="page-33-0"></span>First Look: Levels of Abstraction

VHDL supports many possible styles of design description. These styles differ primarily in how closely they relate to the underlying hardware. When we speak of the different styles of VHDL, we are really talking about the differing levels of abstraction possible using the language—behavior, dataflow, and structure.

Suppose the performance specifications for a given project are: "the compressed data coming out of the DSP chip needs to be analyzed and stored within 70 nanoseconds of the strobe signal being asserted..." This human language specification must be refined into a description that can actually be simulated. A test bench written in combination with a sequential description is one such expression of the design. These are all points in the **behavior** level of abstraction.

After this initial simulation, the design must be further refined until the description is something a VHDL synthesis tool can digest. Synthesis is a process of translating an abstract concept into a less-abstract form. The highest level of abstraction accepted by today's synthesis tools is the **dataflow** level.

The **structure** level of abstraction comes into play when little chunks of circuitry are to be connected together to form bigger circuits. (If the little chunks being connected are actually quite large chunks, then the result is what we commonly call a block diagram.) Physical information is the most basic level of all and is outside the scope of VHDL. This level involves actually specifying the interconnects of transistors on a chip, placing and routing macrocells within a gate array or FPGA, etc.

**Note:** In some formal discussions of synthesis, four levels of abstraction are described; behavior, RTL, gate-level and layout. It is our view that the three levels of abstraction presented here provide the most useful distinctions for today's synthesis user.

As an example of these three levels of abstraction, it is possible to describe a complex controller circuit in a number of ways. At the lowest level of abstraction (the structural level), we could use VHDL's hierarchy features to connect a sequence of predefined logic gates and flip-flips to form the complete circuit. To describe this same circuit at a dataflow level of abstraction, we might describe the combinational logic portion of the controller (its input decoding and transition logic) using higher-level Boolean logic functions and then feed the output of that logic into a set of registers that match the

registers available in some target technology. At the behavioral level of abstraction, we might ignore the target technology (and the requirements of synthesis tools) entirely and instead describe how the controller operates over time in response to various types of stimulus.

### **Behavior**

The highest level of abstraction supported in VHDL is called the *behavioral* level of abstraction. When creating a behavioral description of a circuit, you will describe your circuit in terms of its operation *over time*. The concept of time is the critical distinction between behavioral descriptions of circuits and lower-level descriptions (specifically descriptions created at the dataflow level of abstraction).

Examples of behavioral forms of representation might include state diagrams, timing diagrams and algorithmic descriptions.

In a behavioral description, the concept of time may be expressed precisely, with actual delays between related events (such as the propagation delays within gates and on wires), or it may simply be an ordering of operations that are expressed sequentially (such as in a functional description of a flip-flop). When you are writing VHDL for input to synthesis tools, you may use behavioral statements in VHDL to imply that there are registers in your circuit. It is unlikely, however, that your synthesis tool will be capable of creating precisely the same behavior in actual circuitry as you have defined in the language. (Synthesis tools today ignore detailed timing specifications, leaving the actual timing results at the mercy of the target device technology.) It is also unlikely that your synthesis tool will be capable of accepting and processing a very wide range of behavioral description styles.

If you are familiar with software programming, writing behavior-level VHDL will not seem like anything new. Just like a programming language, you will be writing one or more small programs that operate sequentially and communicate with one another through their interfaces. The only difference between behavior-level VHDL and a software programming language is the underlying execution platform: in the case of software, it is some operating system running on a CPU; in the case of VHDL, it is the simulator and/or the synthesized hardware.

### **Dataflow**

In the dataflow level of abstraction, you describe your circuit in terms of how data moves through the system. At the heart of most digital systems today are registers, so in the dataflow level of abstraction you describe how information is passed between

registers in the circuit. You will probably describe the combinational logic portion of your circuit at a relatively high level (and let a synthesis tool figure out the detailed implementation in logic gates), but you will likely be quite specific about the placement and operation of registers in the complete circuit.

The dataflow level of abstraction is often called *register transfer logic*, or RTL. This level of abstraction is an intermediate level that allows the drudgery of combinational logic to be simplified (and, presumably, taken care of by logic synthesis tools) while the more important parts of the circuit, the registers, are more completely specified.

There are some drawbacks to using a dataflow method of design in VHDL. First, there are no built-in registers in VHDL; the language was designed to be general-purpose, and the emphasis was placed by VHDL's designers on its behavioral aspects. If you are going to write VHDL at the dataflow level of abstraction, you must first create (or obtain) behavioral descriptions of the register elements you will be using in your design. These elements must be provided in the form of components (using VHDL's hierarchy features) or in the form of subprograms (functions or procedures).

But for hardware designers, it can be difficult to relate the sequential descriptions and operation of behavioral VHDL with the hardware being described (or *modeled*). For this reason, many VHDL users, particularly those who are using VHDL as an input to synthesis, prefer to stick with levels of abstraction that are easier to relate to actual hardware devices (such as logic gates and flip-flops). These users are often more comfortable using the dataflow level of abstraction.

### **Structure**

The third level of abstraction, *structure*, is used to describe a circuit in terms of its components. Structure can be used to create a very low-level description of a circuit (such as a transistor-level description) or a very high-level description (such as a block diagram).

In a gate-level description of a circuit, for example, components such as basic logic gates and flip-flops might be connected in some logical structure to create the circuit. This is what is often called a *netlist*. For a higher-level circuit—one in which the components being connected are larger functional blocks—structure might simply be used to segment the design description into manageable parts.

Structure-level VHDL features, such as components and configurations, are very useful for managing complexity. The use of components can dramatically improve
your ability to re-use elements of your designs, and they can make it possible to work using a *top-down* design approach.

To give an example of how a structural description of a circuit relates to higher levels of abstraction, consider the design of a simple 5-bit counter. To describe such a counter using traditional design methods, we might connect five T flip-flops with some simple decode logic.

The following VHDL design description represents this design in the form of a netlist of connected components:

```
entity andgate is
   port(A,B,C,D: in bit := '1'; Y: out bit);
end andgate;
architecture gate of andgate is
begin
   Y <= A and B and C and D;
end gate;
entity tff is
   port(Rst,Clk,T: in bit; Q: out bit);
end tff;
architecture behavior of tff is
begin
   process(Rst,Clk)
      variable Qtmp: bit;
   begin
      if (Rst = '1') then
        Qtmp := '0':
      elsif Clk = '1' and Clk'event then
        if T = '1' then
           Qtmp := not Qtmp;
        end if;
      end if;
     Q \le Qtmp;
   end process;
end behavior;
```
First Look: Levels of Abstraction

```
entity TCOUNT is
   port (Rst,Clk: in bit;
       Count: out bit_vector(4 downto 0));
end TCOUNT;
```

```
architecture STRUCTURE of TCOUNT is
   component tff
     port(Rst,Clk,T: in bit; Q: out bit);
   end component;
   component andgate
     port(A,B,C,D: in bit := '1'; Y: out bit);
   end component;
  constant VCC: bit := '1';
   signal T,Q: bit_vector(4 downto 0);
```
#### **begin**

```
T(0) \leq VCC;
 T0: tff port map (Rst=>Rst, Clk=>Clk, T=>T(0), Q=>Q(0));
T(1) \le Q(0);
 T1: tff port map (Rst=>Rst, Clk=>Clk, T=>T(1), Q=>Q(1));
 A1: andgate port map(A=>Q(0), B=>Q(1), Y=>T(2));
 T2: tff port map (Rst=>Rst, Clk=>Clk, T=>T(2), Q=>Q(2));
 A2: andgate port map(A=>Q(0), B=>Q(1), C=>Q(2), Y=>T(3));
 T3: tff port map (Rst=>Rst, Clk=>Clk, T=>T(3), Q=>Q(3));
 A3: andgate port map(A=>Q(0), B=>Q(1), C=>Q(2), D=>Q(3), Y=>T(4));
 T4: tff port map (Rst=>Rst, Clk=>Clk, T=>T(4), Q=>Q(4));
```
Count  $<= Q;$ 

#### **end** STRUCTURE;

This structural representation seems a straightforward way to describe a 5-bit counter, and it is certainly easy to relate to hardware since just about any imaginable implementation technology will have the features necessary to implement the circuit. For larger circuits, however, such descriptions quickly become impractical.

To help demonstrate some of the important concepts we have covered in the first half of this chapter, we will present a very simple circuit and show how the function of this circuit can be described in VHDL. The design descriptions we will show are intended for synthesis and therefore do not include timing specifications or other information not directly applicable to today's synthesis tools.

This sample circuit combines the comparator circuit presented earlier with a simple 8 bit loadable shift register. The shift register will allow us to examine in detail how higher-level VHDL descriptions can be written for synthesis of both combinational and registered logic.

The two subcircuits (the shifter and comparator) will be connected using VHDL's hierarchy features and will demonstrate the third level of abstraction: *structure*.

This diagram has been intentionally drawn to look like a hierarchical schematic with each of the lower-level circuits represented as blocks. In fact, many of the concepts we will cover during the development of this circuit are the same concepts familiar to users of schematic hierarchy. These concepts include the ideas of component instantiation, mapping of ports, and design partitioning.

In a more structured project environment, you would probably enter a circuit such as this by first defining the interface requirements of each block, then describing the overall design of the circuit as a collection of blocks connected together through hierarchy at the top level. Later, after the system interfaces had been designed, you would proceed down the hierarchy (using a top-down approach to design) and fill in the details of each subcircuit.

In this example, however, we will begin by describing each of the lower-level blocks first and then connect them to form the complete circuit.

#### **Comparator**

The comparator portion of the design will be identical to the simple 8-bit comparator we have already seen. The only difference is that we will use the IEEE 1164 standard logic data types (**std\_logic** and **std\_logic\_vector**) rather than the **bit** and **bit\_vector** data types used previously. Using standard logic data types for all system interfaces is highly recommended, as it allows circuit elements from different sources to be easily combined. It also provides you the opportunity to perform more detailed and precise

```
First Look: Sample Circuit
```
simulation than would otherwise be possible.

The updated comparator design description, using the IEEE 1164 standard logic data types, is shown below:

------------------------------

```
-- Eight-bit comparator
-- 
library ieee; 
use ieee.std_logic_1164.all;
entity compare is
   port (A, B: in std_logic_vector(0 to 7);
          EQ: out std_logic);
end compare;
```
**architecture** compare1 **of** compare **is begin** EQ <= '1' **when** (A = B) **else** '0';

```
end compare1;
```
Let's take a closer look at this simple VHDL design description. Reading from the top of the source file, we see:

• a comment field, indicated by the leading double-dash symbol ("--"). VHDL allows comments to be embedded anywhere in your source file, provided they are prefaced by the two hyphen characters as shown. Comments in VHDL extend from the double-dash symbol to the end of the current line. There is no block comment facility in VHDL.

• a **library** statement that causes the named library IEEE to be loaded into the current compile session. When you use VHDL libraries, it is recommended that you include your library statements once at the beginning of the source file, before any **use** clauses or other VHDL statements.

• a **use** clause, specifying which items from the IEEE library are to be made available for the subsequent design unit (the entity and its corresponding architecture). The general form of a **use** statement includes three fields delimited by a period: the library name (in this case **ieee**), a design unit within the library (normally a package, in this case named **std\_logic\_1164**), and the specific item within that design unit (or, as in this case, the special keyword

**all**, which means everything) to be made visible.

- an entity declaration describing the interface to the comparator. Note that we have now specified **std\_logic** and **std\_logic\_vector**, which are standard data types provided in the IEEE 1164 standard and in the associated IEEE library.
- an architecture declaration describing the actual function of the comparator circuit.

#### **Conditional signal assignment**

The function of the comparator is defined using a simple concurrent assignment to port **EQ**. The type of statement used in the assignment to **EQ** is called a *conditional signal assignment*.

Conditional signal assignments make use of the **when-else** language feature and allow complex conditional logic to be described. The following VHDL description of a multiplexer makes the use of the conditional signal assignment more clear:

#### **architecture** mux1 **of** mux **is begin**

```
 Y <= A when (Sel = "00") else
         B when (Sel = "01") else
         C when (Sel = "10") else
         D when (Sel = "11");
end mux1;
```
#### **Selected signal assignment**

Another form of signal assignment can be used as an alternative to the conditional signal assignment. The *selected signal assignment* has the following general form (again, using a multiplexer as an example):

```
architecture mux2 of mux is
begin
   with Sel select
     Y <= A when "00",
           B when "01",
           C when "10",
           D when "11";
```
#### **end** mux2;

Choosing between a conditional or selected signal assignment for circuits such as this is largely a matter of taste. For most designs, there is no difference in the results obtained with either type of assignment statement. For some circuits, however, the conditional signal assignment can imply priorities that result in additional logic being required. This difference is discussed in detail in the section, *[Concurrent Statements](#page-10-0)*.

**Note:** In the 1993 version of the VHDL language standard, there is one important difference between the conditional signal assignment and a selected signal assignment that may cause some confusion. In Standard 1076-1993, a conditional assignment statement does not have to include a final, terminating else clause, and the conditions specified do not have to be all-inclusive. When one or more possible input conditions are missing from a conditional assignment, the default behavior under those conditions is for the target signal to hold its value. This means that the conditional assignment statement can be used to effectively create a latch. Some synthesis tools support this use of a conditional signal assignment, while others do not. The best advice: do not write incomplete conditional signal assignments.

## **Shifter (entity)**

The second and most complex part of this design is the 8-bit shifter. This circuit accepts 8-bit input data, loads this data into a register and, when the **load** input signal is low, rotates this data by one bit with each rising edge clock signal. The shift register is provided with an asynchronous reset, and the data stored in the register are accessible via the output signal **Q**.

They are many ways to describe a shifter such as this in VHDL. If you are going to use synthesis tools to process the design description into an actual device technology, however, you must restrict yourself to well established synthesis conventions when entering the design description. We will examine two of these conventions when entering this design.

#### **Using a process**

The first design description that we will write for this shifter is a description that uses a VHDL **process** statement to describe the behavior of the entire circuit over time. The process is a behavioral language feature, but its use for synthesis is quite constrained, as we will see in this and later chapters.

The VHDL source code for the shifter is shown below:

```
--------------------------------------------------------
-- Eight-bit shifter
--
library ieee;
use ieee.std_logic_1164.all;
entity rotate is
   port( Clk, Rst, Load: in std_logic;
          Data: in std_logic_vector(0 to 7);
          Q: out std_logic_vector(0 to 7));
end rotate;
architecture rotate1 of rotate is
   signal Qreg: std_logic_vector(0 to 7);
begin
   reg: process(Rst,Clk)
   begin
      if Rst = '1' then -- Async reset
        Qreg \leq "00000000";
      elsif (Clk = '1' and Clk'event) then
         if (Load = '1') then
           Qrea \leftarrow Data;
         else
            Qreg <= Qreg(1 to 7) & Qreg(0);
         end if;
      end if;
   end process;
  Q \le Q req;
end rotate1;
```
Let's look closely at this source file. Reading from the top, we see:

- a comment field, as described previously.
- **library** and **use** statements, allowing us to use the IEEE 1164 standard logic data types.

an entity declaration defining the interface to the circuit. Note that the direction (mode) of **Q** is written as **out**, indicating that we will not attempt to read its value within this design unit. (If **Q** was to be used directly as the register, rather than introducing an intermediate signal **Qreg**, it would need to be of mode **inout** or **buffer**.)

• an architecture declaration, consisting of a single **process** statement that defines the operation of the shifter over time in response to events appearing on the clock (**Clk**) and asynchronous reset (**Rst**).

#### **Process statement**

The process statement in VHDL is the primary means by which sequential operations (such as registered circuits) can be described. For use in describing registered circuits, the most common form of a process statement is:

 **architecture** *arch\_name* **of** *ent\_name* **is begin** *process\_name*: **process**(*sensitivity\_list*)

 *local\_declaration; local\_declaration;*

#### *. . .* **begin**

. . .

 *sequential statement; sequential statement; sequential statement;*

#### **end process**;

**end** *arch\_name*;

A process statement consists of the following items:

- An optional process name (an identifier followed by a colon character).
- The **process** keyword.

• An optional sensitivity list, indicating which signals result in the process being executed when there is some event detected. (The sensitivity list is required if the process does not include one or more **wait** statements to suspend its execution at certain points. We will look at examples that do not use a sensitivity list later on in this section).

• An optional declarations section, allowing local objects and subprograms to be defined.

- A **begin** keyword.
- A sequence of statements to be executed when the process runs.
- an **end process** statement.

The easiest way to think of a VHDL process such as this is to relate it to a small software program that executes (in simulation) any time there is an event on one of the process inputs, as specified in the sensitivity list. A process describes the sequential execution of statements that are dependent on one or more events occurring. A flip-flop is a perfect example of such a situation; it remains idle, not changing state, until there is a significant event (either a rising edge on the clock input or an asynchronous reset event) that causes it to operate and potentially change its state.

Although there is a definite order of operations within a process (from top to bottom), you can think of a process as executing in zero time. This means that (a) a process can be used to describe circuits functionally, without regard to their actual timing, and (b) multiple processes can be "executed" in parallel with little or no concern for which processes complete their operations first. (There are certain caveats to this behavior of VHDL processes. These caveats will be described in detail in the section *[Sequential](#page-11-0) [Statements](#page-11-0)*.)

Let's see how the process for our shifter operates. For your reference, the process is shown below:

```
 reg: process(Rst,Clk)
 begin
   if Rst = '1' then -- Async reset
     Qreg \leq "00000000";
   elsif (Clk = '1' and Clk'event) then
      if (Load = '1') then
       Qreg \leq Data; else
        Qreg <= Qreg(1 to 7) & Qreg(0);
      end if;
   end if;
 end process;
```
As written, the process is dependent on (or *sensitive* to) the asynchronous inputs **Rst**  and **Clk**. These are the only signals that can have events directly affecting the operation of the circuit; in the absence of any event on either of these signals, the circuit described by the process will simply hold its current value (that is, the process will remain suspended).

Now let's examine what happens when an event occurs on either one of these

asynchronous inputs. First, consider what happens when the input **Rst** has an event in which it transitions to a high state (represented by the **std\_ulogic** value of **'1'**). In this case, the process will begin execution and the first **if** statement will be evaluated. Because the event was a transition to **'1'**, the simulator will see that the specified condition (**Rst = '1'**) is true and the assignment of signal **Qreg** to the reset value of **"00000000"** will be performed. The remaining statements of the **if-then-elsif** expression (those that are dependent on the **elsif** condition) will be ignored. (The assignment statement immediately following the process, the assignment of output signal **Q** to the value of **Qreg**, is not subject to the **if-then-elsif** expression of the process or its sensitivity list, and is therefore valid at all times.) Finally, the process suspends, all signals that were assigned values in the process (in this case **Qreg**) are updated, and the process waits for another event on **Clk** or **Rst**.

What about the case in which there is an event on **Clk**? In this case, the process will again execute, and the **if**-**then**-**elsif** expressions will be evaluated, in turn, until a valid condition is encountered. If the **Rst** input continues to have a high value (a value of **'1'**), then the simulator will evaluate the first **if** test as true, and the reset condition will take priority. If, however, the **Rst** input is not a value of **'1'**, then the next expression (**Clk = '1' and Clk'event**) will be evaluated. This expression is the most commonlyused convention for detecting clock edges in VHDL. To detect a rising edge clock, we write the expression **Clk = '1'** in the conditional expression, just as we did when detecting a reset condition. For this circuit, however, the expression **Clk = '1'** would not be specific enough, since the process may have begun execution as the result of an event on **Rst** that did not result in **Rst** transitioning to a **'1'**. To ensure that the event we are responding to is actually an event on **Clk**, we use the built-in VHDL attribute **'event** to check if **Clk** was that signal triggering the process execution.

If the event that triggered the process execution was actually a rising edge on **Clk**, then the simulator will go on to check the remaining **if-then** logic to determine which assignment statement is to be executed. If **Load** is determined to be **'1'**, then the first assignment statement is executed and the data is loaded from input **Data** to the registers. If **Load** is not **'1'**, then the data in the registers is shifted, as specified, using the bit slice and concatenation operations available in the language.

Confusing? Perhaps; but if you simply use the style just presented as a template for describing registered logic and don't worry too much about the details of how it is executed during simulation, you should be in pretty good shape. Just keep in mind that every assignment to a signal you make that is dependent on a **Clk = '1' and Clk'event** expression will result in at least one register when synthesized. (More detailed discussions of how flip-flops and latches are generated from synthesis tools can be found in the section *[Sequential Statements](#page-11-0)*.)

#### **Process statements without sensitivity lists**

VHDL process statements have two primary forms. The first form uses the sensitivity list described in the previous section and executes during simulation whenever there is an event on any signal in the sensitivity list. This first form of a process statement is the most common (and recommended) method for describing registered sequential logic for the purposes of synthesis.

There is another form of process statement that is useful for other applications, however. This form does not include a sensitivity list. Instead, it includes one or more statements that suspend the execution of the process until some condition has been met. The best example of such a process is a test bench, in which a sequence of test inputs are applied over time, with a predefined time value (or external triggering event) defined as the condition for re-activation of the process. The general form of such a process is:

```
 architecture arch_name of ent_name is
  begin
    process_name: process
       local_declaration;
       local_declaration;
       . . .
    begin
       sequential statement;
       sequential statement;
       wait until (condition);
       sequential statement;
 . . .
       wait for (time);
 . . .
    end process;
  end arch;
```
Examples of this form of process will be examined later in this chapter and in the section *[Test Benches](#page-14-0)*.

VHDL requires that all processes include either a sensitivity list, or one or more **wait** statements to suspend the process. (It is not legal to have both a sensitivity list and a **wait** statement.)

### **Concurrent and sequential VHDL**

Understanding the fundamental difference between concurrent and sequential statements in VHDL is important to making effective use of the language.

Concurrent statements are those statements that appear between the **begin** and **end** statements of a VHDL architecture. This area of your VHDL architecture is what is known as the concurrent area. In VHDL, all statements in the concurrent area are executed at the same time, and there is no significance to the order in which the statements are entered.

Sequential statements are executed one after the other in the order that they appear between the **begin** and **end** statements of a VHDL process, procecure or function.

The interaction of concurrent and sequential statements is illustrated in the example below. While the **if-elsif-end-if** statements in the body of the process are executed sequentially (i.e., one after the other), the body of the process is treated by VHDL as a single concurrent statement and is executed at the same time as all other concurrent statements in the simulation.

```
 architecture rotate2 of rotate is
   signal Qreg: std_logic_vector(0 to 7);
begin -- Concurrent section starts here
   reg: process(Rst,Clk)
   begin -- Sequential section starts here
      if Rst = '1' then -- Async reset
        Qreg <= "00000000";
      elsif (Clk = '1' and Clk'event) then
        if (Load = '1') then
           Qreg <= Data;
        else
           Qreg <= Qreg(1 to 7) & Qreg(0);
        end if;
      end if;
   end process; -- Sequential section ends here
```
 $Q \le Q \text{reg}$ ;

 **end** rotate2; -- Concurrent section ends here

**Note:** Writing a description of a circuit using the sequential programming features of VHDL (statements entered within processes and subprograms) does not necessarily mean that the circuit being described is sequential in its operation. Sequential circuits require some sort of internal memory (such as one or more flip-flops or latches) to operate, and a VHDL process or subprogram may or may not imply such memory elements. As we will see in later chapters, it is actually quite common to describe strictly combinational circuits—circuits having no memory and, hence, no sequential behavior—using sequential statements within processes and subprograms.

### **Signals and variables**

There are two fundamental types of objects used to carry data from place to place in a VHDL design description: signals and variables. You can use variables to simplify sequential statements (within processes, procedures and functions), but you must always use signals to carry information between concurrent elements of your design (such as between two independent processes).

Signals and variables are described in more detail in a later chapter. For now, it is useful to think of signals as wires (as in a schematic) and variables as temporary storage areas similar to variables in a traditional software programming language.

In many cases, you can choose whether to use signals or variables to perform the same task. For your first design efforts you should probably stick to using signals, unless you fully understand the consequences of using variables for your particular application.

### **Using a procedure to describe registers**

As we have seen from the first version of the 8-bit shifter, describing registered logic using processes requires you to follow some established conventions (if you intend to synthesize the design) and to consider the behavior of the entire circuit. In the shifter design description previously shown, the registers were implied by the placement and use of statements such as if **Clk = '1' and Clk'event**. Assignment statements subject to that clause resulted in D-type flip-flops being implied for the signals.

For smaller circuits, this mixing of combinational logic functions and registers is fine and not difficult to understand. For larger circuits, however, the complexity of the system being described can make such descriptions hard to manage, and the results of synthesis can often be confusing. For these circuits, you might choose to retreat to

more of a dataflow level of abstraction and to clearly define the boundaries between registered and combinational logic.

One way to do this is to remove the process from your design and replace it with a series of concurrent statements representing the combinational and registered portions of the circuit. You can do this using either procedures or lower-level components to represent the registers. The following VHDL design description uses a register procedure to describe the same shifter circuit previously described:

**architecture** shift3 **of** shift **is signal** D,Qreg: std\_logic\_vector(0 **to** 7); **begin**

```
 D <= Data when (Load = '1') else
         Qreg(1 to 7) & Qreg(0);
```
dff(Rst, Clk, D, Qreg);

```
Q \le Q \text{reg};
```
**end** rotate3;

In the **shift3** version of the design description above, the behavior of the D-type flipflop has been placed in an external procedure, **dff()**, and intermediate signals have been introduced to more clearly describe the separation between the combinational and registered parts of the circuit.

In this example, the combinational logic of the counter has been written in the form of a single concurrent signal assignment, while the registered operation of the counter's output has been described using a call to a procedure named **dff**.

What does the **dff** procedure look like? The following is one possible procedure for a D-type flip-flop:

```
procedure dff (signal Rst, Clk: in std_logic;
                signal D: in std_logic_vector(0 to 7);
                signal Q: out std_logic_vector(0 to 7)) is
begin
   if Rst = '1' then
     Q \le= "00000000";
```

```
 elsif Clk = '1' and Clk'event then
     Q \leq D;
   end if;
end dff;
```
#### **Warning: bad code!**

The above procedure is actually rather poorly written, as it assumes a specific width (eight bits) for the **D** and **Q** parameters. A more flexible and reusable procedure could be written that makes use of attributes (such as **'length**) to determine the actual number of bits of the signals within the procedure.

Notice that this procedure has a striking resemblance to the process statement presented earlier. The same **if-then-elsif** structure used in the process is used to describe the behavior of the registers. Instead of a sensitivity list, however, the procedure has a parameter list describing the inputs and outputs of the procedure.

The parameters defined within a procedure or function definition are called its *formal parameters*. When the procedure or function is executed in simulation, the formal parameters are replaced by the values of the *actual parameters* specified when the procedure or function is used. If the actual parameters being passed into the procedure or function are signal objects, then the **signal** keyword can be used (as shown above) to ensure that all information about the signal object, including its value and all of its attributes, is passed into the procedure or function.

#### **Using a component to describe registers**

It is important to note that if you wish to use procedures to describe your registers, you will need to make sure the synthesis tool you are using allows this. While most VHDL synthesis tools support the use of procedures for registers, some do not, while others have severe restrictions on the use of procedures. If you are not sure, or if you want to have the most portable design descriptions possible, you should replace procedures such as this with components, as in the following example:

**architecture** shift4 **of** shift **is component** dff **port**(Rst, Clk: std\_logic; D: **in** std\_logic\_vector(0 **to** 7); Q: **out** std\_logic\_vector(0 **to** 7)); **end component**;

```
 signal D, Qreg: std_logic_vector(0 to 7);
```
#### **begin**

```
 D <= Data when (Load = '1') else
        Qreg(1 to 7) & Qreg(0);
 REG1: dff port map(Rst, Clk, D, Qreg);
Q \le Q req;
```
**end** shift4;

An entity and architecture pair describing exactly the same behavior as the **dff** procedure is shown below:

```
library ieee;
use ieee.std_logic_1164.all;
entity dff is
   port (Rst, Clk: in std_logic;
          D: in std_logic_vector(0 to 7);
          Q: out std_logic_vector(0 to 7));
end dff;
architecture behavior of dff is
begin
   process (Rst, Clk)
   begin
     if Rst = '1' then
        Q \le= "00000000";
      elsif Clk = '1' and Clk'event then
        Q \leq D:
      end if;
   end process;
end behavior;
```
## **Structural VHDL**

The structure level of abstraction is used to combine multiple components to form a larger circuit or system. As such, structure can be used to help manage a large and complex design, and structure can make it possible to reuse components of a system in other design projects.

Because structure only defines the interconnections between components, it cannot be used to completely describe the function of a circuit; at the lowest level, all components of your system must be described using behavioral and/or dataflow levels of abstraction.

To demonstrate how the structure level of abstraction can be used to connect lowerlevel circuit elements into a larger circuit, we will connect the comparator and shift register circuits into a larger circuit.

Notice that we have drawn this diagram in much the same way you might enter it into a schematic capture system. Structural VHDL has many similarities with schematicbased design, as we will see.

### **Design hierarchy**

When you write structural VHDL, you are in essence writing a textual description of a schematic *netlist* (a description of how the components on the schematic are connected by wires, or *nets*). In the world of schematic entry tools, such netlists are usually created for you automatically by the schematic editor. When writing VHDL, you enter the same sort of information by hand. (Note: many schematic capture tools in existence today are capable of writing netlist information in the form of a VHDL source file. This can save you a lot of time if you are used to drawing block diagrams in a schematic editor.)

When you use components and wires (signals, in VHDL) to connect multiple circuit elements together, it is useful to think of your new, larger circuit in terms of a *hierarchy* of components. In this view, the top-level drawing (or top-level VHDL entity and architecture) can be seen as the highest level in a hierarchy.

In this example, we have introduced a new top-level component (called **shiftcomp**) that references the two lower-level components **shift** and **compare**. Because the new **shiftcomp** design entity can itself be viewed as a component, and considering the fact that any component can be referenced more than once, we quickly see how very large circuits can be constructed from smaller building blocks.

The following VHDL source file describes our complete circuit using structural VHDL statements (component declarations and component instantiations) to connect together the **compare** and **shift** portions of the circuit:

#### **library** ieee;

**use** ieee.std\_logic\_1164.**all**; **entity** shiftcomp **is** port(Clk, Rst, Load: **in** std\_ulogic; Init: **in** std\_ulogic\_vector(0 **to** 7); Test: **in** std\_ulogic\_vector(0 **to** 7); Limit: **out** std\_ulogic);

**end** shiftcomp;

**architecture** structure **of** shiftcomp **is**

 **component** compare **port**(A, B: **in** std\_ulogic\_vector(0 **to** 7); EQ: **out** std\_ulogic); **end component**;

 **component** shift **port**(Clk, Rst, Load: **in** std\_ulogic; Data: **in** std\_ulogic\_vector(0 **to** 7); Q: **out** std\_ulogic\_vector(0 **to** 7)); **end component**;

**signal** Q: std\_ulogic\_vector(0 **to** 7);

#### **begin**

```
 COMP1: compare port map (A=>Q, B=>Test, EQ=>Limit);
 SHIFT1: shift port map (Clk=>Clk, Rst=>Rst, Load=>Load, Data=>Init, Q=>Q);
```
**end** structure;

**Note:** In the above context, the VHDL symbol **=>** is used to associate the signals within an architecture to ports defined within the lower-level component.

There are many ways to express the interconnection of components and to improve the portability and reusability of those components. We will examine these more advanced uses of components in a later chapter.

#### **Test benches**

At this point, our sample circuit is complete and ready to be processed by a synthesis tool. Before processing the design, however, we should take the time to verify that it actually does what it is intended to do, by running a simulation.

Simulating a circuit such as this one requires that we provide more than just the design description itself. To verify the proper operation of the circuit over time in response to input stimulus, we will need to write a test bench.

The easiest way to understand the concept of a test bench is to think of it as a virtual circuit tester. This tester, which you will describe in VHDL, applies stimulus to your design description and (optionally) verifies that the simulated circuit does what it is intended to do.

To apply stimulus to your design, your test bench will probably be written using one or more sequential processes, and it will use a series of signal assignments and **wait** statements to describe the actual stimulus. You will probably use VHDL's looping features to simplify the description of repetitive stimulus (such as the system clock), and you may also use VHDL's file and record features to apply stimulus in the form of test vectors.

To check the results of simulation, you will probably make use of VHDL's **assert** feature, and you may also use the text I/O features to write the simulation results to a disk file for later analysis.

For complex design descriptions, developing a comprehensive test bench can be a large-scale project in itself. In fact, it is not unusual for the test bench to be larger and more complex than the underlying design description. For this reason, you should plan your project so that you have the time required to develop the test bench in addition to developing the circuit being tested. You should also plan to create test benches that are re-usable, perhaps by developing a master test bench that reads test data from a file.

When you create a test bench for your design, you use the structural level of abstraction to connect your lower-level (previously top-level) design description to the other parts of the test bench.

#### **Sample test bench**

The following VHDL source statements, with explanatory comments, describe a simple test bench for our sample circuit:

**library** ieee; **use** ieee.std\_logic\_1164.**all**;

**entity** testbnch **is** -- No ports needed in a **end** testbnch; -- testbench

**use** work.shiftcomp;

**architecture** behavior **of** testbnch **is component** shiftcomp **is** -- Declares the lower-level **port**(Clk, Rst, Load: **in** std\_logic; -- component and its ports Init: **in** std\_logic\_vector(0 **to** 7); Test: **in** std\_logic\_vector(0 **to** 7); Limit: **out** std\_logic); **end component**; **signal** Clk, Rst, Load: std\_logic; -- Introduces top-level signals **signal** Init: std\_logic\_vector(0 **to** 7); -- to use when testing the **signal** Test: std\_logic\_vector(0 **to** 7); -- lower-level circuit **signal** Limit: std\_logic; **begin** DUT: shiftcomp **port map** -- Creates an instance of the (Clk, Rst, Load, Init, Test, Limit); -- lower-level circuit (the -- unit under test) clock: **process variable** clktmp: std logic := '0'; -- This process sets up a

```
begin -- background clock of 100 ns
```
 $clktmp := not \, clktmp; \quad -- \, period.$ 

 $Clk \leq clk$ tmp;

**wait for** 50 ns;

#### **end process**;

```
 stimulus: process -- This process applies 
  begin -- stimulus to the design
    Rst \leq '0'; -- inputs, then waits for some
    Load \leq '1'; -- amount of time so we can
    Init \le 000001111"; -- observe the results during
     Test <= "11110000"; -- simulation.
     wait for 100 ns;
    Load \leq '0';
     wait for 600 ns;
   end process;
end behavior;
```
More advanced applications of test benches can be found in the section *[Test](#page-14-0)* 

*[Benches](#page-14-0)*.

# Understanding Types and Subtypes

The VHDL 1076 specification describes four classes of data types:

**• Scalar types** represent a single numeric value or, in the case of enumerated types, an enumeration value. The standard types that fall into this class are integer, real (floating point), physical, and enumerated types. All of these basic types can be thought of as numeric values.

**• Composite types** represent a collection of values. There are two classes of composite types: arrays containing elements of the same type, and records containing elements of different types.

**• Access types** provide references to objects in much the same way that pointer types are used to reference data in software programming languages.

**• File types** reference objects (typically disk files) that contain a sequence of values.

Each type in VHDL has a defined set of values. For example, the value of an integer data type has a defined range of at least -2147483647 to +2147483647. In most cases you will only be interested in a subset of the possible values for a type, so VHDL provides the ability to specify a constraint whenever an object of a given type is declared. The following declaration creates an object of type integer that is constrained to the positive values of 0 to 255:

**signal** ShortInt: integer range 0 to 255;

VHDL also provides a feature called a **subtype**, allowing you to declare an alternate data type that is a constrained version of an existing type. For example, the declaration

**subtype** SHORT integer range 0 to 255;

creates an alternate scalar type with a constrained range. Because **SHORT** is a subtype of integer, it carries with it all operations available for the integer base type. The four classes of data types are discussed in more detail below.

#### **Scalar types**

Scalar types are those types that represent a single value, and are ordered in some way so that relational operations (such as greater than, less than, etc.) can be applied to them. These types include the obvious numeric types (integer and real) as well as less obvious enumerated types such as Boolean and Character.

### **Bit type**

The **bit** data type is the most fundamental representation of a wire in VHDL. The **bit** type has only two possible values, '0' and '1', that can be used to represent logical 0 and 1 values (respectively) in a digital system. The following example uses **bit** data types to describe the operation of a full adder:

**entity** fulladder **is**

 **port** (X: **in** bit; Y: **in** bit; Cin: **in** bit; Cout: **out** bit; Sum: **out** bit); **end** fulladder;

**architecture** concurrent **of** fulladder **is begin**

```
 Sum <= X xor Y xor Cin;
 Cout <= (X and Y) or (X and Cin) or (Y and Cin);
```
**end** concurrent;

The bit data type supports the following operations: and, or, nand, nor, xor, xnor, not,  $=, /=, <, <=, >,$  and  $>=.$ 

**Note:** The IEEE 1164 specification describes an alternative to **bit** called **std\_ulogic**. **Std\_ulogic** has nine possible values, allowing the values and states of wires (such as high-impedence, unknown, etc.) to be more accurately described. (See Chapter 4, Using Standard Logic.)

### **Boolean type**

The **Boolean** type has two possible values, **True** and **False**. Like the **bit** data type, the **Boolean** type is defined as an enumerated type. The **Boolean** type does not have any implied width; it is simply the result of a logical test (such as a comparison operation or an **if** statement) or the expression of some logical state (such as in the assignment, *ErrorFlag <= True;*).

### **Integer type**

An integer type includes integer values in a specified range. The only predefined integer type is **integer**. Integer types have a minimum default range of -2147483647 to +2147483647, inclusive. However, you can restrict that value with a range constraint and/or declare a new integer subtype with a range constrained range, as in the following example:

**subtype** byteint integer **range** 0 **to** 255;

The predefined subtype **natural** restricts integers to the range of 0 to the specified (or default) upper range limit. The predefined subtype **positive** restricts integers to the range of 1 to the specified (or default) upper range limit.

An alternative to the integer data type is provided with IEEE Standard 1076.3. This standard defines the standard data types **signed** and **unsigned**, which are array types (based on the IEEE 1164 9-valued data types) that have properties of both array (composite) and numeric (scalar) data types. Like an array, you can perform shifting and masking operations on them and, like integers, you can perform arithmetic operations on them. More information about the IEEE 1076.3 data types can be found in the section [Using Standard Logic.](#page-9-0)

### **Real (floating point) types**

Floating point types are used to approximate real number values. The predefined floating point type provided in VHDL is called **real**. It has possible values in the range of at least -1.0E38 to +1.0E38.

The following declaration decribes a signal of type **real** that has been initialized to a real value of 4589.3:

**signal F0: real := 4589.3;** 

The real data type supports the following operations:  $=$ ,  $/=$ ,  $\lt$ ,  $\lt$  $=$ ,  $\gt$ ,  $\gt$ =,  $+$ ,  $-$ , abs,  $+$ ,  $-$ , \*, and /.

**Note:** Floating point types have little use in synthesizable designs, as no synthesis tool available today will accept them.

### **Character type**

VHDL's character data type is similar to the character types you might be familiar with from software languages. Characters can be used to represent string data (such as you might use in a test bench), to display messages during simulation, or to represent actual data values in your design description. Unlike many software languages, character values in VHDL have no explicit value. This means that they cannot be simply mapped onto numeric data types or assigned directly to arrays of bits.

There is no specific numeric value associated with a given character literal in VHDL. (You cannot, for example, assign a character literal to an 8-bit array without providing a type conversion function that assigns unique array values—such as ASCII values—to the target array for each character value.)

The character data type is an enumerated type. However, there is an implied ordering (refer to the IEEE 1076-1993 specification for details).

### **Severity\_level type**

**Severity\_level** is a special data type used in the **report** section of an **assert**  statement. There are four possible values for an object of type **severity\_level**: **note**, **warning**, **error** and **failure**. You might use these severity levels in your test bench, for example, to instruct your simulator to stop processing when an error (such as a test vector failure) is encountered during a simulation run. The following **assert** statement makes use of the FAILURE severity level to indicate that the simulator should halt processing if the specified condition evaluates false:

```
 assert (error_flag = '1')
   report "There was an error; simulation has halted."
   severity FAILURE;
```
#### **Time and other physical types**

**Time** is a standard data type that falls into the catagory of physical types in VHDL. Physical types are those types that are used for measurement. They are distinquished by the fact that they have units of measure, such as (in the case of time) seconds, nanoseconds, etc. Each unit in the physical type (with the exception of the base unit) is based on some multiple of the preceding unit. The definition for type time, for

Understanding Types and Subtypes

example, might have been written as follows (the actual definition is implementationdependent):

```
 type time is range -2147483647 to 2147483647
     units
         fs;
        ps = 1000 fs;
```

```
ns = 1000 \text{ ps};
    us = 1000 ns;
    ms = 1000 us;
    sec = 1000 ms;
    min = 60 sec;
    hr = 60 min;
 end units;
```
### **Enumerated types**

As we have seen, enumerated types are used to describe (internally) many of the standard VHDL data types. You can also use enumerated types to describe your own unique data types. For example, if you are describing a state machine, you might want to make use of an enumerated type to represent the various states of the machine, as in the following example:

```
architecture FSM of VCONTROL is
```

```
 type states is (StateLive,StateWait,StateSample,StateDisplay);
  signal current state, next state: states;
begin
```

```
 . . .
   -- State transitions:
   STTRANS: process(current_state,Mode,VS,ENDFR)
   begin
     case current_state is
       when StateLive => -- Display live video on the output
 . . . 
      when StateWait => -- Wait for vertical sync
        . . . 
       when StateSample => -- Sample one frame of video
 . . . 
       when StateDisplay => -- Display the stored frame
        . . .
```
 **end case**; **end process**; **end** FSM;

In this example (the control logic for a video frame grabber, described in detail in the section *[Sequential Statements](#page-11-0)*), an enumerated type (**states**) is defined in the architecture, and two signals (**current\_state** and **next\_state**) are declared for use in the subsequent state machine description. Using enumerated types in this way has two primary advantages: first, it is very easy to debug a design that uses enumerated types, because you can observe the symbolic type names during simulation; second, and perhaps more importantly for this state machine description, you can defer the actual encoding of the symbolic values until the time that you implement the design in hardware.

Synthesis tools generally recognize the use of enumerated types in this way and can perform special optimizations, assigning actual binary values to each symbolic name during synthesis. Synthesis tools generally also allow you to override the encoding of enumerated data types, so you have control over the encoding process.

### **Composite types**

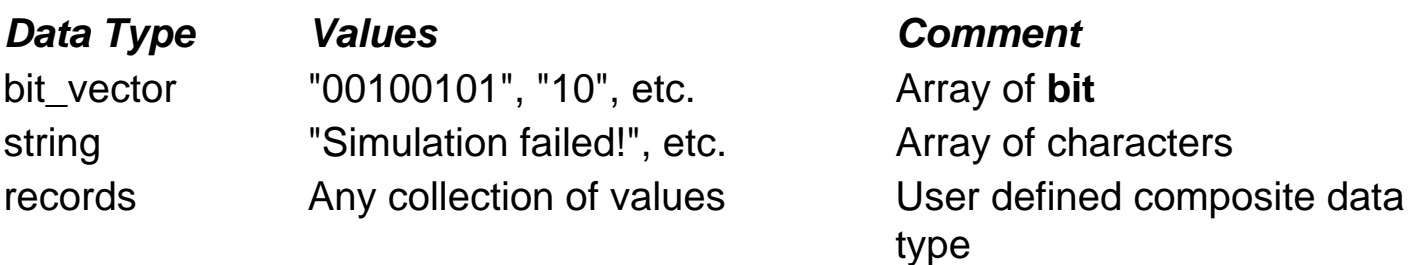

Composite types are collections of one or more types of values. An array is a composite data type that contains items of the same type, either in a single dimension (such as a list of numbers or characters) or in multiple dimensions (such as a table of values). Records, on the other hand, define collections of possibly unrelated data types. Records are useful when you need to represent complex data values that require multiple fields.

### **Array types**

An array is a collection of one or more values or objects of the same type. Arrays are indexed by a number that falls into the declared range of the array.

The following is an example of an array type declaration:

#### **type** MyArray **is array** (15 **downto** 0) **of** std\_ulogic;

This array type declaration specifies that the new type *MyArray* contains 16 elements, numbered downward from 15 to 0. Arrays can be given ranges that decrement from left to right (as shown) or increment (using the **to** keyword instead of **downto**). Index ranges do not have to begin or end at zero.

The index range (in this case *15 downto 0*) is what is known as the *index constraint*. It specifies the legal bounds of the array. Any attempt to assign values to, or read values from, an element outside the range of the array will result in an error during analysis or execution of the VHDL design description.

The index constraint for an array can specify an unbounded array using the following array range syntax:

**type** UnboundedArray **is array** (natural **range** <>) **of** std\_ulogic;

This array type declaration specifies that the array UnboundedArray will have a index constraint matching the range of integer subtype *natural*, which is defined as 0 to the highest possible integer value (at least 2,147,483,647).

An array type is uniquely identified by the types (and constraints) of its elements, the number of elements (its range), and the direction and order of its indices.

Arrays can have multiple indices, as in the following example:

 **type** multi **is** array(7 **downto** 0, 255 **downto** 0) **of** bit;

**Note:** Multidimensional arrays are not generally supported in synthesis tools. They can, however, be useful for describing test stimulus, memory elements, or other data that require a tabular form.

The following example (a parity generator) demonstrates how array elements can be accessed, in this case within a loop:

```
entity parity10 is
   port(D: in array(0 to 9) of bit;
      ODD: out bit);
  constant WIDTH: integer := 10;
```
Understanding Types and Subtypes

**end** parity10;

```
architecture behavior of parity10 is
begin
   process(D)
     variable otmp: Boolean;
   begin
     otmp := false; for i in 0 to D'length - 1 loop
        if D(i) = '1' then
           otmp := not otmp;
        end if;
      end loop;
      if otmp then
       ODD \leq '1;
      else
       ODD \leq 0 end if;
   end process;
end behavior;
```
The direction of an array range has an impact on the index values for each element. For example, the following declarations:

**signal** A: bit\_vector(0 to 3); **signal** B: bit\_vector(3 downto 0);

create two objects, **A** and **B**, that have the same width but different directions. The aggregate assignments:

 $A \leq (1', 0', 1', 0')$ ;  $B \leq (0', 1', 0', 1')$ ;

are exactly identical to the assignments:

 $A(0) \leq 1$ ;  $A(1) == '0';$  $A(2) \leq 1$ ;  $A(3) \leq 0$ ; Understanding Types and Subtypes

 $B(3) \leq 0$ ;  $B(2) \leq 1$ ;  $B(1) \leq 0$ ;  $B(0) \leq 1$ ;

In this case, the arrays have the same contents when viewed in terms of their array indices. Assigning the value of **B** to **A**, as in:

 $A \leq B$ :

which would be exactly equivalent to the assignments:

 $A(0) \leq B(3)$ ;  $A(1) \leq B(2)$ ;  $A(2) \leq B(1)$ ;  $A(3) \leq B(0)$ ;

The *leftmost* element of array **A** has an index of 0, while the leftmost value of array **B** has an index value of 1.

#### **Record types**

A record is a composite type that has a value corresponding to the composite value of its elements. The elements of a record may be of unrelated types. They may even be other composite types, including other records. You can access data in a record either by referring to the entire record (as when copying the contents of one record object to another record object), or individually by referring to a *field name*. The following example demonstrates how you might declare a record data type consisting of four elements:

```
 type data_in_type is
   record
      ClkEnable: std_logic;
      Din: std_logic_vector(15 downto 0);
      Addr: integer range 0 to 255;
     CS: std_logic;
   end record;
```
The four names, **ClkEnable**, **Din**, **Addr** and **CS** are all field names of the record, representing data of specific types that can be stored as a part of the record. For example, an object of type **data\_in\_type** could be created and initialized with the following signal declaration:

```
 signal test_record: data_in_type := ('0', "1001011011110011", 165, '1');
```
This initialization would be identical to the assignments:

```
test record.ClkEnable \leq '0';
 test_record.Din <= "1001011011110011";
test record.Addr \leq 165;
test_record.CS \leq 1;
```
Records types are not generally synthesizable; however, they can be very useful when describing test stimulus. Examples shown in Chapter 9, *Writing Test Benches*, show how records can be used in combination with arrays to organize test stimulus.

### **Access and incomplete types**

Access types and incomplete types are used to create *data indirection* in VHDL. You can think of access types as being analogous to pointers in software programming languages such as C or Pascal. Incomplete types are required to create recursive types such as linked lists, trees and stacks. Access and incomplete types can be useful for creating dynamic representations of data (such as stacks), but they are not supported in today's synthesis tools. Refer to the IEEE VHDL Language Reference Manual for more information about these language features.

### **File types**

File types are very useful for writing test benches. File types differ in the VHDL 1076- 1987 and 1076-1993 specifications. Discussions and examples of each are presented below.

### **VHDL 1076-1987 file types**

A file type is a special type of variable that contains sequential data. In the 1987 VHDL standard language, files are implicitly opened when they are declared, and it is not possible to explicitly close them. Objects of type file can be read from and written to using functions and procedures (**read**, **write**, and **endfile**) that are provided in the standard library. Additional functions and procedures for formating of data read from files is provided in the Text I/O library, which is also part of the 1076 standard. The built-in functions available for reading and writing files in VHDL (the 1987 specification) are:

**Read(f, object)**—Given a declared file and an object, read one field of data from the file into that object. When the read procedure is invoked, data is read from the file and the file is advanced to the start of the next data field in the file.

**Write(f, object)**—Given a declared file and an object, write the data contained in the object to the file.

**Endfile(f)**—Given a declared file, return a boolean **true** value if the current file marker is at the end of the file.

Files in VHDL are sequential; there is no provision for opening a file and reading from a random location in that file, or for writing specific locations in a file.

To use an object of type **file**, you must first declare the type of its contents, as shown below:

**type** file\_of\_characters **is** file **of** character;

This declaration creates a new type, called **file\_of\_characters**, that consists of a sequence of character values. To use this file type, you would then create an object of type **file\_of\_characters**, as shown below:

```
 file testfile: file_of_characters is in "TESTFILE.ASC";
```
This statement creates the object **testfile** and opens the indicated disk file. You can now use the built-in **read** procedure to access data in the file. A complete architecture that loops through a file and reads each character is shown below:

```
architecture sample87 of readfile is
begin
   Read_input: process
```
 **type** character\_file **is file of** character; **file** cfile: character\_file **is in** "TESTFILE.ASC"; **variable** C: character; **variable** char\_cnt: integer := 0; **begin**

#### **while not endfile**(cfile) **loop**

 **read** (cfile, C) ; -- Get a character from cfile into C char\_cnt = char\_cnt + 1; -- Keep track of the number of

 -- characters **end loop**; **end process**; **end** sample87;

### **VHDL 1076-1993 file types**

In VHDL '93, file types and associated functions and procedures were modified to allow files to be opened and closed as needed. In the 1987 specification, there is no provision for closing a file, and problems can arise when it is necessary for two parts of the same design description to open the same file at different points, or when existing files must be both read from and written to (as when appending data). The built-in functions available for file operations in VHDL '93 are:

**File\_open(f, fname, fmode)**—Given a declared file object, file name (a string value) and a mode (either READ-MODE, WRITE\_MODE, or APPEND\_MODE), open the indicated file.

**File\_open(status, f, fname, fmode)**—Same as above, but return the status of the file open request in the first parameter, which is of type **file\_open\_status**. The status returned is either OPEN OK (meaning the file was successfully opened), STATUS\_ERROR (meaning the file was not opened because there was already an open file associated with the file object), NAME\_ERROR (meaning there was a system error related to the file name specified) or MODE\_ERROR (meaning that the specified mode is not valid for the specified file).

**File\_close(f)**—Close the specified file.

**Read(f, object)**—Given a declared file and an object, read one field of data from the file into that object. When the read procedure is invoked, data is read from the file and the file is advanced to the start of the next data field in the file.

**Write(f, object)**—Given a declared file and an object, write the data contained in the object to the file.

**Endfile(f)**—Given a declared file, return a boolean true value if the current file marker is at the end of the file.

A complete architecture that opens a file and loops through it, reading each character in the file, is shown below:

#### **architecture** sample93 **of** readfile **is**

Understanding Types and Subtypes

#### **begin**

 Read\_input: **process type** character\_file **is file of** character; **file** cfile: character\_file; **variable** C: character; **variable** char cnt: integer  $:= 0$ ; **begin** file\_open(cfile, "TESTFILE.ASC", READ\_MODE); **while not** endfile(cfile) **loop read** (cfile, C) ; -- Get a character from cfile into C char\_cnt = char\_cnt + 1; -- Keep track of the number of -- characters **end loop**; file\_close(cfile); **end process**; **end** sample93;

# Type Conversions and Type Marks

VHDL is a strongly typed language, meaning that you cannot simply assign a literal value or object of one type to an object of another type. To allow the transfer of data between objects of different types, VHDL includes *type conversion* features for types that are closely related. VHDL also allows type conversion functions to be written for types that are not closely related. In addition, VHDL includes type mark features to help specify (or *qualify*) the type of a literal value when the context or format of the literal makes its type ambiguous.

#### **Explicit type conversions**

The simplest type conversions are *explicit* type conversions, which are only allowed between *closely related* types. Two types are said to be closely related when they are either abstract numeric types (integers or floating points), or if they are array types of the same dimensions and share the same types (or the element types themselves are closely related) for all elements in the array. In the case of two arrays, it is not necessary for the arrays to have the same direction. If two subtypes share the same base type, then no explicit type conversion is required.

The following example demonstrates implicit and explicit type conversions:

```
architecture example of typeconv is
   type array1 is array(0 to 7) of std_logic;
   type array2 is array(7 downto 0) of std_logic;
   subtype array3 is std_logic_vector(0 to 7);
   subtype array4 is std_logic_vector(7 downto 0);
   signal a1: array1;
   signal a2: array2;
   signal a3: array3;
   signal a4: array4;
```
#### **begin**

```
a2 \leq array2(a1); -- explicit type conversion
  a4 \leq a3; \qquad \qquad \text{-- no explicit type conversion needed}end example;
```
#### **Type conversion functions**

Type Conversions and Type Marks

To convert data from one type to an unrelated type (such as from an integer type to an array type), you must make use of a type conversion function. Type conversion functions may be obtained from standard libraries (such as the IEEE 1164 library), from vendor-specific libraries (such as those supplied by synthesis tool vendors), or you can write you own type conversion functions.

A type conversion function is a function that accepts one argument of a specified type and returns the equivalent value in another type.

The following two functions are examples of type conversion functions that convert between **integer** and array (**std\_ulogic\_vector**) data types:

```
 -------------------------------------------------------------------------
   -- Convert a std_ulogic_vector to an unsigned integer
 --
  function to uint (a: std ulogic vector) return integer is
      alias av: std_ulogic_vector (1 to a'length) is a;
     variable val: integer := 0;
     variable b: integer := 1;
   begin
      for i in a'length downto 1 loop
        if (av(i) = '1') then -- if LSB is '1',
          val := val + b; - add value for current bit position
         end if;
        b := b * 2; -- Shift left 1 bit
      end loop;
      return val;
   end to_uint;
  -------------------------------------------------------- 
   -- Convert an integer to a std_ulogic_vector
 --
  function to vector (size: integer; val: integer) return std ulogic vector is
      variable vec: std_ulogic_vector (1 to size);
      variable a: integer;
   begin
     a := val: for i in size downto 1 loop
        if ((a mod 2) = 1) then
          vec(i) := '1';
```
```
 else
        vec(i) := '0'; end if;
     a := a / 2:
   end loop;
   return vec;
 end to_vector;
```
The following example (a loadable counter) demonstrates how these two functions could be used:

```
library ieee;
use ieee.std_logic_1164.all;
```

```
library types; -- Type conversions have been compiled into library 'types'
use types.conversions.all;
```

```
entity count16 is
   port (Clk,Rst,Load: in std_ulogic;
       Data: in std_ulogic_vector(3 downto 0);
       Count: out std_ulogic_vector(3 downto 0));
end count16;
```
**architecture** count16a **of** count16 **is**

### **begin**

```
 process(Rst,Clk)
   variable Q: integer range 0 to 15;
 begin
   if Rst = '1' then -- Asynchronous reset
     Q := 0;
   elsif rising_edge(Clk) then
      if Load = '1' then
       Q := to_uint(Data); -- Convert vector to integer
      elsif Q = 15 then
       Q := 0; else
       Q := Q + 1;
      end if;
   end if;
```
Count  $\leq$  to vector(4,Q); - Convert integer to vector

-- for use outside the process.

#### **end process**; **end** count16a;

In this example, the interface specified in the entity port list uses standard logic data types, including a **std\_ulogic\_vector** array data type for the counter output. Because there are no arithmetic operations defined for the **std\_ulogic\_vector** data type, it is necessary to introduce an intermediate integer variable and convert the **Data** input from a **std\_ulogic\_vector** type to an integer when assigning it to the intermediate variable, and to convert the intermediate variable back to a **std\_ulogic\_vector** array type when assigning it to the **Count** output.

### *Synthesis note:*

The preceding example is unlikely to be synthesizable because the type conversion functions (**to\_uint()** and **to\_vector()**) are written using unconstrained integers. As a practical matter, you should never write an arbitrary-width type conversion function that you intend to use in a synthesizable design description. Instead, you should make use of type conversion functions provided by your synthesis vendor or use the 1076.3 **signed** or **unsigned** type (see the section [Using Standard Logic](#page-9-0)).

Another common application of type conversion functions is the conversion of string data read from a file to array or record data types suitable for use as stimulus in a test bench. The following function accepts data in the form of a fixed-length string and converts it, character by character, into a record data type:

#### **type** test\_record **is record**

 CE: std\_ulogic; -- Clock enable Set: std\_ulogic; -- Preset Din: std\_ulogic; -- Binary data input Doutput: std\_ulogic\_vector (15 **downto** 0); -- Expected output **end record**;

```
 function str_to_record(s: string(18 downto 0)) return test_record is
   variable temp: test_record;
```

```
 begin
   case s(18) is
    when '1' => temp.CE := '1';
     when '0' => temp.CE := '0';
     when others => temp.CE = 'X';
```

```
 end case;
   case s(17) is
     when '1' => temp. Set := '1';
     when '0' => temp.Set := '0';
      when others => temp.Set = 'X';
   end case;
   case s(16) is
     when '1' => temp. Din := '1';
     when '0' => temp. Din := '0';
     when others => temp. Din = 'X';
   end case;
   for i in 15 downto 0 loop
      case s(i) is
       when '1' => temp. Doutput := '1';
       when '0' \Rightarrow temp. Doutput := '0';
         when others => temp.Doutput = 'X';
      end case;
   end loop;
   return temp;
 end str_to_record;
```
There are many applications of type conversion functions, and many possible ways to write them. If you are writing a synthesizable design description, you should (whenever possible) make use of type conversions that have been provided to you by your synthesis vendor, as type conversion functions can be difficult (in some cases impossible) for synthesis tools to handle.

## **Ambiguous literal types**

Functions and procedures in VHDL are uniquely identified not only by their names, but also by the types of their arguments. (See Subprogram Overloading in Chapter 7, *Creating Modular Designs*.) This means that you can, for example, write two functions to perform similar tasks, but on different types of input data. The ability to overload functions and procedures can lead to ambiguities when functions are called, if the types of one or more arguments are not explicitly stated.

For example, consider two type conversion functions with the following interface declarations:

**function** to integer (vec: bit vector) **return** integer **is** 

```
 . . .
end to uint;
```
**function** to\_integer (s: string) **return** integer **is**

**end** to uint;

 **. . .**

If you were to write an assignment statement such as:

```
architecture ambiguous of my_entity is
   signal Int35: integer;
begin
  Int35 \leq to integer("00100011"); -- This will produce an error
 . . .
```
**end** ambiguous;

then the compiler would produce an error message because it would be unable to determine which of the two functions is appropriate—the literal "00100011" could be either a **string** or **bit\_vector** data type.

To remove data type ambiguity in such cases, you have two options: you can either introduce an intermediate constant, signal or variable, as in:

```
architecture unambiguous1 of my_entity is
  constant Vec35: bit_vector := "00100011";
   signal Int35: integer;
```
#### **begin**

. . .

```
Int35 \leq tot integer(Vec35);
```

```
end unambiguous1;
```
or introduce a type mark to qualify the argument, as in:

```
architecture unambiguous2 of my_entity is
```
**signal** Int35: integer;

```
begin
```

```
 Int35 <= to_integer(bit_vector'"00100011");
```
 . . . **end** unambiguous2;

## **Resolved and unresolved types**

A signal requires *resolution* whenever it is simultaneously driven with more than one value. By default, data types (whether standard types or types you define) are unresolved, resulting in errors being generated when there are multiple values being driven onto signals of those types. These error messages may be the desired behavior, as it is usually a design error when such conditions occur. If you actually intend to drive a signal with multiple values (as in the case of a bus interface), then you will need to use a *resolved* data type.

Data types are resolved only when a *resolution function* has been included as a part of their definition. A resolution function is a function that specifies, for all possible combinations of one or more input values (expressed as an array of the data type being resolved), what the resulting (resolved) value will be.

The following sample package defines a resolved data type consisting of four possible values, '0', 1', 'X' and 'Z'. The resolution function covers all possible combinations of input values and specifies the resolved value corresponding to each combination:

### **package** types **is**

 **type** xbit **is** ( '0', -- Logical 0 '1', -- Logical 1 'X', -- Unknown 'Z' -- High Impedance );

 -- unconstrained array is required for the resolution function... **type** xbit\_vector **is** array ( natural **range** <> ) **of** xbit;

 -- resolution function... **function** resolve\_xbit ( v : xbit\_vector ) **return** xbit;

 -- resolved logic type... **subtype** xbit resolved **is** resolve xbit xbit;

**end** types;

### **package body** types **is**

-- Define resolutions as a table...

 **type** xbit\_table **is** array(xbit, xbit) **of** xbit; **constant** resolution\_table: xbit\_table := (

```
 -- 0 1 X Z 
       ( '0', 'X', 'X', '0' ), -- 0
       ( 'X', '1', 'X', '1' ), -- 1
       ( 'X', 'X', 'X', 'X' ), -- X
      ( '0', '1', 'X', 'Z' ) -- Z
 );
```
 **function** resolve\_xbit ( v: xbit\_vector ) **return** xbit **is variable** result: xbit; **begin** -- test for single driver **if** ( $\vee$ **'length** = 1) **then**  result := v(v**'low**); -- Return the same value if only 1 value **else** result  $:= 'Z$ : **for** i **in** v**'range loop** result := resolution\_table(result,  $v(i)$ ); **end loop**; **end if**; **return** result; **end** resolve\_xbit;

**end** types;

The resolution function is invoked automatically whenever a signal of the associated type is driven with one or more values. The array argument **v** represents all of the values being driven onto the signal at any given time.

With the types **xbit** and **xbit resolved** defined in this way, the resolved data type **xbit resolved** can be used for situations in which resolutions are required. The following example shows how the resolved type **xbit\_resolved** could be used to describe the operation of a pair of three-state signals driving a common signal:

```
use work.types.all;
entity threestate is
   port (en1, en2: in xbit_resolved;
        A,B: in xbit_resolved;
        O: out xbit_resolved);
end threestate;
```

```
architecture sample of threestate is
   signal tmp1,tmp2: xbit_resolved;
begin
```

```
 tmp1 <= A when en1 else 'Z';
 tmp2 <= B when en2 else 'Z';
O \leq \text{tmp1};O \leq \text{tmp2};
```
**end** sample;

In this example, the output **O** could be driven with various combinations of the values of **A** and **B** and the value **'Z'**, depending on the states of the two inputs **en1** and **en2**. The resolution function takes care of calculating the correct value for **O** for any of these combinations during simulation.

More information about resolved types, in particular the standard resolved types **std\_logic** and **std\_logic\_vector**, can be found in the section *[Using Standard Logic](#page-9-0)*.

## IEEE Standard 1164

IEEE Standard 1164 was released in the late 1980s, and helped to overcome an important limitation of VHDL and its various commercial implementations. These limitations were created by the fact that VHDL, while being rich in data types, did not include a standard type that would allow multiple values (high-impedance, unknown, etc.) to be represented for a wire. These *metalogic* values are important for accurate simulation, so VHDL simulation vendors were forced to invent their own proprietary data types using syntactically correct, but non-standard, enumerated types.

IEEE 1164 replaces these proprietary data types (which include systems having four, seven, or even thirteen unique values) with a standard data type having nine values, as shown below:

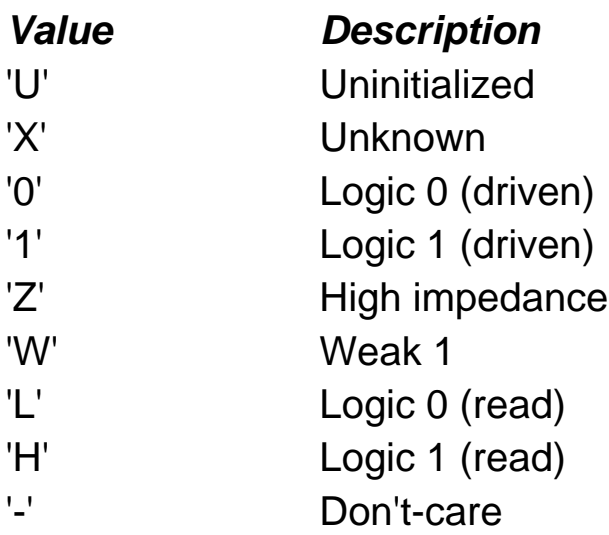

These nine values make it possible to accurately model the behavior of a digital circuit during simulation. For synthesis users, the standard has additional benefits for describing circuits that involve output enables, as well as for specifying don't-care logic that can be used to optimize the combinational logic requirements of a circuit.

### **Advantages of IEEE 1164**

There are many compelling reasons to adopt IEEE Standard 1164 for all of your design efforts and to use it as a standard data type for all system interfaces. For simulation purposes, the standard logic data types allow you to apply values other than '0' or '1' as inputs and view the results. This capability could be used, for example, to verify that an input with an unknown (uninitialized or don't-care) value does not cause the circuit to behave in an unexpected manner. The *resolved* standard logic data types can be used to model the behavior of multiple drivers in your circuit. You might use these types to model, for example, the behavior of a three-state bus driver.

The most important reason to use standard logic data types is portability: if you will be interfacing to other components during simulation (such as those obtained from third party simulation model providers) or moving your design description between different simulation environments, then IEEE 1164 gives you a standard, portable style with which to describe your circuit.

## <span id="page-81-0"></span>Using the Standard Logic Package

To use the IEEE 1164 standard logic data types, you will need to add at least two statements to your VHDL source files. These statements (shown below) cause the IEEE 1164 standard library (named **ieee**) to be loaded and its contents (the **std\_logic\_1164** package) made visible:

**library** ieee; **use** ieee.std\_logic\_1164.**all**;

In most design descriptions, you will place these two statements at the top of your source file, and repeat them as needed prior to subsequent design units (entity and architecture pairs) in the file. If your source file includes more than one design unit, you need to repeat the **use** statement just prior to each design unit in order to make the contents of the standard library visible to each design unit, as shown below:

**library** ieee; **use** ieee.std\_logic\_1164.**all**; **package** my\_package **is** . . .

**end** my\_package;

**use** ieee.std\_logic\_1164.**all**; **entity** first\_one **is**

 . . . **end** first\_one;

**use** ieee.std\_logic\_1164.**all**; **architecture** structure **of** first\_one **is**

 . . . **end** structure;

**use** ieee.std\_logic\_1164.**all**; **entity** second\_one **is**

```
 . . .
end second_one;
```
**Note:** VHDL has special visibility rules for architectures: it is not necessary to place a

**use** statement prior to an architecture declaration if the corresponding entity declaration includes a **use** statement. In the above example, the **use** statement appearing prior to the architecture **structure** is not actually needed and could be omitted.

Once you have included the **ieee** library and made the **std\_logic\_1164** package visible in your design description, you can make use of the data types, operators and functions provided for you as a part of the standard.

There are two fundamental data types provided for you in the **std\_logic\_1164** package. These data types, **std\_logic** and **std\_ulogic**, are enumerated types defined with nine symbolic (single character) values. The following definition of **std\_ulogic** is taken directly from the IEEE 1164 standard:

**type** std\_ulogic **is** ( 'U', -- Uninitialized 'X', -- Forcing Unknown '0', -- Forcing 0 '1', -- Forcing 1 'Z', -- High Impedance 'W', -- Weak Unknown 'L',  $-$  Weak 0 'H', -- Weak 1 '-' -- Don't care );

The **std\_ulogic** data type is an *unresolved* type, meaning that it is illegal for two values (such as **'0'** and **'1'**, or **'1'** and **'Z'**) to be simultaneously driven onto a signal of type **std\_ulogic**. If you are not describing a circuit that will be driving different values onto a wire (as you might in the case of a bus interface), then you might want to use the **std\_ulogic** data type to help catch errors (such as incorrectly specified, overlapping combinational logic) in your design description. If you are describing a circuit that involves multiple values being driven onto a wire, then you will need to use the type **std\_logic**. **Std\_logic** is a resolved type based on **std\_ulogic**. Resolved types are declared with resolution functions, as described in the section *[Objects, Data](#page-8-0) [Types and Operators](#page-8-0)*. Resolution functions define the resulting behavior when an object is driven with multiple values simultaneously.

When using either of these data types, you will use them as one-for-one replacements for the built-in type **bit**. The following example shows how you might use the **std\_logic** data type to describe a simple NAND gate coupled to an output enable:

Using the Standard Logic Package

```
library ieee;
use ieee.std_logic_1164.all;
entity nandgate is
   port (A, B, OE: in std_logic; Y: out std_logic);
end nandgate;
architecture arch1 of nandgate is
   signal n: std_logic;
```
**begin**

```
 n <= not (A and B);
   Y <= n when OE = '0' else 'Z';
end arch1;
```
**Note:** As written, it is not actually necessary for this circuit to be described using the resolved type **std\_logic** for correct simulation. Operated as a stand-alone circuit, the output **Y** will never be driven with two different values. When connected through hierarchy into a larger circuit, however, it is highly likely that such a situation will occur, and **std\_logic** will thus be required.

### **Std\_logic\_vector and Std\_ulogic\_vector**

In addition to the single-bit data types **std\_logic** and **std\_ulogic**, IEEE Standard 1164 includes array types corresponding to each of these types. Both **std\_logic\_vector** and **std\_ulogic\_vector** are defined in the **std\_logic\_1164** package as unbounded arrays similar to the built-in type **bit\_vector**. In practice, you will probably use **std\_logic\_vector** or **std\_ulogic\_vector** with an explicit width, or you will use a subtype to create a new data type based on **std\_logic\_vector** or **std\_ulogic\_vector** of the width required. The following sample design description uses a subtype (defined in an external package) to create an 8-bit array based on **std\_ulogic\_vector**:

**library** ieee; **use** ieee.std\_logic\_1164.**all**;

```
package my_types is
   subtype std_byte is std_ulogic_vector(7 downto 0);
end my_types;
```
**use** ieee.std\_logic\_1164.**all**; **entity** shiftl **is**

```
 port (DataIN: in std_byte; DataOUT: out std_byte; Err: out std_ulogic);
end shiftl;
```

```
architecture arch1 of shiftl is
   signal n: std_logic;
begin
   DataOUT <= DataIN(DataIN'left - 1 downto 0) & '0'; -- Shift left one bit
   Err <= DataIN(DataIN'left); -- Check for overflow
end arch1;
```
In this example (an 8-bit shifter), the subtype **std\_byte** is defined in terms of **std\_ulogic\_vector** and can be used to replace **std\_ulogic\_vector(7 downto 0)** throughout the design description. The circuit is described in such a way that the width of the shifter is dependent only on the width of the type **std\_byte**, so it is easy to modify the width of the circuit later.

# <span id="page-85-0"></span>Type Conversion and Standard Logic

If you need to describe operations such as counters that are not directly supported in the standard logic data types, you will almost certainly have to make use of type conversion functions to convert the standard logic data types at your system interfaces to types such as integers that support such operations.

Type conversion functions are functions that accept an object of one data type and return the equivalent data value represented as a different data type. Some type conversion functions are provided in the IEEE 1164 **std\_logic\_1164** package (functions to convert between **std\_logic\_vector** and **bit\_vector**, for example), but no functions are provided in that package to convert between standard logic data types and numeric data types such as integers.

Arithmetic circuits (such as adders and counters) are common elements of modern digital systems, and of design descriptions intended for synthesis. So what do you do if you want to use standard logic data types *and* describe arithmetic operations? There are actually a number of possible solutions to this problem.

The first solution is to write your own synthesizable type conversion functions, so that you can translate between standard logic values that you will use for your system interfaces (such as the ports for your entities) and the internal numeric type signals and variables you will need to describe your arithmetic function. This is actually a rather poor solution, as it can be quite difficult (perhaps impossible) to write a generalpurpose (meaning width-independent) type conversion function that your synthesis tool can handle.

The second solution is to make use of custom type conversion functions or data types that have been provided by your synthesis vendor for use with their tool. An example of such a method (using the **std\_logic\_arith** package provided by Synopsys) is shown below:

**library** ieee; **use** ieee.std\_logic\_1164.**all**; **use** ieee.std\_logic\_arith.**all**;

**entity** COUNT16 **is port** (Clk,Rst,Load: **in** std\_logic;

```
 Data: in std_logic_vector(3 downto 0);
       Count: out std_logic_vector(3 downto 0)
   );
end COUNT16;
architecture COUNT16_A of COUNT16 is
begin
   process(Rst,Clk)
      -- The unsigned integer type is defined in synopsys.vhd...
     variable Q: unsigned (3 downto 0);
   begin
      if Rst = '1' then
       Q := "0000" elsif rising_edge(Clk) then
        if Load = '1' then
           for i in 3 downto 0 loop
            Q(i) := Data(i); end loop;
        elsif Q = "1111" then
          Q := "0000";
        else
          Q := Q + "0001";
        end if;
     end if;
```
Count <= conv\_std\_logic\_vector(Q,Data**'length**);

### **end process**;

**end** COUNT16\_A;

In this example, the **conv\_std\_logic\_vector** function has been provided in the **std\_logic\_arith** package, which was supplied by a synthesis vendor (in this case, Synopsys).

Using synthesis tool-specific packages such as **std\_logic\_arith** can be quite convenient, but may result in a non-portable design description. (This is particularly true if you use tool-specific type conversion functions, which often have completely different naming conventions and function parameters, and are typically incompatible with synthesis tools other than those they were originally written for.)

The best solution to the numeric data is to use the IEEE 1076.3 standard numeric data types, which are described in the section *[IEEE Standard 1076.3](#page-94-0)*.

# <span id="page-88-0"></span>Standard Logic Data Types

This section describes in detail the contents of the IEEE 1164 Standard Logic package **std\_logic\_1164**. The **std\_logic\_1164** package is compiled into a library named **ieee**, and includes the following data type and function definitions:

## **Type Std\_ulogic**

Type std\_ulogic is intended to represent a single wire that can have various logical (and metalogical) values. **Std\_ulogic** is the base type for other IEEE 1164 (and related) standard types, including **std\_logic**, **std\_logic\_vector**, **signed** and **unsigned**. **Std\_ulogic** has the following definition:

 **type** std\_ulogic **is** ( 'U', -- Uninitialized 'X', -- Forcing Unknown '0', -- Forcing 0 '1', -- Forcing 1 'Z', -- High Impedance 'W', -- Weak Unknown 'L',  $-$  Weak 0 'H', -- Weak 1 '-' -- Don't care  $\hspace{0.1cm}$ );

The **std\_ulogic** data type is an enumerated type similar is usage to the **bit** data type provided in the standard (1076) library. **Std\_ulogic** is an unresolved type.

### **Type Std\_ulogic\_vector**

Type **std\_ulogic\_vector** is intended to represent a collection of wires, or a bus of arbitrary width. **Std\_ulogic\_vector** has the following definition:

**type** std\_ulogic\_vector **is array** ( natural **range** <> ) **of** std\_ulogic;

**Std\_ulogic\_vector** is an unconstrained array of **std\_ulogic**, and is analogous to the standard type **bit\_vector**.

## **Type Std\_logic**

Type **std\_logic** is a resolved type based on **std\_ulogic**, and has the following

definition:

### **subtype** std\_logic **is resolved** std\_ulogic;

In the case of multiple drivers, the nine values of **std\_logic** are resolved to values as indicated in the chart below.

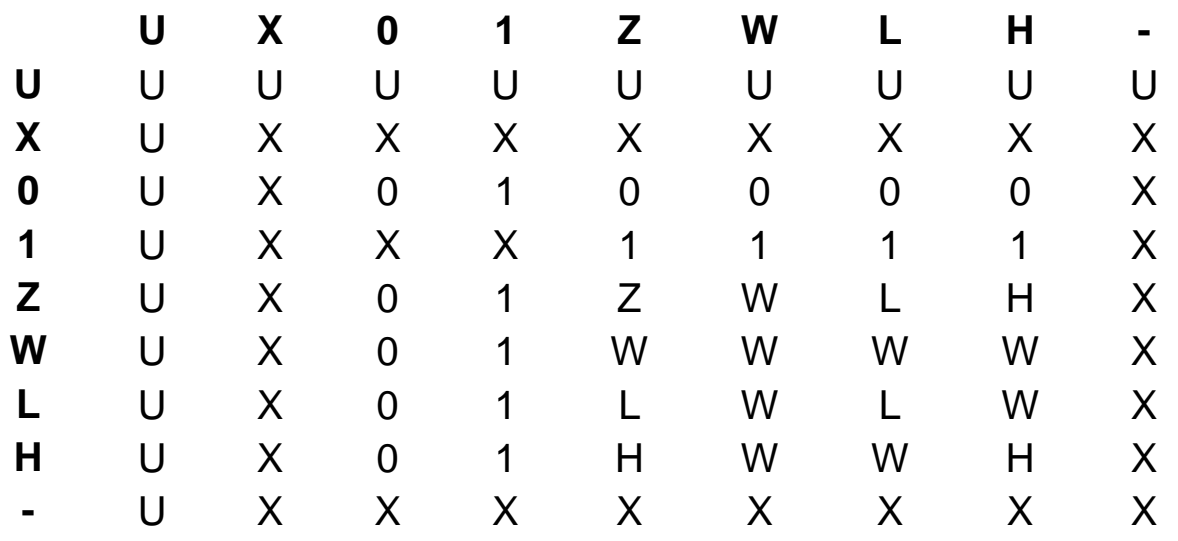

### **Type Std\_logic\_vector**

**Std\_logic\_vector** is an unconstrained array of **std\_logic**:

**type** std\_logic\_vector **is** array ( natural **range** <>) **of** std\_logic;

## **Subtypes Based on Std\_ulogic**

 **subtype** X01 **is resolved** std\_ulogic **range** 'X' **to** '1'; -- ('X','0','1')  **subtype** X01Z **is resolved** std\_ulogic **range** 'X' **to** 'Z'; -- ('X','0','1','Z')  **subtype** UX01 **is resolved** std\_ulogic **range** 'U' **to** '1'; -- ('U','X','0','1')  **subtype** UX01Z **is resolved** std\_ulogic **range** 'U' **to** 'Z'; -- ('U','X','0','1','Z')

The **X01**, **X01Z**, **UX01**, and **UX01Z** subtypes are used within the **std\_logic\_1164** package to simplify various operations on standard logic data, and may also be used when you have a need for 3-, 4-, or 5-valued logic systems.

# <span id="page-90-0"></span>Standard Logic Operators

The following operators are defined for types **std\_ulogic**, **std\_logic**, **std\_ulogic\_vector** and **std\_logic\_vector**:

### **Logical Operators**

```
 function "and" ( l : std_ulogic; r : std_ulogic ) return UX01;
 function "nand" ( l : std_ulogic; r : std_ulogic ) return UX01;
 function "or" ( l : std_ulogic; r : std_ulogic ) return UX01;
 function "nor" ( l : std_ulogic; r : std_ulogic ) return UX01;
 function "xor" ( l : std_ulogic; r : std_ulogic ) return UX01;
 function "xnor" ( l : std_ulogic; r : std_ulogic ) return ux01;
 function "not" ( l : std_ulogic ) return UX01;
```
## **Array Logical Operators**

```
 function "and" ( l, r : std_logic_vector ) return std_logic_vector;
 function "and" ( l, r : std_ulogic_vector ) return std_ulogic_vector;
 function "nand" ( l, r : std_logic_vector ) return std_logic_vector;
 function "nand" ( l, r : std_ulogic_vector ) return std_ulogic_vector;
 function "or" ( l, r : std_logic_vector ) return std_logic_vector;
 function "or" ( l, r : std_ulogic_vector ) return std_ulogic_vector;
 function "nor" ( l, r : std_logic_vector ) return std_logic_vector;
 function "nor" ( l, r : std_ulogic_vector ) return std_ulogic_vector;
 function "xor" ( l, r : std_logic_vector ) return std_logic_vector;
 function "xor" ( l, r : std_ulogic_vector ) return std_ulogic_vector;
 function "xnor" ( l, r : std_logic_vector ) return std_logic_vector;
 function "xnor" ( l, r : std_ulogic_vector ) return std_ulogic_vector;
 function "not" ( l : std_logic_vector ) return std_logic_vector;
 function "not" ( l : std_ulogic_vector ) return std_ulogic_vector;
```
### **See also**

[VHDL Operators](#page-266-0)

# <span id="page-91-0"></span>Standard Logic Type Conversions

## **Type Conversions**

The **std** logic 1164 package includes a variety of type conversion functions to help convert data between 1076 standard data types (**bit** and **bit\_vector**) and IEEE 1164 standard logic data types:

**function** To bit ( s : std ulogic; xmap : bit := '0') **return** bit; **function** To bitvector ( s : std logic vector ; xmap : bit := '0') **return** bit vector; **function** To bitvector ( s : std ulogic vector; xmap : bit := '0') return bit vector;  **function** To\_StdULogic ( b : bit ) **return** std\_ulogic; **function** To StdLogicVector ( b : bit vector ) **return** std logic vector;  **function** To\_StdLogicVector ( s : std\_ulogic\_vector ) **return** std\_logic\_vector;  **function** To\_StdULogicVector ( b : bit\_vector ) **return** std\_ulogic\_vector;  **function** To\_StdULogicVector ( s : std\_logic\_vector ) **return** std\_ulogic\_vector;

### **Strength Stripping Functions**

The strength stripping functions convert the 9-valued types **std\_ulogic** and **std\_logic** to the 3-, 4-, and 5-valued types (**X01**, **X01Z**, **UX01** and **UX01Z**), converting strength values (**'H'**, **'L'**, and **'W'**) to their **'0'** and **'1'** equivalents.

```
 function To_X01 ( s : std_logic_vector ) return std_logic_vector;
 function To_X01 ( s : std_ulogic_vector ) return std_ulogic_vector;
 function To_X01 ( s : std_ulogic ) return X01;
 function To_X01 ( b : bit_vector ) return std_logic_vector;
function To X01 ( b : bit vector ) return std ulogic vector;
 function To_X01 ( b : bit ) return X01; 
 function To_X01Z ( s : std_logic_vector ) return std_logic_vector;
 function To_X01Z ( s : std_ulogic_vector ) return std_ulogic_vector;
 function To_X01Z ( s : std_ulogic ) return X01Z;
 function To_X01Z ( b : bit_vector ) return std_logic_vector;
function To X01Z ( b : bit vector ) return std ulogic vector;
 function To_X01Z ( b : bit ) return X01Z; 
 function To_UX01 ( s : std_logic_vector ) return std_logic_vector;
 function To_UX01 ( s : std_ulogic_vector ) return std_ulogic_vector;
 function To_UX01 ( s : std_ulogic ) return UX01;
 function To_UX01 ( b : bit_vector ) return std_logic_vector;
```
 **function** To\_UX01 ( b : bit\_vector ) **return** std\_ulogic\_vector;  **function** To\_UX01 ( b : bit ) **return** UX01;

# <span id="page-93-0"></span>Edge Detection and Other Functions

### **Edge Detection Functions**

The edge detection functions **rising\_edge()** and **falling\_edge()** provide a concise, portable way to describe the behavior of an edge-triggered device such as a flip-flop:

 **function** rising\_edge (signal s : std\_ulogic) **return** boolean;  **function** falling\_edge (signal s : std\_ulogic) **return** boolean;

### **Miscellaneous Checking Functions**

The following functions can be used to determine if an object or literal is a don't-care, which, for this purpose, is defined as any of the five values '**U'**, **'X'**, **'Z'**, **'W'** or **'-'**:

**function**  $Is X(s : std ulogic vector)$  **return** boolean; **function**  $Is X(s : std logic vector)$  **return** boolean;  **function** Is\_X ( s : std\_ulogic ) **return** boolean;

## <span id="page-94-0"></span>Standard 1076.3

IEEE Standard 1076.3 (the *numeric standard*) was developed to help synthesis tool users and vendors by providing standard, portable data types and operations for numeric data, and by providing more clearly defined meaning for the nine values of the IEEE 1164 **std\_ulogic** and **std\_logic** data types.

IEEE Standard 1076.3 defines the package **numeric\_std** that allows the use of arithmetic operations on standard logic (**std\_logic** and **std\_logic\_vector**) data types. (The 1076.3 standard also defines arithmetic forms of the **bit** and **bit\_vector** data types in a package named **numeric\_bit**, but this alternative package is not described here.)

The **numeric\_std** package defines the numeric types **signed** and **unsigned** and corresponding arithmetic operations and functions based on the **std\_logic** (resolved) data type. The package was designed for use with synthesis tools, and therefore includes additional functions (such as **std\_match**) that simplify the use of don't-cares.

There are two numeric data types, **unsigned** and **signed**, declared in the **numeric\_std** package, as shown below:

 **type** unsigned **is array** (natural **range** <>) **of** std\_logic; **type** signed **is array** (natural **range** <>) **of** std\_logic;

**Unsigned** represents unsigned integer data in the form of an array of **std\_logic**  elements. **Signed** represents signed integer data. In **signed** or **unsigned** arrays, the leftmost bit is treated as the most significant bit. Signed integers are represented in the **signed** array in two's complement form.

- [Using Numeric Data Types](#page-95-0)
- **[Numeric Standard Operators](#page-97-0)**
- **[Numeric Array Resize Functions](#page-101-0)**
- [Numeric Type Conversion Functions](#page-102-0)
- **[Numeric Matching Functions](#page-103-0)**
- [Numeric Translation Functions](#page-104-0)

# <span id="page-95-0"></span>Using Numeric Data Types

There are many different applications of the IEEE 1076.3 numeric data types, operators and functions. The following example demonstrates how the type **unsigned** might be used to simplify the description of a counter:

```
-------------------------------------------------------
-- COUNT16: 4-bit counter.
--
library ieee;
use ieee.std_logic_1164.all;
use ieee.numeric_std.all;
entity COUNT16 is
   port (Clk,Rst,Load: in std_logic;
       Data: in std_logic_vector (3 downto 0);
       Count: out std_logic_vector (3 downto 0)
   );
end COUNT16;
architecture COUNT16_A of COUNT16 is
   signal Q: unsigned (3 downto 0);
   constant MAXCOUNT: unsigned (3 downto 0) := "1111";
begin
   process(Rst,Clk)
   begin
      if Rst = '1' then
        Q <= (others => '0');
      elsif rising_edge(Clk) then
        if Load = '1' then
          Q <= UNSIGNED(Data); -- Type conversion
        elsif Q = MAXCOUNT then
           Q <= (others => '0');
        else
          Q \le Q + 1;
        end if;
      end if;
```
### Count <= STD\_LOGIC\_VECTOR(Q); -- Type conversion

#### **end process**;

#### **end** COUNT16\_A;

In this example, the type **unsigned** is used within the architecture to represent the counter data. The add operation ('+') is defined for type **unsigned** by the 1076-3 standard (in library **numeric\_std**) so the counter can be easily described. Because the **unsigned** and **std\_logic\_vector** data types share the same element type (**std\_logic**), conversion between these types is straightforward, as shown.

## <span id="page-97-0"></span>Numeric Standard Operators

### **Arithmetic Operators**

 **function** "abs" (ARG: signed) **return** signed;  **function** "-" (ARG: signed) **return** signed;  **function** "+" (L, R: unsigned) **return** unsigned;  **function** "+" (L, R: signed) **return** signed;  **function** "+" (L: unsigned; R: natural) **return** unsigned;  **function** "+" (L: natural; R: unsigned) **return** unsigned;  **function** "+" (L: integer; R: signed) **return** signed;  **function** "+" (L: signed; R: integer) **return** signed;  **function** "-" (L, R: unsigned) **return** unsigned;  **function** "-" (L, R: signed) **return** signed;  **function** "-" (L: unsigned;R: natural) **return** unsigned;  **function** "-" (L: natural; R: unsigned) **return** unsigned;  **function** "-" (L: signed; R: integer) **return** signed;  **function** "-" (L: integer; R: signed) **return** signed;  **function** "\*" (L, R: unsigned) **return** unsigned;  **function** "\*" (L, R: signed) **return** signed;  **function** "\*" (L: unsigned; R: natural) **return** unsigned;  **function** "\*" (L: natural; R: unsigned) **return** unsigned;  **function** "\*" (L: signed; R: integer) **return** signed;  **function** "\*" (L: integer; R: signed) **return** signed;  **function** "/" (L, R: unsigned) **return** unsigned;  **function** "/" (L, R: signed) **return** signed;  **function** "/" (L: unsigned; R: natural) **return** unsigned;  **function** "/" (L: natural; R: unsigned) **return** unsigned;  **function** "/" (L: signed; R: integer) **return** signed;  **function** "/" (L: integer; R: signed) **return** signed;  **function** "rem" (L, R: unsigned) **return** unsigned;  **function** "rem" (L, R: signed) **return** signed;  **function** "rem" (L: unsigned; R: natural) **return** unsigned;  **function** "rem" (L: natural; R: unsigned) **return** unsigned;  **function** "rem" (L: signed; R: integer) **return** signed;  **function** "rem" (L: integer; R: signed) **return** signed;  **function** "mod" (L, R: unsigned) **return** unsigned;  **function** "mod" (L, R: signed) **return** signed;

 **function** "mod" (L: unsigned; R: natural) **return** unsigned;  **function** "mod" (L: natural; R: unsigned) **return** unsigned;  **function** "mod" (L: signed; R: integer) **return** signed;  **function** "mod" (L: integer; R: signed) **return** signed;

### **Numeric Logical Operators**

 **function** "not" (L: unsigned) **return** unsigned;  **function** "and" (L, R: unsigned) **return** unsigned;  **function** "or" (L, R: unsigned) **return** unsigned;  **function** "nand" (L, R: unsigned) **return** unsigned;  **function** "nor" (L, R: unsigned) **return** unsigned;  **function** "xor" (L, R: unsigned) **return** unsigned;  **function** "xnor" (L, R: unsigned) **return** unsigned; **function** "not" (L: signed) **return** signed;  **function** "and" (L, R: signed) **return** signed;  **function** "or" (L, R: signed) **return** signed;  **function** "nand" (L, R: signed) **return** signed;  **function** "nor" (L, R: signed) **return** signed;  **function** "xor" (L, R: signed) **return** signed;  **function** "xnor" (L, R: signed) **return** signed;

## **Relational Operators**

 **function** ">" (L, R: unsigned) **return** boolean;  **function** ">" (L, R: signed) **return** boolean;  **function** ">" (L: natural; R: unsigned) **return** boolean;  **function** ">" (L: integer; R: signed) **return** boolean;  **function** ">" (L: unsigned; R: natural) **return** boolean;  **function** ">" (L: signed; R: integer) **return** boolean;  **function** "<" (L, R: unsigned) **return** boolean;  **function** "<" (L, R: signed) **return** boolean;  **function** "<" (L: natural; R: unsigned) **return** boolean;  **function** "<" (L: integer; R: signed) **return** boolean;  **function** "<" (L: unsigned; R: natural) **return** boolean;  **function** "<" (L: signed; R: integer) **return** boolean;  **function** "<=" (L, R: unsigned) **return** boolean;  **function** "<=" (L, R: signed) **return** boolean;  **function** "<=" (L: natural; R: unsigned) **return** boolean;  **function** "<=" (L: integer; R: signed) **return** boolean;  **function** "<=" (L: unsigned; R: natural) **return** boolean;  **function** "<=" (L: signed; R: integer) **return** boolean;  **function** ">=" (L, R: unsigned) **return** boolean;  **function** ">=" (L, R: signed) **return** boolean;  **function** ">=" (L: natural; R: unsigned) **return** boolean;  **function** ">=" (L: integer; R: signed) **return** boolean;  **function** ">=" (L: unsigned; R: natural) **return** boolean;  **function** ">=" (L: signed; R: integer) **return** boolean;  **function** "=" (L, R: unsigned) **return** boolean;  **function** "=" (L, R: signed) **return** boolean;  **function** "=" (L: natural; R: unsigned) **return** boolean;  **function** "=" (L: integer; R: signed) **return** boolean;  **function** "=" (L: unsigned; R: natural) **return** boolean;  **function** "=" (L: signed; R: integer) **return** boolean;  **function** "/=" (L, R: unsigned) **return** boolean;  **function** "/=" (L, R: signed) **return** boolean;  **function** "/=" (L: natural; R: unsigned) **return** boolean;  **function** "/=" (L: integer; R: signed) **return** boolean;  **function** "/=" (L: unsigned; R: natural) **return** boolean;  **function** "/=" (L: signed; R: integer) **return** boolean;

### **Shift and Rotate Functions**

 **function** shift\_left (ARG: unsigned; COUNT: natural) **return** unsigned; **function** shift right (ARG: unsigned; COUNT: natural) **return** unsigned;  **function** shift\_left (ARG: signed; COUNT: natural) **return** signed;  **function** shift\_right (ARG: signed; COUNT: natural) **return** signed; **function** rotate left (ARG: unsigned; COUNT: natural) **return** unsigned; **function** rotate right (ARG: unsigned; COUNT: natural) **return** unsigned;  **function** rotate\_left (ARG: signed; COUNT: natural) **return** signed; **function** rotate right (ARG: signed; COUNT: natural) **return** signed; **function** "sll" (ARG: unsigned; COUNT: integer) **return** unsigned;  **function** "sll" (ARG: signed; COUNT: integer) **return** signed;  **function** "srl" (ARG: unsigned; COUNT: integer) **return** unsigned;  **function** "srl" (ARG: signed; COUNT: integer) **return** signed;  **function** "rol" (ARG: unsigned; COUNT: integer) **return** unsigned;  **function** "rol" (ARG: signed; COUNT: integer) **return** signed;  **function** "ror" (ARG: unsigned; COUNT: integer) **return** unsigned;  **function** "ror" (ARG: signed; COUNT: integer) **return** signed;

### **See also**

Numeric Standard Operators

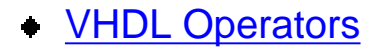

## <span id="page-101-0"></span>Numeric Resize Functions

The resize functions are used to convert a fixed-sized **signed** or **unsigned** array to a new (larger or smaller) size. If the resulting array is larger than the input array, the result is padded with '0's. In the case of a **signed** array, the sign bit is extended to the least significant bit.

 **function** resize (ARG: signed; NEW\_SIZE: natural) **return** signed;  **function** resize (ARG: unsigned; NEW\_SIZE: natural) **return** unsigned;

# <span id="page-102-0"></span>Numeric Type Conversion Functions

The numeric type conversion functions are used to convert between integer data types and **signed** and **unsigned** data types.

 **function** to\_integer (ARG: unsigned) **return** natural;  **function** to\_integer (ARG: signed) **return** integer;  **function** to\_unsigned (ARG, SIZE: natural) **return** unsigned;  **function** to\_signed (ARG: integer; SIZE: natural) **return** signed;

# <span id="page-103-0"></span>Numeric Matching Functions

The matching functions (**std\_match**) are used to determine if two values of type **std\_logic** are logically equivalent, taking into consideration the semantic values of the 'X' (uninitialized) and '-' (don't-care) literal values. The table of Figure 4-3 (derived from the **match\_table** constant declaration found in the **numeric\_std** package) defines the matching of all possible combinations of the **std\_logic** enumerated values.

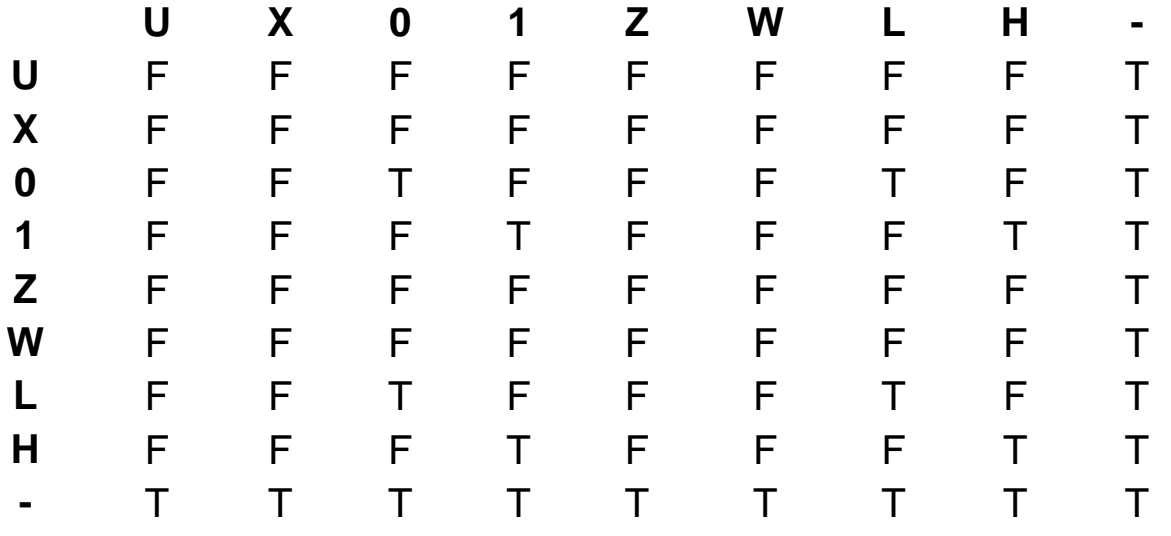

 **function** std\_match (L, R: STD\_ULOGIC) **return** boolean;  **function** std\_match (L, R: unsigned) **return** boolean;  **function** std\_match (L, R: signed) **return** boolean;  **function** std\_match (L, R: std\_logic\_vector) **return** boolean;  **function** std\_match (L, R: STD\_ULOGIC\_vector) **return** boolean;

# <span id="page-104-0"></span>Numeric Translation Functions

The numeric translation functions convert the nine **std\_logic** values to numeric binary values (**'0'** or **'1'**) for use in **signed** and **unsigned** arithmetic operations. These translation functions convert the values of **'L'** and **'H'** to **'0'** and **'1'**, respectively. Any other values (**'U'**, **'X'**, **'Z'**, **'-'**, or **'W'**) result in a warning error (assertion) being generated.

 **function** to\_01 (S: unsigned; XMAP: std\_logic := '0') **return** unsigned; **function** to 01 (S: signed; XMAP: std logic := '0') **return** signed;

# Reading and Writing Files with Text I/O

The text I/O features of VHDL make it possible to open one or more data files, read lines from those files, and parse the lines to form individual data elements, such as elements in an array or record. To support the use of files, VHDL has the concept of a **file** data type, and includes standard, built-in functions for opening, reading from, and writing to file data types. (These data types and functions were described in the section *[Objects, Data Types and Operators](#page-8-0)*.) The **textio** package, which is included in the standard library, expands on the built-in file type features by adding text parsing and formatting functions, functions and special file types for use with interactive ("std\_input" and "std\_output") I/O operations, and other extensions.

The following example demonstrates how you can use the text I/O features of VHDL to read test data from an ASCII file, using the standard text I/O features.

------------------------------------------------------- -- Test bench, VHDL '93 style - **library** ieee; **use** ieee.std\_logic\_1164.**all**; **use** std.textio.**all**; **use** work.fib; -- Get the design out of library 'work' **entity** testfib **is end entity** testfib; **architecture** stimulus **of** testfib **is component** fib **is port** (Clk,Clr: **in** std\_logic; Load: **in** std\_ulogic; Data\_in: **in** std\_ulogic\_vector(15 **downto** 0); S: **out** std\_ulogic\_vector(15 **downto** 0)); **end component** fib; **function** str to stdvec(inp: string) **return** std ulogic vector **is variable** temp: std\_ulogic\_vector(inp**'range) := (others => 'X'); begin for** i **in** inp**'range loop**

```
 if (inp(i) = '1') then
          temp(i) := '1'; elsif (inp(i) = '0') then
          temp(i) := '0'; end if;
      end loop;
      return temp;
  end function str_to_stdvec;
   function stdvec_to_str(inp: std_ulogic_vector) return string is
      variable temp: string(inp'left+1 downto 1) := (others => 'X');
   begin
     for i in inp'reverse_range loop
        if (inp(i) = '1') then
          temp(i+1) := '1'; elsif (inp(i) = '0') then
          temp(i+1) := '0'; end if;
      end loop;
      return temp;
   end function stdvec_to_str;
   signal Clk,Clr: std_ulogic;
   signal Load: std_ulogic;
   signal Data_in: std_ulogic_vector(15 downto 0);
   signal S: std_ulogic_vector(15 downto 0);
   signal done: std_ulogic := '0';
   constant PERIOD: time := 50 ns;
begin
   UUT: fib port map(Clk=>Clk,Clr=>Clr,Load=>Load,
               Data_in=>Data_in,S=>S);
   Clock: process
```
**variable c**: std\_ulogic := '0';

 **while** (done = '0') **loop wait for** PERIOD/2;

 $c := not c$ ;

**begin**

 $C$ lk  $\leq$   $\approx$   $\approx$ : **end loop**; **end process** Clock;

 Read\_input: **process**  file vector file: text;

```
 variable stimulus_in: std_ulogic_vector(33 downto 0);
 variable S_expected: std_ulogic_vector(15 downto 0);
variable str_stimulus_in: string(34 downto 1);
variable err_cnt: integer := 0;
variable file line: line;
```
#### **begin**

```
 file_open(vector_file,"tfib93.vec",READ_MODE);
```
**wait until** rising\_edge(Clk);

```
 while not endfile(vector_file) loop
  readline (vector_file,file_line);
   read (file_line,str_stimulus_in) ;
   assert (false)
      report "Vector: " & str_stimulus_in
      severity note;
   stimulus_in := str_to_stdvec (str_stimulus_in);
```
**wait for** 1 ns;

 --Get input side of vector...  $C$ lr  $\leq$  stimulus in(33); Load  $\le$  stimulus in(32); Data\_in <= stimulus\_in(31 **downto** 16);

```
 --Put output side (expected values) into a variable...
 S_expected := stimulus_in(15 downto 0);
```

```
 wait until falling_edge(Clk);
```
-- Check the expected value against the results...
Reading and Writing Files with Text I/O

```
 if (S /= S_expected) then
          err cnt := err cnt + 1;
           assert false
              report "Vector failure!" & lf &
              "Expected S to be " & stdvec_to_str(S_expected) & lf &
              "but its value was " & stdvec_to_str(S) & lf
              severity note;
         end if;
      end loop;
      file_close(vector_file);
     done \le \le '1':
     if (err_cnt = 0) then
         assert false
           report "No errors." & lf & lf
           severity note;
      else 
         assert false
           report "There were errors in the test." & lf
           severity note;
      end if;
      wait;
   end process Read_input;
end architecture stimulus;
-- Add a configuration statement. This statement actually states the 
-- default configuration, and so it is optional.
configuration build1 of testfib is
   for stimulus
      for DUT: fib use entity work.fib(behavior)
```

```
 port map(Clk=>Clk,Clr=>Clr,Load=>Load,
```

```
 Data_in=>Data_in,S=>S);
```

```
 end for;
 end for;
```

```
end configuration build1;
```
This test bench reads lines from an ASCII file and applies the data contained in each

line as a test vector to stimulate and test a simple Fibonacci sequence generator circuit. It begins with our by-now-familiar entity-architecture pair:

This test bench reads files of text "dynamically" during simulation, so the test bench does not have to be recompiled when test stimulus is added or modified. This is a big advantage for very large designs.

What does the test vector file that this test bench reads look like? The following file (**testfib.vec**) describes one possible sequence of tests that could be performed using this test bench:

0000000000000000000000000000000011 0000000000000000000000000000000101 0000000000000000000000000000001000

This file could have been entered manually, using a text editor. Alternatively, it could have been generated from some other software package or from a program written in C, Basic or any other language. Reading text from files opens many new possibilies for testing and for creating interfaces between different design tools.

Although test vectors are quite useful for tabular test data, they are not particularly readable. In the last example of this chapter, we will describe how you can read and process test stimulus files that are more command-oriented, rather than simply being tables of binary values.

# **Reading Non-tabular Data from Files**

You can use VHDL's text I/O features to read and write many different built-in data types, including such data types as characters, strings, and integers. This is a powerful feature of the language that you will make great use of as you become proficient with the language.

VHDL's text I/O features are somewhat limited, however, when it comes to reading data that is not expressed as one of the built-in types defined in Standard 1076. The primary example of this is when you wish to read or write standard logic data types. In the previous example (the Fibonacci sequence generator), we made use of type coversion functions to read standard logic input data as characters. This method works fine, but it is somewhat clumsy. A better way to approached this common problem is to develop a reusable package of functions for reading and writing standard logic data. Writing a comprehensive package of such functions is not a trivial task. It would probably require a few days of coding and debugging.

Fortunately, one such package already exists and is in widespread use. This package, **std\_logic\_textio**, was originally developed by Synopsys. Synopsys allows the package to be used and distributed without restriction. We will use the **std\_logic\_textio** package to demonstrate how you might read data fields from a file and write other data to another file (or, in this case, to the console or simulator transcript window).

The circuit that we will be testing with our test bench is a 32-bit adder-subtractor unit, the complete source code for which is provided on the companion CD-ROM. The test bench that we wish to write will read information from a file in the form of hexadecimal numeric values. The data file, which we will name TST\_ADD.DAT, will include both the inputs and the expected outputs for the circuit. A listing of TST\_ADD.DAT, containing a small number of test lines, is shown below:

0 00000001 00000001 00000002 0 0 00000002 00000002 00000004 0 0 00000004 00000004 00000008 0 0 FFFFFFFF FFFFFFFF FFFFFFFE 1 0 0000AAAA AAAA0000 AAAAAAAA 0 0 158D7129 E4C28B56 FA4FFC7F 0 1 00000001 00000001 00000000 0 1 A4F67B92 00000001 5B09846F 0 1 FFFFFFFF FFFFFFFE FFFFFFFF 0 1 FFFFFFFE FFFFFFFF 00000001 1 1 00000002 00000004 00000002 1

The standard text I/O features defined in VHDL standard 1076 do not include procedures to read data in hexadecimal format, so we will make use of the **hread**  procedure provided in the Synopsys **std\_logic\_textio** package. **Hread** accepts the same arguments as the standard **read** procedure, but allows values to be expressed in hexadecimal format. We will use **hread** to read the second, third and fourth fields in each line of the file, as these fields are represented in hexadecimal format.

Because the first and last fields of the data file are single-bit values of type **std\_ulogic**, we will also make use of an overloaded **read** procedure provided in **std logic textio**. VHDL's built-in **read** procedure is not capable of reading **std\_ulogic** values, so the **std\_logic\_textio** package includes additional **read**  procedure definitions that extend **read** for these values.

Finally, we wish to display the results of simulation in the simulator's transcript window, so we use the **hwrite** and overloaded **write** procedures provided in **std\_logic\_textio** to format and display the data values. Once again, these are procedures that are not provided in the standard VHDL text I/O package.

**library** ieee; **use** ieee.std\_logic\_1164.**all**; **use** work.**all**; **use** std.textio.**all**;

**library** textutil; - - Synposys Text I/O package

Reading and Writing Files with Text I/O

**use** textutil.std\_logic\_textio.**all**;

**entity** tst\_add **is end** tst\_add;

#### **architecture** readhex **of** tst\_add **is component** adder32 **is port** (cin: **in** std\_ulogic; a,b: **in** std\_ulogic\_vector(31 **downto** 0); sum: **out** std\_ulogic\_vector(31 **downto** 0); cout: **out** std\_ulogic); **end component**; **for all**: adder32 **use entity work**.adder32(structural); **signal Clk: std\_ulogic; signal** x, y: std\_ulogic\_vector(31 **downto** 0); **signal** sum: std\_ulogic\_vector(31 **downto** 0); **signal** cin, cout: std\_ulogic;

**constant** PERIOD: time := 200 ns;

#### **begin**

UUT: adder32 **port map** (cin, x, y, sum, cout);

#### readcmd: **process**

- -- This process loops through a file and reads one line
- -- at a time, parsing the line to get the values and
- -- expected result.

--

- -- The file format is CI A B SUM CO, with A, B and SUM
- -- expressed as hexadecimal values.

 $file$  cmdfile:  $TEXT$ ; -- Define the file 'handle' **variable** line\_in,line\_out: Line; -- Line buffers **variable** good: boolean; -- Status of the read operations

 **variable** CI, CO: std\_ulogic; **variable** A,B: std\_ulogic\_vector(31 **downto** 0); **variable** S: std\_ulogic\_vector(31 **downto** 0); **constant** TEST\_PASSED: string := "Test passed:"; **constant** TEST\_FAILED: string := "Test FAILED:";

 -- Use a procedure to generate one clock cycle... **procedure** cycle (n: **in** integer) **is begin for** i **in** 1 **to** n **loop**  $C$ lk  $\leq$ = '0': **wait for** PERIOD / 2;  $Clk \leq 1$ : wait for PERIOD / 2; **end loop**; **end** cycle;

#### **begin**

-- Open the command file...

FILE\_OPEN(cmdfile,"TST\_ADD.DAT",READ\_MODE);

#### **loop**

```
 if endfile(cmdfile) then -- Check EOF
   assert false
      report "End of file encountered; exiting."
      severity NOTE;
   exit;
 end if;
readline(cmdfile,line in); -- Read a line from the file
next when line in'length = 0; -- Skip empty lines
 read(line_in,CI,good); -- Read the CI input
 assert good
   report "Text I/O read error"
   severity ERROR;
hread(line_in,A,good); -- Read the A argument as hex value
 assert good
   report "Text I/O read error"
   severity ERROR;
```

```
 hread(line_in,B,good); -- Read the B argument
     assert good
       report "Text I/O read error"
       severity ERROR;
    hread(line in, S, good); -- Read the Sum expected resulted
     assert good
       report "Text I/O read error"
       severity ERROR;
 read(line_in,CO,good); -- Read the CO expected resulted
    assert good
       report "Text I/O read error"
       severity ERROR;
    \operatorname{cin} \leq \operatorname{Cl};
   x \leq A;
   y \leq B;
   wait for PERIOD; -- Give the circuit time to stabilize
    if (sum = S) then
       write(line_out,TEST_PASSED);
     else
      write(line_out,TEST_FAILED);
     end if;
    write(line_out,CI,RIGHT,2);
     hwrite(line_out,A,RIGHT,9);
     hwrite(line_out,B,RIGHT,9);
     hwrite(line_out,sum,RIGHT,9);
    write(line_out,cout,RIGHT,2);
    writeline(OUTPUT,line_out); -- write the message
```
#### **end loop**;

**wait**;

**end process**;

Reading and Writing Files with Text I/O

#### **end architecture** readhex;

# Keyword: ABS

**Abs** is an absolute value operator which can be applied to any numeric type in an expression.

## **Example**

Delta <= **abs**(A-B)

# **LRM**

7.2

### **See also**

• [Objects, Data Types and Operators](#page-8-0)

# <span id="page-117-0"></span>Keyword: ACCESS

The **access** keyword declares an access subtype. Access subtypes are used like pointers to refer to other objects. The objects which an access subtype can reference are array objects, record objects, and scalar type objects.

An access declaration includes the reserved word **access**, followed by a subtype.

#### **Example**

**type** AddressPtr **is access** RAM;

### **LRM**

3.3

- [Types and Subtypes](#page-57-0)
- [Objects, Data Types and Operators](#page-8-0)

# <span id="page-118-0"></span>Keyword: AFTER

The **after** keyword is used in signal assignment statements to indicate a delay value before a signal assignment takes place

A signal assignment statement containing an **after** clause includes—in this order—the name of the signal object, the reserved signal assignment symbol "<=", the optional keyword "transport", an expression specifying the value to be assigned to the signal, the reserved word "after", and the delay value (of type "time") after which the signal assignment is to take place.

If no **after** clause is present in a signal assignment statement, an implicit "after 0ns" clause is assumed.

### **Examples**

Clk <= **not** Clk **after** 50 ns;

```
 ...
   Waveform <= transport '1' after 100 ps;
```
## **LRM**

8.4

- **[Inertial Keyword](#page-170-0)**
- **[Transport Keyword](#page-221-0)**
- [Signal and Variable Assignments](#page-341-0)

# <span id="page-119-0"></span>Keyword: ALIAS

An **alias** is an alternate name for an object. An alias is primarily used to create a slice (a one-dimensional array referring to all or part) of an existing array. An alias is not a new object, but only an alternate name for all or part of an existing object.

Note: aliases cannot be used for multi-dimensional arrays.

### **Examples**

```
 alias LOWBYTE :std_logic_vector(7 downto 0) is Data1(7 downto 0);
```
**alias** HIGHBYTE :std\_logic\_vector(7 **downto** 0) **is** Data1(15 **downto** 8);

#### **LRM**

...

4.3

- [Objects, Data Types and Operators](#page-8-0)
- [Types and Subtypes](#page-57-0)

# <span id="page-120-0"></span>Keyword: ALL

The **all** keyword is used in the following ways:

- (1) in a **use** statement, to make all the items in a package visible,
- (2) in an attribute specification, to refer to all the names in a name class,

(3) in a configuration specification (for) statement, to refer to all instances of a component, and

(4) in a signal disconnection specification, to refer to all signal drivers of the same type.

## **Examples**

**use** ieee\_std\_logic\_1164.**all**;

 ... **for** DUT: compare **use entity** work.compare(compare1);

# **LRM**

5.1, 5.2, 5.3

- **[Attribute](#page-125-0)**
- **[Disconnect](#page-139-0)**
- [For](#page-158-0)
- [Use](#page-227-0)

# <span id="page-121-0"></span>Keyword: AND

**And** is a logical "and" operator which can be used in an expression. The expression "A and B" returns true only if **both** A and B are true.

### **LRM**

7.2

## **See also**

• [Object, Data Types and Operators](#page-8-0)

# <span id="page-122-0"></span>Keyword: ARCHITECTURE

The **architecture** keyword defines the internal details of a design entity.

An architecture body defines the relationships between the input and output elements of the entity. An architecture body consists of a series of concurrent statements. An architecture body can also include processes, functions, and procedures, each of which may include sequential statements. Although the statements inside a process, for example, are executed sequentially, the process itself is treated within the architecture body as a concurrent statement.

A given architecture can be associated with only one entity. However, a given entity may have more than one architecture body.

An architecture statement includes—in this order—the following:

- (1) the reserved word "architecture", followed by :
	- (a) the name of the architecture,
	- (b) the reserved word "of",
	- (c) the entity name, and
	- (d) the reserved word "is",
- (2) a declarations section,
- (3) the reserved word "begin",

(4) the architecture body (a series of concurrent statements as described above), and

(5) the reserved word "end", followed optionally by the name of the architecture from (1)(a) above.

## **Example**

**architecture** sample\_architecture **of** compare **is**

#### **begin**

```
 GT <= '1' when A > B else '0';
```

```
 LT <= '1' when A < B else '0';
```

```
 EQ <= '1' when A = B else '0';
```
**end** sample\_architecture;

# **LRM**

Keyword: ARCHITECTURE

1.2

# **See also**

**[First Look: Entities and Architectures](#page-24-0)** 

# <span id="page-124-0"></span>Keyword: ARRAY

The **array** keyword is used to declare an array data type. An array is an object containing a collection of elements that are all of the same type.

An array can be either constrained or unconstrained. A constrained array is defined with an index defining the number of array elements. In an unconstrained array, the number of elements in the array is specified in the array's object declaration, or the index definition for the array may be given in a subtype declaration. Arrays may be one-dimensional (single index) or multi-dimensional (multiple indices).

An array definition includes—in this order—the following:

- (1) the reserved word "array", followed by a definition(s) of the elements in the array, and
- (2) the reserved word "of", followed by the subtype of the array's elements.

### **Examples**

 **type** DataWord **is array** (15 **downto** 0) **of** DataBit; --Constrained

...

**type** BigWord **is array** (integer **range** <>) **of** DataBit;

-- Unconstrained

#### **LRM**

3.2

### **See also**

• [Objects, Data Types and Operators](#page-8-0)

# <span id="page-125-0"></span>Keyword: ASSERT

The **assert** keyword indicates the beginning of an assert statement. An assert statement checks to see if a given condition is true and, if the statement is not true, performs some action.

An **assert** statement includes two options, either or both of which may be used:

(1) report—which displays a user-defined message if the given condition is false, and

(2) severity—which allows the user to choose a severity level if the given condition is false.

The four possible severity levels are: **Note**, **Warning**, **Error**, and **Failure**. The value of severity is typically used to control the actions of a simulation in the event the given condition is false. For example, a severity level of **Failure** may be used to stop the simulation.

# **Example**

**assert**  $(S = S$  expected) **report** "S does not match the expected value!" **severity** Error;

## **LRM**

8.2, 8.3

## **See also**

[Using Assert Statements](#page-388-0)

# <span id="page-126-0"></span>Keyword: ATTRIBUTE

An *attribute specification* describes a characteristic of a given object. An attribute is most often used to get additional information about an object. For example, an attribute may be used to find the width of an array or to determine if a signal is in transition (i.e., has an event occurring on it).

# **Examples**

**if** Clk'event **then...**

... W = Data**'width**;

An attribute can be a constant, function, range, signal, type, or value. User-defined attributes are always constants, no matter what type. The other five possibilities—function, range, signal, type, and value—are pre-defined attributes.

An *attribute declaration* is used to declare an attribute name and its type. It includes—in this order—the reserved word "attribute", the name of the attribute, and the attribute's type.

# **Example**

**attribute** enum\_encoding: string;

An attribute specification assigns a value to the attribute. It includes—in this order—the reserved word "attribute", the attribute's name, the reserved word "of", an item name (which can be an architecture, component, configuration, constant, entity, function, label, package, procedure, signal, subtype, type, or variable), the name class of the item (e.g., architecture, component, configuration, etc.), the reserved word "is", and an expression.

# **Example**

 **attribute** enum\_encoding **of** StateReg **is** "0001 0011 0010 0110 0100 1100 1000";

An attribute name must be declared in an attribute declaration before it can be used in an attribute specification.

Keyword: ATTRIBUTE

### **LRM**

4.4, 5.1, 6.6

- [Objects, Data Types and Operators](#page-8-0)
- **[Understanding VHDL Attributes](#page-285-0)**

# <span id="page-128-0"></span>Keyword: BEGIN

# **See**

- [Block](#page-129-0)
- **[Architecture](#page-122-0)**
- [Entity](#page-154-0)
- [If](#page-167-0)
- **[Process](#page-198-0)**

# <span id="page-129-0"></span>Keyword: BLOCK

**Block** is a concurrent statement used to represent a portion of a design. Block statements may also include an optional Guard feature which allows the user to disable signal drivers within the block when a specified Guard condition is false.

A block statement includes—in this order—the following:

- (1) block label,
- (2) the reserved word "block",
- (3) optionally, a Boolean guard expression (for example, TESTCOUNT<5),

(4) a block header, which specifies the interface of the block with its environment,

- (5) a block declarations section,
- (6) the reserved word "begin",
- (7) the block statements, and

(8) the reserved words "end block", optionally followed by the block label (which, if used, must be the same as the block label in (1) ).

When a guard expression is used, a signal driver can be disabled by inserting the reserved word "guarded" at the beginning of the right side of the signal driver statement. For example, based on the example in (3) above, the block statement:

#### SAMPLE <= **guarded** D;

will cause the signal SAMPLE to take on the value of D only when TESTCOUNT<5. Otherwise, no action on that assignment statement will be taken.

### **Example**

```
 TESTPARITY: block
   signal Atmp,Btmp; -- Local signals
 begin
  Atmp \leq gen_parity(A);
  Btmp \leq gen_parity(B);
   ParityEQ <= '1' when Atmp = Btmp else '0';
 end block TESTPARITY;
```
### **LRM**

Keyword: BLOCK

#### 9.1

- [Guarded](#page-166-0)
- [Blocks](#page-304-0)

# <span id="page-131-0"></span>Keyword: BODY

## **See**

• [Package Body](#page-193-0)

# <span id="page-132-0"></span>Keyword: BUFFER

**Buffer** is one of five possible modes for an interface port. (The other four are **in**, **out**, **inout**, and **linkage**.) The **buffer** mode indicates a port which can be used for both input and output, and it can have only one source. A **buffer** port can only be connected to another **buffer** port or to a signal that also has only one source.

## **LRM**

1.1

- [In](#page-169-0)
- **[Inout](#page-171-0)**
- [Linkage](#page-175-0)
- **[Out](#page-191-0)**

# <span id="page-133-0"></span>Keyword: BUS

**Bus** specifies one of two *kinds* of signals used in a signal declaration (the other is **register**). A **bus** signal represents a hardware bus and defaults to a user-specified value when all of the signal's drivers are turned off.

#### **LRM**

1.1

### **See also**

[Register](#page-203-0)

# <span id="page-134-0"></span>Keyword: CASE

**Case** is a sequential statement used within a process, procedure or function that selects and executes one statement sequence among a list of alternatives, based on the value of a given expression. The expression must be of a discrete type or a onedimensional array type.

A **case** statement includes—in this order—the following:

- (1) the reserved word "case",
- (2) the expression to be evaluated,
- (3) the reserved word "is",
- (4) the reserved word "when" followed by a choice and the sequence of statements to be executed if the expression evaluates to be that choice,
- (5) optionally, subsequent "when" statements similar to (4),

(6) optionally, the reserved words "when others" followed by the sequence of statements to be executed if the expression evaluates to be any value other than those specified in the "when" statements above,

(7) the reserved words "end case".

Because the **case** statement chooses one and only one alternative for execution, all possible values for the expression must be covered in "when" statements.

A **case** statement is distinguished from a chain of **if**-**then**-**else** statements in that no priority is implied for the conditions specified.

# **Example**

```
 case current_state is
  when IDLE =>
  if start key = '1' then
   current state \leq READ0;
   end if;
  when READ0 =>
  current state \leq READ1;
 when READ1 \impliescurrent state \leq READX;
  when READX =>
  current state \leq WRITE0;
```

```
when WRITE0 =>
   current_state <= WRITEX;
  when WRITEX =>
   current_state <= IDLE;
 end case;
```
### **LRM**

8.8

- [Sequential Statements](#page-11-0)
- [Case Statements](#page-349-0)

# <span id="page-136-0"></span>Keyword: COMPONENT

A **component** declaration is used to define the interface to a lower-level design entity. The component may then be included in a component instantiation statement which itself is included in an architecture body, thus allowing one entity to be used as part of another entity. The component declaration must be placed in the declaration section of the architecture body, or in a package visible to the architecture.

## **Example**

 **component** my\_adder **port**(A,B,Cin: **in** std\_ulogic; Sum,Cout: **out** std\_ulogic); **end component**;

# **LRM**

4.5, 9.6

- **[Architecture](#page-122-0)**
- **[Entity](#page-154-0)**
- **[Partitioning Features](#page-13-0)**
- **[Components](#page-378-0)**
- **[Component Instantiation](#page-302-0)**

# <span id="page-137-0"></span>Keyword: CONFIGURATION

A declaration used to create a configuration for an entity. A configuration declaration for a given entity binds one architecture body to the entity and can bind components of architecture bodies within that entity to other entities. In a given configuration declaration for an entity, only one architecture body can be bound to that entity. However, one entity can have many configurations.

# **Example**

 **configuration** this\_build **of** adder **is use** work.**all**; **for** structure **for** A1,A2,A3: AddBlock **use entity** FullAdd(behavior); **end for**; **end for**; **end** this\_build;

# **LRM**

1.3

- **[Configuration Statements](#page-383-0)**
- **[Design Partitioning Features](#page-13-0)**

# <span id="page-138-0"></span>Keyword: CONSTANT

The **constant** keyword declares a constant of a type specified in the constant declaration.

A constant declaration includes—in this order—the reserved word "constant", the name of the constant, the optional reserved word "in", the type of the constant, and, optionally, an expression for the value of the constant.

If an expression for the value of the constant is not included in the constant declaration, then the constant is referred to as a deferred constant. A deferred constant may only be included in a package declaration, while the complete constant declaration, including the expression which defines its value, must be included in the package body.

### **Examples**

```
 constant RESET: std_ulogic_vector(7 downto 0) := "00000000";
 ...
constant PERIOD: time := 80 ns;
```
## **LRM**

4.3

# <span id="page-139-0"></span>Keyword: DISCONNENT

The **disconnect** keyword specifies the time delay to disconnect the guarded feature of a signal which is part of a guarded signal statement. (See **[guarded](#page-166-0)** and **[block](#page-129-0)**.)

A disconnect statement includes—in this order—the reserved word "disconnect", the name of the guarded signal, the guarded signal's type, the reserved word "after", and a time expression specifying the time after which the guard feature should be disconnected.

In place of the guarded signal's name, the reserved words "others" or "all" may be used. "Others" refers to all other signal statements in the immediately enclosing declarative region which have not been specified in a separate disconnect statement. "All" refers to all other signal statements in the declarative region.

A given signal driver can have only one disconnect statement.

# **LRM**

5.3

# <span id="page-140-0"></span>Keyword: DOWNTO

The **downto** keyword is used to indicate a descending range in a range statement or other statement which includes a range (for example, an array type declaration). (The reserved word "to" is used to indicate an ascending range.)

### **Example**

**signal** A0,A1: std\_logic\_vector(15 **downto** 0);

### **LRM**

6.5

#### **See also**

[Range](#page-201-0)

# <span id="page-141-0"></span>Keyword: ELSE

The **else** keyword is used to identify the final alternative in an **if** or **when** statement.

- $\bullet$  [If](#page-167-0)
- [When](#page-231-0)

# <span id="page-142-0"></span>Keyword: ELSIF

The **elsif** keyword is used to identify an interim alternative in an **if** statement.

### **See also**

 $\cdot$  [If](#page-167-0)

# <span id="page-143-0"></span>Keyword: END

The **end** keyword specifies the end of an architecture, configuration, entity, package, package body, or process statement.

- **[Architecture](#page-122-0)**
- [Configuration](#page-137-0)
- [Entity](#page-154-0)
- [Package](#page-192-0)
- [Package body](#page-193-0)
- [Process](#page-198-0)
- [End Loop](#page-150-0)
- **[End Generate](#page-148-0)**
- [End For](#page-147-0)
## Keyword: END BLOCK

The **end block** keyword is used to signify the end of a **block** statement.

#### **See also**

• [Block](#page-129-0)

### <span id="page-145-0"></span>Keyword: END CASE

The **end case** keyword is used to signify the end of a **case** statement

#### **See also**

[Case](#page-134-0)

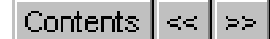

# <span id="page-146-0"></span>Keyword: END COMPONENT

The **end component** keyword is used to signify the end of a **component** declaration.

#### **See also**

[Component](#page-136-0)

### <span id="page-147-0"></span>Keyword: END FOR

The **end for** keyword is used to signify the end of a **for** statement.

#### **See also**

• [For](#page-158-0)

# <span id="page-148-0"></span>Keyword: END GENERATE

The **end generate** keyword is used to signify the end of a **generate** statement.

#### **See also**

[Generate](#page-161-0)

### <span id="page-149-0"></span>Keyword: END IF

The **end if** keyword is used to signify the end of an **if** statement.

#### **See also**

 $\cdot$  [If](#page-167-0)

### <span id="page-150-0"></span>Keyword: END LOOP

The **end loop** keyword is used to signify the end of a **loop** statement.

#### **See also**

[Loop](#page-177-0)

## <span id="page-151-0"></span>Keyword: END PROCESS

The **end process** keyword is used to signify the end of a process.

#### **See**

**[Process](#page-198-0)** 

## <span id="page-152-0"></span>Keyword: END RECORD

The **end record** keyword is used to signify the end of a **record** statement.

See: [Record.](#page-202-0)

## <span id="page-153-0"></span>Keyword: END UNITS

The **end units** keyword is used to signify the end of a **units** statement.

See: **[Units](#page-225-0)** 

## <span id="page-154-0"></span>Keyword: ENTITY

An **entity** declaration used to describe the interface of a design entity.

A design entity is an abstract model of a digital system. A design entity includes:

(1) an entity declaration (which specifies the name of the entity and its interface ports), and

(2) at least one architecture body (which models the internal workings of the digital system).

An entity declaration includes—in this order—the reserved word "entity", the entity's name, the reserved word "is", the following optional statements:

(1) the reserved word "generic" followed by a list of generics and their types,

(2) the reserved word "port" followed by a list of interface port names and their types,

(3) any declaration of entity items,

(4) the reserved word "begin" followed by appropriate entity declaration statements, and

(5) non-optionally, the reserved word "end" followed (optionally) by the entity's name.

The ports of an entity are visible within the architecture(s) of the entity, and may be referenced (have their values read, or have values assigned to them, depending on their mode) as signals within the architecture(s).

Declarations made within an entity statement are visible within the corresponding architecture(s).

#### **Example**

```
 entity Mux is
 generic(RISE, FALL: time := 0 ns);
  port(A,B: in std_ulogic;
       Sel: in std_ulogic;
       Y: out std_ulogic);
 end Mux;
```
Keyword: ENTITY

### **LRM**

1.1

- **[Architecture](#page-122-0)**
- [Generic](#page-163-0)
- [Port](#page-194-0)
- **[First Look: Entities and Architectures](#page-24-0)**

## <span id="page-156-0"></span>Keyword: EXIT

The **exit** keyword is a sequential statement used in a loop to cause execution to jump out of the loop.

An **exit** statement can only be used in a loop and can include an optional **when**  condition. An **exit** statement includes—in this order—the reserved word "exit", an optional loop identifier (if no identifier is given, the **exit** statement is applied to the loop in which the **exit** statement occurs), and, optionally, the reserved word "when" followed by the condition under which the exit action is to be executed.

### **Example**

```
 for idx in vectors'range loop
  apply_vector(vec(idx));
  wait for PERIOD;
 if done = i<sup>i</sup> then
   exit;
  end if;
 end loop;
```
#### **LRM**

8.11

- [Loops](#page-177-0)
- **[Loop Termination](#page-360-0)**

### <span id="page-157-0"></span>Keyword: FILE

The **file** keyword declares a file.

A file declaration includes—in this order—the reserved word "file", the name of the file (as used by the program), the subtype indicator (which must define a file subtype), the reserved word "is", on optional mode indicator (which must be either "in" or "out"), and the file's external name (which must be a string expression and is surrounded by quote marks). If no mode is specified, the default is "in".

#### **Example**

**file** vector\_file: text **is in** "VECTOR.DAT";

#### **LRM**

4.3

- **[Objects, Data Types and Operators](#page-8-0)**
- [Test Benches](#page-14-0)
- [Example Fib93](#page-254-0)

### <span id="page-158-0"></span>Keyword: FOR

The **for** keyword is a statement used to identify:

- (1) a block specification in a block configuration,
- (2) a component specification in a component configuration,
- (3) a parameter specification in a generate statement (see generate),
- (4) a parameter specification in a loop statement (see loop), or
- (5) a time expression in a wait statement (see wait).

- [Block](#page-129-0)
- **[Configuration](#page-137-0)**
- [Loop](#page-177-0)
- **[Generate](#page-161-0)**
- [Wait](#page-230-0)

# <span id="page-159-0"></span>Keyword: FUNCTION

A **function statement** defines a group of sequential statements that return a single value.

A function specification includes—in this order—the reserved word "function", the function's name, a parameter list (which can only include constants and signal objects, and must all be of mode **in**), the reserved word "return", and the type of the value to be returned by the function.

#### **Example**

```
 function to_unsigned (a: std_ulogic_vector) 
         return integer is
      alias av: std_ulogic_vector (1 to a'length) is a;
      variable ret,d: integer;
```
#### **begin**

```
d := 1;
ret := 0;
```

```
 for i in a'length downto 1 loop
    if (av(i) = '1') then
     ret := ret + d;
   end if;
  d := d * 2:
 end loop;
```
 **return** ret; **end** to\_unsigned;

#### **LRM**

2.1

- [Return](#page-207-0)
- **[Pure](#page-200-0)**
- [Impure](#page-168-0)
- **[Functions and Procedures](#page-362-0)**

Keyword: FUNCTION

### <span id="page-161-0"></span>Keyword: GENERATE

The **generate** keyword is used to do one of the following:

(1) replicate a set of concurrent statements (a for-generation), or

(2) selectively execute a set of concurrent statements if a specified condition is met (an if-generation).

A generate statement used to replicate a set of concurrent statements includes—in this order—the following:

> (a) a label for the generate, followed by the reserved word "for", followed by a parameter specification for the "for",

- (b) the reserved word "generate",
- (c) the concurrent statements to be replicated,
- (d) the reserved words "end generate".

A generate statement used to selectively execute a set of concurrent statements includes—in this order—the following:

> (a) a label for the generate, followed by the reserved word "if", followed by the condition for the "if",

(b) the reserved word "generate",

(c) the concurrent statements to be selectively executed if the condition in (a) is true,

(d) the reserved words "end generate".

#### **Example**

G: **for** I **in** 0 **to** (WIDTH - 2) **generate**

-- This generate statement creates the first

-- XOR gate in the series...

G0: **if** I = 0 **generate**

X0: xor2 **port map**(A => D(0), B => D(1), Y => p(0));

**end generate** G0;

Keyword: GENERATE

- -- This generate statement creates the middle
- -- XOR gates in the series...

 G1: **if** I > 0 **and** I < (WIDTH - 2) **generate** X0: xor2 **port map**( $A = p(i-1)$ ,  $B = p(i+1)$ ,  $Y = p(i)$ ); **end generate** G1;

-- This generate statement creates the last

-- XOR gate in the series...

```
 G2: if I = (WIDTH - 2) generate
```
X0: xor2 **port map**( $A = p(i-1)$ ,  $B = p(i+1)$ ,  $Y = p(DD)$ ; **end generate** G2;

**end generate** G;

#### **LRM**

9.7

- **[Concurrent Statements](#page-10-0)**
- **[Generate Statements](#page-314-0)**
- **[Example Parity](#page-250-0)**

# <span id="page-163-0"></span>Keyword: GENERIC

The **generic** keyword used in a component or configuration to define constants whose values may be controlled by the environment.

A generic statement includes—in this order—the reserved word "generic", followed by a list of declarations for the generics being defined.

#### **Example**

```
generic(RISE, FALL: time := 0 ns);
```
#### **LRM**

1.1

- [Configuration](#page-137-0)
- **[Entity](#page-154-0)**
- [Port and Generic Mapping](#page-336-0)

# <span id="page-164-0"></span>Keyword: GENERIC MAP

The **generic map** statement is used to associate values of constants within a block to constants defined outside the block.

For example, suppose a given entity includes an architecture, and the architecture includes a block. A generic map statement could be used to set the value of an entity constant (which was defined by a "generic" statement in the entity declaration), equal to the value of a block constant (which was defined by a "generic" statement in the block).

A generic map statement includes—in this order—the reserved words "generic map" followed by an association list (e.g., "LOCAL => GLOBAL").

#### **Example**

```
 U1: And2
   generic map (RISE TIME \Rightarrow 2 ns, FALL TIME \Rightarrow 2 ns);
   port map (A \equiv > IN1, B \equiv > IN2, Y \equiv > OUT1);
```
### **LRM**

5.2

- [Generic](#page-161-0)
- [Port and Generic Mapping](#page-336-0)

### <span id="page-165-0"></span>Keyword: GROUP

The **group** keyword is used to define a group template or specific group. Groups may be used to give a name to a collection of named entities.

A group template declaration includes—in this order—the reserved word "group" followed by a group name, the reserved word "is", and a list of classes enclosed in parentheses.

#### **Example**

**group** signal\_pair **is** (signal1, signal2); -- group of two signals

A group declaration includes—in this order—the reserved word "group" followed by a group name, the character ":", a group template name, and a list of named entities enclosed in parentheses.

#### **Example**

```
 group G1: signal_pair(Clk1,Clk2);
```
#### **LRM**

4.6

#### **See also**

**[Objects, Data Types and Operators](#page-8-0)** 

### <span id="page-166-0"></span>Keyword: GUARDED

The **guarded** keyword is used to limit the execution of a signal statement within a block when the block includes a guard statement.

#### **See also**

• [Block](#page-129-0)

<span id="page-167-0"></span>Keyword: IF

Contents  $|\ll|\gg|$ 

# Keyword: IF

The **if** keyword is a sequential statement used for describing conditional logic.

### **Example**

```
if A > B then
   Compare <= GT;
 elsif A < B then
   Compare <= LT;
 else
   Compare <= EQ;
 end if;
```
The condition expression of an if statement must be a Boolean logic expression (meaning that it must evaluate to a True or False value).

If statements are sequential, and may only be used in processes, procedures or functions.

### **LRM**

8.7

- [Elsif](#page-142-0)
- [Else](#page-141-0)
- **[Sequential Statements](#page-11-0)**

## <span id="page-168-0"></span>Keyword: IMPURE

The **impure** keyword is used to declare a function that may return a different value given the same actual parameters, due to side effects.

Impure functions have access to a broader class of values than pure functions, and can modify objects that are outside their own scope.

#### **Example**

**impure function** HoldCheck (Clk, Data) **return** Boolean;

#### **LRM**

2.1

#### **See also**

• [Function](#page-159-0)

### <span id="page-169-0"></span>Keyword: IN

The **in** keyword can be used in two different ways depending on the context:

(1) One of five possible modes for an interface port (the other four are inout, out, buffer, and linkage); the **in** mode indicates a port which can be used only for input; and

(2) An optional word in a constant declaration.

#### **LRM**

1.1

- [Constant](#page-138-0)
- [Objects, Data Types and Operators](#page-8-0)

### <span id="page-170-0"></span>Keyword: INERTIAL

The **inertial** keyword is used to specify that a delay is inertial. In the absence of an **inertial** or **transport** keyword, the delay is assumed to be inertial.

#### **Example**

Qout <= A **and** B **inertial after** 12 ns;

### **LRM**

8.4

- [After](#page-118-0)
- [Transport](#page-221-0)
- **[Delay Specifications](#page-309-0)**

### <span id="page-171-0"></span>Keyword: INOUT

The **inout** keyword specifies one of five possible modes for an interface port. (The other four are **in**, **out**, **buffer**, and **linkage**.) The **inout** mode indicates a port which can be used for both input and output.

#### **LRM**

1.1

- [In](#page-169-0)
- **[Out](#page-191-0)**
- **[Buffer](#page-132-0)**
- **[Linkage](#page-175-0)**
- **[Objects, Data Types and Operators](#page-8-0)**

#### Contents  $\left| \ll \right| \gg$

### <span id="page-172-0"></span>Keyword: IS

### **See**

- **[Architecture](#page-122-0)**
- [Case](#page-134-0)
- [Configuration](#page-137-0)
- [Entity](#page-154-0)
- $\cdot$  [File](#page-157-0)
- [Package](#page-192-0)
- [Package body](#page-193-0)
- [Subtype](#page-218-0)
- [Type](#page-222-0)

### <span id="page-173-0"></span>Keyword: LABEL

The **label** keyword is used to specify a label name in an attribute statement.

#### **See**

[Attribute](#page-126-0)

### <span id="page-174-0"></span>Keyword: LIBRARY

The **library** keyword identifies a library. The library statement is a context clause used to identify libraries from which design units can be referenced.

A library statement includes—in this order—the reserved word "library" followed by a list of library logical names.

#### **Example**

**library** std\_logic\_1164; -- Use the IEEE 1164 standard library

Using a library clause makes a named library visible to the working environment. However, to use a design unit from within that library, a "use" statement must also be included specifying the design unit to be used.

All design units automatically include the following implicit library clause:

**library** STD, WORK;

#### **LRM**

11.2

- [Use](#page-227-0)
- **[Partitioning Features](#page-13-0)**
- **[Design Libraries](#page-351-0)**

## <span id="page-175-0"></span>Keyword: LINKAGE

The **linkage** keyword specifies one of five possible modes for an interface port. (The other four are **in**, **out**, **inout**, and **buffer**.)

The **linkage** mode indicates a port which can be used for both input and output, and it can only correspond to a signal.

#### **LRM**

1.1

- $\blacksquare$
- **[Out](#page-191-0)**
- **[Inout](#page-171-0)**
- [Buffer](#page-132-0)

### <span id="page-176-0"></span>Keyword: LITERAL

The **literal** keyword is used in group template declarations.

### **See also**

[Group.](#page-165-0)

## <span id="page-177-0"></span>Keyword: LOOP

The **loop** keyword executes a series of sequential statements multiple times.

A **loop** statement can include either:

- (1) a "while" iteration scheme,
- (2) a "for" iteration scheme, or
- (3) no iteration scheme.

A loop statement using a "while" iteration scheme includes—in this order—the following:

(a) an optional loop label,

(b) the reserved word "while", followed by the condition which controls whether the series of sequential statements within the loop is executed, followed by the reserved word "loop",

(c) the series of sequential statements to be executed if the condition in (b) evaluates to be True,

(d) the reserved words "end loop", followed by an optional loop label (which, if used, must be the same as the loop label in (a).

#### **Example**

```
 while (I < DBUS'length) loop
```

```
 ...
 I := I + 1;
 end loop;
```
A loop statement using a "for" iteration scheme includes—in this order—the following:

(a) an optional loop label,

(b) the reserved word "for", followed by a parameter specification for the "for", followed by the reserved word "loop",

(c) the series of sequential statements to be executed for the instances defined in the parameter specification in (b),

(d) the reserved words "end loop", followed by an optional loop label, which, if used, must be the same as the loop label in (a).

Keyword: LOOP

### **Example**

#### **for** I **in** 0 **to** DBUS**'length** - 1 **loop**

#### ... **end loop**;

A loop statement with no iteration scheme includes—in this order—the following:

(a) an optional loop label,

(b) the reserved word "loop",

(c) the series of sequential statements to be executed,

(d) the reserved words "end loop", followed by an optional loop label, which, if used, must be the same as the loop label in (a).

A **loop** statement with no iteration scheme continues to execute until some action causes execution to cease. This could be done using an "exit" statement, a "next" statement, or a "return" statement within the loop.

### **Example**

```
 loop
  exit when I = DBUS'length;
 I := I + 1:
 end loop;
```
### **LRM**

8.9

## <span id="page-179-0"></span>Keyword: MAP

### **See**

- [Generic map](#page-164-0)
- [Port map](#page-195-0)
## Keyword: MOD

The **mod** keyword is a modulus operator that can be applied to integer types. The result of the expression "A mod B" is an integer type and is defined to be the value such that:

- (1) the sign of (A mod B) is the same as the sign of B, and
- (2) abs  $(A \text{ mod } B) < abs (B)$ , and
- (3) (A mod B) =  $(A * (B N))$  for some integer N.

### **LRM**

7.2

### **See also**

### <span id="page-181-0"></span>Keyword: NAND

**Nand** is a logical "not and" operator which can be used in an expression. It produces the opposite of the logical negation of the "and" operator.

The expression "A nand B" returns True when (1) A is false, or (2) B is false, or (3) both A and B are false.

#### **LRM**

7.2

#### **See also**

## <span id="page-182-0"></span>Keyword: NEW

The **new** keyword is used to create an object of a specified type and return an access value that refers to the created object.

A new statement includes—in this order—the allocator (which, when evaluated, refers to the created object), followed by the reserved symbol ":=", followed by the reserved word "new", followed by the type of the object being created, and optionally followed by the reserved "new" and an expression for the initial value of the object being created.

#### **LRM**

7.3

### **See also**

# <span id="page-183-0"></span>Keyword: NEXT

**Next** is a statement allowed within a loop that causes the current iteration of the loop to be terminated and cycles the loop to the beginning of its next iteration.

A **next** statement includes—in this order—the reserved word "next", an optional loop label (which must be the same as the label of the loop in which the **next** statement occurs), and, optionally, the reserved word "when" followed by a condition which, when True, causes the "next" statement to be executed.

If a "when" clause is not included, a "next" statement is executed as soon as it is encountered.

### **LRM**

8.9

### **See also**

[Loop](#page-177-0).

### <span id="page-184-0"></span>Keyword: NOR

**Nor** is a logical "not or" operator which can be used in an expression. It produces the logical negative of the "or" operator. The expression "A nor B" returns True only when both A and B are false.

#### **LRM**

7.2

#### **See also**

## Keyword: NULL

**Null** is a statement that performs no action.

The **null** statement can be used in situations where it is necessary to explicitly specify that no action is needed. For example, a **null** statement may be useful in a **case**  statement where all alternatives must be specified but where no action may be required for some alternatives.

### **Example**

```
D1 <= '0'; -- Default values...
Strobe \leq \leq \cdot \circ \cdotRdv \leq 0;
 case current_state is
  when S0 =>
  D1 \leq 1 when S1 =>
  Strobe \leq = '1';
  when S2 =>
   Rdy <= '1';
  when others =>
   null;
 end case;
```
### **LRM**

8.13

### **See also**

• [Case statement](#page-349-0)

#### Contents  $\left| \ll \right| \gg$

# <span id="page-186-0"></span>Keyword: OF

### **See**

- **[Architecture](#page-122-0)**
- [Array](#page-124-0)
- **[Configuration](#page-137-0)**
- $\cdot$  [File](#page-157-0)

Contents  $\left| \ll \right| \gg$ 

# <span id="page-187-0"></span>Keyword: ON

### **See**

[Wait](#page-230-0)

# <span id="page-188-0"></span>Keyword: OPEN

The **open** keyword is used in an association list (within a component instantiation statement) to indicate a port that is not connected to any signal.

### **LRM**

4.3

- [Component](#page-136-0)
- **[Component Instantiation](#page-302-0)**
- [Port and Generic Mapping](#page-336-0)

## <span id="page-189-0"></span>Keyword: OR

**Or** is a logical "or" operator that can be used in an expression. The expression "A or B" returns True if (1) A is true, or (2) B is true, or (3) both A and B are true.

### **LRM**

7.2

### **See also**

# <span id="page-190-0"></span>Keyword: OTHERS

The **others** keyword is used to specify all remaining elements in:

- (1) an element association (in an aggregate),
- (2) an attribute specification,
- (3) a configuration specification,
- (4) a disconnection specification,
- (5) case statement, or
- (6) a selected assignment

### **Examples**

**when others** => **null**;

**constant** ZERO: std\_ulogic\_vector (A**'left** to A**'right**) := (**others**=>0);

### **See also**

...

- **[Configuration](#page-137-0)**
- **[Select](#page-210-0)**
- **[Case](#page-134-0)**

# <span id="page-191-0"></span>Keyword: OUT

The **out** keyword specifies one of five possible modes for an interface port. (The other four are **in, inout**, **buffer**, and **linkage**.)

The **out** mode indicates a port which can be used only for output.

### **LRM**

1.1

- $\blacksquare$  [In](#page-169-0)
- **[Inout](#page-171-0)**
- **[Buffer](#page-132-0)**
- **[Linkage](#page-175-0)**

# <span id="page-192-0"></span>Keyword: PACKAGE

The **package** keyword specifies a set of declarations which can include the following items: aliases, attributes, components, constants, files, functions, types, and subtypes. A package declaration can also include attribute specifications, disconnection specifications, and use clauses.

By grouping common declarations in a package declaration, the package declaration can be imported and used in other design units.

### **Example**

 **package** conversions **is function** to unsigned (a: std ulogic vector) **return**  integer;  **function** to\_vector (size: integer; num: integer) **return**  std\_ulogic\_vector; **end** conversions;

#### **LRM**

2.5

- [Package body](#page-193-0)
- **[Library](#page-174-0)**
- [Use](#page-227-0)

# <span id="page-193-0"></span>Keyword: PACKAGE BODY

The **package body** keyword specifies the definitions of the various subprograms (components, functions, etc.) that are declared by the package body's associated package declaration.

The package body must have the same name as the package declaration. Only one package body can be associated with each package declaration.

### **Example**

 **package body** conversions **is function** to unsigned (a: std ulogic vector) **return**  integer **is** ...

**begin**

 ... **end** to\_unsigned;

```
 function to_vector (size: integer; num: integer) return 
 std_ulogic_vector is
```
...

**begin**

 ... **end** to\_vector; **end** conversions;

#### **LRM**

2.6

- [Package](#page-192-0)
- **[Library](#page-174-0)**
- [Use](#page-227-0)

# <span id="page-194-0"></span>Keyword: PORT

The **port** keyword is used in a configuration to define the input and output ports of an entity. A port statement includes—in this order—the reserved word "port", followed by a list of declarations for the port signals being defined.

### **Example**

 **entity** Mux **is port**(A,B: **in** std\_ulogic; Sel: **in** std\_ulogic; Y: **out** std\_ulogic); **end** Mux;

### **LRM**

1.1

- **[Entity](#page-154-0)**
- **[Port and Generic Mapping](#page-336-0)**
- [Components](#page-378-0)

# <span id="page-195-0"></span>Keyword: PORT MAP

The **port map** statement is used to associate signals of ports within a block to ports defined outside the block.

For example, suppose a given entity includes an architecture, and the architecture includes a block. A **port map** statement could be used to set the value of an entity port (which was defined by a "port" statement in the entity declaration), equal to the value of a block port (which was defined by a "port" statement in the block).

A **port map** statement includes—in this order—the reserved words "port map" followed by an association list (e.g., "LOCAL\_PORT => GLOBAL\_PORT"). The association list may use positional or named association, as shown in the following examples. Ports may be left unconnected through the use of the **open** keyword.

### **Examples**

- U1: And2 **port map** (IN1, IN2, OUT1);
- U1: And2 **port map** (A => IN1, B => IN2, Y => OUT1);
- A18: AddBlk **port map** (A => A1, B => A1, S => Sum, Cout =>**open**);

- [Component](#page-136-0)
- [Port](#page-194-0)
- [Port and Generic Mapping](#page-336-0)

## <span id="page-196-0"></span>Keyword: POSTPONED

The **postponed** keyword is used to declare a process as a postponed process.

Postponed processes do not execute until the final simulation cycle at the currently modeled time.

### **Example**

 P1: **postponed process** (D,Snd,Int) **begin**

 -- Statements are postponed to end of simulation cycle **end postponed process**;

### **See also**

**[Process](#page-198-0)** 

# <span id="page-197-0"></span>Keyword: PROCEDURE

A **procedure** is a group of sequential statements that are to be executed when the procedure is called.

A procedure does not have a return value, but instead can return any number of values (or no values) via its parameter list. Parameters of a procedure must have a mode associated with them (eg. in, out, inout). Values are returned by using mode out or mode inout.

A procedure specification includes—in this order—the reserved word "procedure", the procedure name, and a list of the procedure's parameters (which may be constants, signals, or variables, each of whose modes may be in, out, or inout).

#### **Example**

```
 procedure dff (signal Clk,Rst,D; in std_ulogic; 
  signal Q: out std_ulogic) is
 begin
  if Rst <= '1' then
  Q \leq 0.
  elsif rising_edge(Clk) then
  Q \leq D;
  end if;
 end procedure;
```
#### **LRM**

2.1, 9.3

- [Function](#page-159-0)
- **[Functions and Procedures](#page-362-0)**

# <span id="page-198-0"></span>Keyword: PROCESS

The **process** keyword defines a sequential process intended to model all or part of a design entity.

A **process** statement includes—in this order—an optional sensitivity list, a declarations section, a "begin" statement, the sequential statements describing the operation of the process, and an "end" statement.

The sensitivity list identifies signals to which the process is sensitive. Whenever an event occurs on an item in the sensitivity list, the sequential instructions in the process are executed. If no sensitivity list is provided, the process executes until suspended by a **wait** statement.

In addition to signal and variable assignments, the sequential statements in the body of the process can include the following: **assertion**, **case**, **exit**, **if**, **loop**, **next**, **null**, **procedure**, **return**, and **wait**.

### **Example**

```
 reg: process(Rst,Clk)
      variable Qreg: std_ulogic_vector(0 to 7);
 begin
      if Rst = '1' then -- Async reset
       Qreg := "00000000";
      elsif rising_edge(Clk) then
        if Load = '1' then
          Qreg := Data; else
           Qreg := Qreg(1 to 7) & Qreg(0);
        end if;
      end if;
     Q \le Q reg:
 end process;
```
#### **LRM**

9.2

Keyword: PROCESS

- **[Architecture](#page-122-0)**
- [Assert](#page-125-0)
- [Case](#page-134-0)
- [Loop](#page-177-0)
- [Procedure](#page-197-0)
- [Wait](#page-230-0)
- **[Process Statement](#page-316-0)**
- [Sequential Statements](#page-11-0)

## <span id="page-200-0"></span>Keyword: PURE

The **pure** keyword is used to declare a pure function. Pure functions always return the same value for a given set of input actual parameters, and have no side effects.

Pure is assumed if there is no **pure** or **impure** keyword.

### **Example**

**pure function** HoldCheck (Clk, Data) **return** Boolean;

### **LRM**

2.1

### **See also**

• [Function](#page-159-0)

# <span id="page-201-0"></span>Keyword: RANGE

The **range** keyword is used to define a range constraint for a scalar type.

A **range** statement includes—in this order—the reserved word "range", the name of the range, and, optionally, two simple expressions for the outer bounds of the range separated by either the reserved word "to" (the ascending direction indicator) or the reserved word "downto" (the descending direction indicator).

### **Example**

**variable** Q: integer **range** 0 **to** 15;

### **LRM**

3.1

### **See also**

## <span id="page-202-0"></span>Keyword: RECORD

The **record** keyword is used to declare a record type its corresponding element types.

A **record** statement includes—in this order—the following:

(1) the reserved word "record",

(2) an element declaration which includes—in this order—one or more identifiers which share a common subtype, followed by identification of that subtype,

- (3) optionally, additional element declarations of the form specified in (2), and
- (4) the reserved words "end record".

An element declaration that includes more than one identifier (for example, "COUNT, SUM, TOTAL: INTEGER") is equivalent to a series of single element declarations.

### **Example**

**type** test\_record **is record**

 CE: std\_ulogic; -- Clock enable Set: std\_ulogic; Din: std\_ulogic; CRC\_Sum: std\_ulogic\_vector (15 **downto** 0); **end record**;

**type** test\_array **is array**(positive **range** <>) **of** test\_record;

### **LRM**

3.2

- [Type](#page-222-0)
- [Objects, Data Types and Operators](#page-8-0)

## <span id="page-203-0"></span>Keyword: REGISTER

**Register** is one of two *kinds* of signals used in a signal declaration (the other is **bus**).

A **register** signal represents a hardware storage register and defaults to its last driven value when all of the signal's drivers are turned off.

LRM: 1.1

#### **See also**

[Bus](#page-133-0)

# <span id="page-204-0"></span>Keyword: REJECT

The **reject** keyword is used to specify the minimum pulse width to propogate as a result of an **after** clause.

If no reject time is specified, the specified delay time is assumed for the reject time.

### **Example**

Q <= Data **reject** 2 ns **after** 7 ns; -- Delay is 7 ns, reject time is 2 ns

### **LRM**

8.4

### **See also**

[After](#page-118-0)

## <span id="page-205-0"></span>Keyword: REM

The **rem** operator is a remainder operator that can be applied to integer types. The result of the expression "A rem B" is an integer type and is defined to be the value such that:

- (1) the sign of (A rem B) is the same as the sign of A, and
- (2) abs  $(A$  rem B $)$  < abs  $(B)$ , and
- (3) (A rem B) =  $(A (A / B) * B)$ .

### **LRM**

7.2

### **See also**

# <span id="page-206-0"></span>Keyword: REPORT

### **See**

[Assert](#page-125-0)

# <span id="page-207-0"></span>Keyword: RETURN

**Return** is a sequential statement used at the end of a subprogram (a function or procedure) to terminate the subprogram and return control to the calling object.

When used in a procedure, the reserved word "return" appears alone.

When used in a function, the reserved word "return" must be followed by an expression which defines the result to be returned by the function. The expression's type must be the same type as specified by the return statement in the function's specification.

A **return** statement must be the last statement executed in a function.

### **LRM**

2.1

- **[Function](#page-159-0)**
- [Procedure](#page-197-0)

## <span id="page-208-0"></span>Keyword: ROL

**Rol** is the rotate left operator. Each bit in the left operand is shifted left by the number of bits specified in the right operand. Bits in the left-most positions of the operand are shifted to the right-most bits of the operand.

### **Example**

Sreg <= Sreg **rol** 2;

### **LRM**

7.2.3

### **See also**

## <span id="page-209-0"></span>Keyword: ROR

**Ror** is the rotate right operator. Each bit in the left operand is shifted right by the number of bits specified in the right operand. Bits in the right-most positions of the operand are rotated to the left-most bits of the operand.

### **Example**

Sreg <= Sreg **ror** 2;

### **LRM**

7.2.3

### **See also**

# <span id="page-210-0"></span>Keyword: SELECT

**Select** is a concurrent signal assignment statement that selects and assigns a value to a target signal from among a list of alternatives, based on the value of a given expression.

A select statement includes—in this order—the following:

(1) the reserved word "with", followed by the expression to be evaluated, followed by the reserved word "select",

(2) the target signal, followed by the reserved symbol  $\leq =$ ", followed by: (a) the first value which could be assigned to the target signal, followed by the

reserved word "when", followed by a choice which, if the expression evaluates to be that choice, will cause the first value to be assigned to the target signal, and

(b) second and subsequent values which could be assigned to the target signal, each followed by the reserved word "when", and each followed by a choice which, if the expression evaluates to be that choice, will cause the value to be assigned to the target signal.

Since the select statement chooses one and only one alternative for execution at a given time, all possible values for the expression must be covered in "when" statements. An "others" clause may be used to cover values not explicitly named.

### **Example**

```
 architecture concurrent of mux is
 begin
   with Sel select
      Y <= A when "00",
      B when "01",
     C when "10",
      'X' when others;
 end concurrent;
```
#### **LRM**

9.5

Keyword: SELECT

- [With](#page-233-0)
- [Concurrent Statements](#page-10-0)

# <span id="page-212-0"></span>Keyword: SEVERITY

### **See**

[Assert](#page-125-0)

## <span id="page-213-0"></span>Keyword: SIGNAL

**Signal** declares a signal of a specified type.

A signal declaration includes—in this order—the reserved word "signal", the name of the signal, the subtype of the signal, an optional indication of the signal's kind (which must be either "register" or "bus"), and optionally, an expression specifying the initial value of the signal.

Signals declared within an entity are visible in the corresponding architecture(s).

*Note: A signal cannot be declared within a process, procedure or function.*

### **Example**

```
 architecture behavior of fsm is
   signal current_state: state;
   signal DataBuf: std_logic_vector(15 downto 0);
 begin
```

```
 ...
   end behavior;
```
### **LRM**

4.3

- **[Guarded](#page-166-0)**
- **[Block](#page-129-0)**
- [Objects, Data Types and Operators](#page-8-0)

## <span id="page-214-0"></span>Keyword: SLA

The **sla** keyword is the shift left arithmetic operator.

### **Example**

Addr <= Addr **sla** 8;

### **LRM**

7.2.3

### **See also**

# <span id="page-215-0"></span>Keyword: SLL

The **sll** keyword is the shift left logical operator.

### **Example**

Addr <= Addr **sll** 8;

### **LRM**

7.2.3

### **See also**
## Keyword: SRA

The **sra** keyword is the shift right arithmetic operator.

## **Example**

Addr <= Addr **sra** 8;

## **LRM**

7.2.3

## **See also**

• [Objects, Data Types and Operators](#page-8-0)

# <span id="page-217-0"></span>Keyword: SRL

The **srl** keyword is the shift right logical operator.

## **Example**

Addr <= Addr **srl** 8;

## **LRM**

7.2.3

### **See also**

• [Objects, Data Types and Operators](#page-8-0)

# <span id="page-218-0"></span>Keyword: SUBTYPE

The **subtype** keyword declares a subtype (a type with a constraint that is based on an existing parent type).

A subtype declaration includes—in this order—the reserved word "subtype", the subtype's identifier, the reserved word "is", an optional resolution function, the base type of the subtype, and an optional constraint. If no constraint is included, the subtype is the same as the specified base type.

#### **Examples**

**subtype** short **is** integer **range** 0 **to** 255;

 ... **subtype** X01Z **is** std\_ulogic **range** 'X' **to** 'Z';

#### **LRM**

4.2

- **[Type](#page-222-0)**
- [Objects, Data Types and Operators](#page-8-0)

# <span id="page-219-0"></span>Keyword: THEN

The **then** keyword is part of the syntax of an **if** statement.

**See**

 $\blacksquare$ 

Contents  $|\ll|\gg|$ 

# <span id="page-220-0"></span>Keyword: TO

The **to** keyword is used to indicate an ascending range in a **range** statement or other statement which includes a range (for example, a **variable** statement). (The reserved word "downto" is used to indicate a descending range.)

### **Example**

**signal** A0,A1: std\_ulogic\_vector(0 **to** 15);

#### **LRM**

6.5

- [Signal](#page-213-0)
- **[Range](#page-201-0)**

# <span id="page-221-0"></span>Keyword: TRANSPORT

The **transport** keyword is used to specify non-inertial delay in a signal assignment statement.

### **Examples**

Waveform <= **transport** '1' **after** 10 ns;

### **LRM**

8.4

- **[After](#page-118-0)**
- [Inertial](#page-170-0)

## <span id="page-222-0"></span>Keyword: TYPE

The **type** keyword declares a type.

There are two kinds of type declarations: a full type declaration and an incomplete type declaration.

A full type declaration includes—in this order—the reserved word "type", the type identifier, the reserved word "is", and the type definition. A type definition can be an access type, a composite type, a file type, or a scalar type.

An incomplete type declaration includes only the reserved word "type" followed by the type's identifier. If an incomplete type declaration exists, a full type declaration with the same identifier must also exist. The full type declaration must occur after the incomplete type declaration and within the same declarations section as the incomplete type declaration.

Note that two type declarations define two different types, even if the definitions are the same and they differ only by their respective identifiers.

#### **Examples**

```
 type StateMachine is (RESET, IDLE, READ, WRITE, 
     ERROR);
```
...

**type** RAD16 **is range** 0 **to** 15;

 ... **type** test\_record **is record**

 CE: std\_ulogic; -- Clock enable Set: std\_ulogic; Din: std\_ulogic; CRC\_Sum: std\_ulogic\_vector (15 **downto** 0); **end record**;

### **LRM**

4.1

Keyword: TYPE

• [Objects, Data Types and Operators](#page-8-0)

# <span id="page-224-0"></span>Keyword: UNAFFECTED

The **unaffected** keyword is used to indicate in a conditional or selected signal assignment when the signal is not to be given a new value.

### **Example**

 Mux <= A **when** Sel = "00" **else** B **when** Sel = "01" **else** C **when** Sel = "10" **else unaffected**;

### **LRM**

8.4

### **See also**

[Signal and Variable Assignments](#page-341-0)

# <span id="page-225-0"></span>Keyword: UNITS

The **units** keyword is used in a type declaration to declare physical types.

A **units** statement includes—in this order:

- (1) the reserved word "units",
- (2) the base unit,
- (3) optionally, one or more secondary units, and
- (4) the reserved words "end units".

#### **Example**

 **type** time **is range** -2\_147\_483\_647 to 2\_147\_483\_647 **units**

```
 fs;
  ps = 1000 fs;
  ns = 1000 ps;us = 1000 ns;
  ms = 1000 us;
  sec = 1000 ms;
  min = 60 sec;
  hr = 60 min;
 end units;
```
### **LRM**

3.1

#### **See also**

**[Type](#page-222-0)** 

# <span id="page-226-0"></span>Keyword: UNTIL

### **See**

[Wait](#page-230-0)

## <span id="page-227-0"></span>Keyword: USE

The **use** statement identifies items in other design units so those items can be referenced.

A **use** clause includes—in this order—the reserved word "use", followed by a list of design units (or design unit items) to be referenced.

A **use** clause makes the referenced design units visible to the working environment. If a design unit (or design unit item) belongs to a library different from the current library, a **library** statement must be included before the **use** statement. The **library** statement must specify the library holding the referenced design unit.

#### **Examples**

```
 use mylib.mypackage.dff;
 ...
   use mylib.mypackage.all;
 ...
   use mylib.all;
 ...
   use work.all;
```
All design units automatically include the following two implicit clauses:

```
 library STD, WORK; 
 use STD.STANDARD.all;
```
### **LRM**

10.4

- [Library](#page-174-0)
- **[Design Libraries](#page-351-0)**

## <span id="page-228-0"></span>Keyword: VARIABLE

The **variable** keyword declares a variable of a specified type.

A variable declaration includes—in this order—the reserved word "variable", the variable's name, the variable's subtype, and, optionally, an expression specifying the initial value of the variable.

A variable can only be declared within a process, procedure or function. Also, a variable cannot be of a file type. Variables declared within a process have their values preserved during subsequent executions of the process. Variables declared within a function or procedure have their values initialized each time the function or procedure is called.

#### **Example**

```
 process(Rst,Clk)
      variable Q: integer range 0 to 15;
 begin
   if Rst = '1' then -- Asynchronous reset
     Q := 0:
   elsif rising_edge(Clk) then
      if Load = '1' then
       Q := to unsigned(Data); -- Convert vector to
       -- integer
     elsif Q = 15 then
       Q := 0; else
       Q := Q + 1;
      end if;
   end if;
  Count \leq to vector(4,Q); -- Convert integer to
      -- vector
 end process;
```
#### **LRM**

4.3

Keyword: VARIABLE

- [Signal](#page-213-0)
- [Sequential Statements](#page-11-0)
- [Objects, Data Types and Operators](#page-8-0)

# <span id="page-230-0"></span>Keyword: WAIT

The **wait** statement is used to temporarily suspend a process until:

(1) a specified time has passed ("wait for", followed by a time expression), or

(2) a specified condition is met ("wait until", followed by a Boolean expression), or

(3) an event occurs which affects one or more signals ("wait on", followed by a sensitivity list which specifies signals on each of which an event must occur before processing continues).

When a **wait** statement is used within a process, the process must not include a sensitivity list.

#### **Example**

```
 CLOCK: process
  variable c: std_ulogic := '0';
   constant PERIOD: time := 50 ns;
 begin
   wait for PERIOD / 2;
  c := not c;
  c k \leq c;
 end process;
```
### **LRM**

8.1

### **See also**

• [Delay Specifications](#page-309-0)

# <span id="page-231-0"></span>Keyword: WHEN

The **when** keyword is used to specify a condition during which an **exit** or **next**  statement will be executed.

Also used to specify a choice (or choices) within a **case** statement.

- [Exit](#page-156-0)
- **[Case](#page-134-0)**
- [Next](#page-183-0)
- [Case Statements](#page-349-0)
- **[Sequential Statements](#page-11-0)**

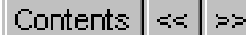

## <span id="page-232-0"></span>Keyword: WHILE

The **while** keyword is used to specify a condition during which a loop will be executed.

#### **See also**

• [Loop](#page-177-0)

# <span id="page-233-0"></span>Keyword: WITH

The **with** keyword is used in the syntax of a selected signal assignment.

- [Select](#page-210-0)
- **[Selected Signal Assignment](#page-308-0)**

## <span id="page-234-0"></span>Keyword: XNOR

**Xnor** the logical "both or neither" (equality) operator which can be used in an expression.

The expression "A xnor B" returns True only when (1) A is true and B is true, or (2) A is false and B is false.

#### **LRM**

7.2

#### **See also**

**[Objects, Data Types and Operators](#page-8-0)** 

## <span id="page-235-0"></span>Keyword: XOR

**Xor** is the logical "one or the other but not both" (inequality) operator which can be used in an expression. The expression "A xor B" returns True only when (1) A is true and B is false, or (2) A is false and B is true.

#### **LRM**

7.2

#### **See also**

**[Objects, Data Types and Operators](#page-8-0)** 

## Example: Shifter

#### **Shifter.VHD**

```
-------------------------------------------------------
-- 8-bit barrel shifter
--
-- This example circuit demonstrates the behavior level
-- of abstraction. The operation of the barrel shifter
-- is described as the circuit's response to stimulus
-- (such as clock and reset events) over time.
--
-- This circuit is synthesizable. To test the circuit with
-- the supplied test bench (testshif.vhd), be sure to
-- compile this source file into library 'work'.
--
-- Copyright 1995, Accolade Design Automation, Inc.
- -library ieee;
use ieee.std_logic_1164.all;
entity shifter is
     port( Clk, Rst, Load: in std_ulogic;
          Data: std_ulogic_vector(0 to 7);
           Q: out std_ulogic_vector(0 to 7));
end shifter;
architecture behavior of shifter is
begin
     -- We use a process to describe the operation of
    -- the shifter over time, in response to its inputs...
     reg: process(Rst,Clk)
         -- Using a variable simplifies register feedback...
        variable Qreq: std_ulogic_vector(0 to 7);
     begin
         if Rst = '1' then -- Async reset
            Qreq := "00000000" elsif rising_edge(Clk) then
            if Load = '1' then
                 Qreg := Data;
```
Example: Shifter

```
 else
                   Qreg := Qreg(1 to 7) & Qreg(0);
               end if;
          end if;
         0 \leq Q \text{reg}; end process;
end behavior;
```
#### **Testshif.VHD**

```
-------------------------------------------------------
-- Test bench for 8-bit barrel shifter
--
-- Copyright 1995, Accolade Design Automation, Inc.
--
library ieee; use ieee.std_logic_1164.all;
use work.all; -- Get the shifter out of library 'work'
entity testrot is
end testrot;
architecture stimulus of testrot is
     component shifter
         port(Clk, Rst, Load: in std_ulogic;
             Data: std_ulogic_vector(0 to 7);
              Q: out std_ulogic_vector(0 to 7));
    end component;
--
     constant PERIOD: time := 40 ns;
--
    signal Clk, Rst, Load: std_ulogic;
    signal Data: std_ulogic_vector(0 to 7);
    signal Q: std_ulogic_vector(0 to 7);
--
begin
     DUT: shifter port map(Clk,Rst,Load,Data,Q);
     -- This test bench uses two processes to describe
     -- the stimulus. This first process describes a
     -- constantly running clock of 40 ns cycle time...
     CLOCK: process
     begin
```

```
Clk \leq 1'i wait for PERIOD / 2;
    Clk \leq 0'i wait for PERIOD / 2;
 end process;
 -- This process applies a sequence of inputs to the
 -- circuit to exercise this shift and load features...
 INPUTS: process
 begin
     wait for PERIOD / 2;
    Rst \leq '1';
     Data <= "00000000";
    Load \leq '0';
     wait for PERIOD;
    Rst \leq \leq \frac{10!}{i} wait for PERIOD;
     Data <= "00001111";
    Load \leq '1';
     wait for PERIOD;
    Load \leq '0';
     wait for PERIOD * 4;
    Rst \leq '1';
     Data <= "00000000";
    Load \leq '0';
     wait for PERIOD;
    Rst \leq \leq '0';
     wait for PERIOD;
     Data <= "10101010";
    Load \leq '1';
     wait for PERIOD;
    Load \leq \mid 0';
     wait for PERIOD * 4;
     Rst \leq '1';
     Data <= "00000000";
    Load \leq '0';
     wait for PERIOD;
    Rst \leq 0'i wait for PERIOD;
     Data <= "10000001";
    Load \leq '1';
     wait for PERIOD;
    Load \leq '0';
     wait for PERIOD * 4;
```
Example: Shifter

 wait; end process; end stimulus;

## <span id="page-240-0"></span>Example: Tcount

### **Tcount.VHD**

```
-------------------------------------------------------
-- Structural description of a fast and efficient T
-- flip-flop counter.
--
-- This example demonstrates the use of component port
-- maps and default interfaces.
--
-- Copyright 1997, Accolade Design Automation, Inc.
-library ieee;
use ieee.std_logic_1164.all;
entity andgate is
    port(A, B, C, D: in std\_ulogic := '1'; Y: out std_ulogic);
end andgate;
architecture gate of andgate is
begin
    Y \leq A and B and C and D;
end gate;
use ieee.std_logic_1164.all;
entity tff is
     port(Rst,Clk,T: in std_ulogic;
          Q: out std_ulogic);
end tff;
architecture behavior of tff is
begin
     process(Rst,Clk)
         variable Qtmp: std_ulogic;
     begin
        if (Rst = '1') then
            Qtmp := '0'; elsif rising_edge(Clk) then
            if T = '1' then
```

```
Qtmp := not Qtmp; end if;
         end if;
        Q \leq Q \text{tmp} end process;
end behavior;
use ieee.std_logic_1164.all;
entity TCOUNT is
     port (Rst: in std_ulogic;
          Clk: in std ulogic;
           Count: out std_ulogic_vector(4 downto 0)
     );
end TCOUNT;
architecture STRUCTURE of TCOUNT is
     component tff
         port(Rst,Clk,T: in std_ulogic;
              Q: out std_ulogic);
     end component;
     component andgate
        port(A, B, C, D: in std\_ulogic := '1'; Y: out std_ulogic);
    end component;
     constant VCC: std_ulogic := '1';
    signal T,Q: std_ulogic_vector(4 downto 0);
begin
    T(0) <= VCC;
    T0: tff port map (Rst=>Rst, Clk=>Clk, T=>T(0), Q=>Q(0));
    T(1) <= Q(0);
    T1: tff port map (Rst=>Rst, Clk=>Clk, T=>T(1), Q=>Q(1));
    A1: andgate port map(A=>Q(0), B=>Q(1), Y=>T(2));
    T2: tff port map (Rst=>Rst, Clk=>Clk, T=>T(2), Q=>Q(2));
    A2: andgate port map(A=>Q(0), B=>Q(1), C=>Q(2), Y=>T(3));
    T3: tff port map (Rst=>Rst, Clk=>Clk, T=>T(3), Q=>Q(3));
    A3: andgate port map(A=>Q(0), B=>Q(1), C=>Q(2), D=>Q(3), Y=>T(4));
    T4: tff port map (Rst=>Rst, Clk=>Clk, T=>T(4), Q=>Q(4));
    Count \leq Q;
```
end STRUCTURE;

#### **T\_tcount.VHD**

```
-------------------------------------------------------
-- Auto-generated test bench for TCOUNT
--
library ieee;
use ieee.std_logic_1164.all;
use std.textio.all;
use work.all;
entity TESTBNCH is
end TESTBNCH;
architecture stimulus of TESTBNCH is
component TCOUNT
     port (
         Rst: in std_ulogic;
         Clk: in std_ulogic;
         Count: out std_ulogic_vector(4 downto 0)
     );
end component;
constant PERIOD: time := 100 ns;
-- Top level signals go here...
signal Rst: std ulogic;
signal Clk: std_ulogic;
signal Count: std_ulogic_vector(4 downto 0);
signal done: boolean := false;
for DUT: TCOUNT use entity work.TCOUNT(STRUCTURE);
begin
     DUT: TCOUNT port map (
            Rst => Rst,
            Clk \Rightarrow Clk, Count => Count
           );
     CLOCK1: process
         variable clktmp: std_ulogic := '0';
     begin 
         wait for PERIOD/2;
        clktmp := not clktmp; Clk <= clktmp; -- Attach your clock here
         if done = true then
            wait;
```
Example: Tcount

```
 end if;
     end process;
     STIMULUS1: process
     begin
         -- Sequential stimulus goes here...
        Rst \leq '1';
         wait for PERIOD;
        Rst <= '0'; wait for PERIOD * 36;
         done <= true;
        wait;
     end process;
end stimulus;
```
## <span id="page-244-0"></span>Example: Video

#### **Video.VHD**

```
-------------------------------------------------------
-- A Video Frame Grabber.
--
-- This circuit was first described in "Practical Design
-- Using Programmable Logic" by David Pellerin and Michael
-- Holley (Prentice Hall, 1990). A slightly modified form
-- of the circuit also appears in the ATMEL Configurable
-- Logic Design and Application Book, 1993-1994 edition.
--
-- The circuit described is a simple freeze-frame unit that
-- 'grabs' and holds a single frame of NTSC color video
-- image. This design description includes the frame detection
-- and capture logic. The complete circuit requires an 8-bit
-- D-A/A-D converter and a 256K X 8 static RAM.
--
Library ieee;
Use ieee.std_logic_1164.all;
Use ieee.numeric_std.all;
Entity CONTROL Is
     Port (
         Reset: in std_logic;
         Clk: in std_logic;
         Mode: in std_logic;
        Data: in std_logic_vector(7 downto 0);
         TestLoad: in std_logic;
        Addr: out std_logic_vector(17 downto 0);
         RAMWE: out std_logic;
         RAMOE: out std_logic;
         ADOE: out std_logic
     );
End CONTROL;
Architecture CONTROL_A of CONTROL Is
    constant FRAMESIZE: integer := 253243;
     constant TESTADDR: integer := 253000;
     signal ENDFR: std_logic;
     signal INCAD: std_logic;
```

```
Example: Video
```

```
 signal VS: std_logic;
    signal Sync: unsigned (7 downto 0);
    type states is (StateLive, StateWait, StateSample, StateDisplay);
    signal current state, next state: states;
Begin
     -- Address counter. This counter increments until we reach the end of
     -- the frame (address 253243), or until the input INCAD goes low.
     ADDRCTR: process(Clk)
         variable cnt: unsigned (17 downto 0);
     begin
          if rising_edge(Clk) then
              if TestLoad = '1' then
                   cnt := to_unsigned(TESTADDR,18);
                  ENDFR \leq \leq \frac{10!}{10!} else
                   if INCAD = '0' or cnt = to_unsigned(FRAMESIZE,18) then
                      cnt := (\text{others} = > '0');
                   else
                      cnt := cnt + 1;
                   end if;
                   if cnt = FRAMESIZE then
                      ENDFR \leq \leq \frac{1}{i};
                   else
                      ENDFR \leq \leq \frac{10!}{7} end if;
              end if;
          end if;
          Addr <= std_logic_vector(cnt);
     end process;
     -- Vertical sync detector. Here we look for 128 bits of zero, which
     -- indicates the vertical sync blanking interval.
     SYNCCTR: process(Reset,Clk)
     begin
          if Reset = '1' then
             Sync \leq (others \Rightarrow '0');
          elsif rising_edge(Clk) then
             if Data / = "00000000" or Sync = to_unsigned(127,7) then
                  Sync \leq (others \Rightarrow '0');
              else
                  Sync \leq Sync + 1;
              end if;
```
Example: Video

```
 end if;
 end process;
VS \le '1' when Sync = to_unsigned(127,7) else '0';
 -- State register process:
 STREG: process(Reset,Clk)
 begin
    if Reset = '1' then
          current_state <= StateLive;
     elsif rising_edge(Clk) then
         current state <= next state;
     end if;
 end process;
 -- State transitions:
 STTRANS: process(current_state,Mode,VS,ENDFR)
 begin
     case current_state is
         when StateLive => - -- Display live video on the output
              RAMWE \leq '1';
              RAMOE \leq '1';
              ADOE \leq \leq \leq \leq \leq \leq \leqINCAD \leq \leq \vee \cdot \cdotif Mode = '1' then
                   next state <= StateWait;
               end if;
         when StateWait => - -- Wait for vertical sync
              RAMWE \leq '1';
              RAMOE \leq '1';
               ADOE <= '0';
              INCAD \leq \leq \vee 0';
              if VS = '1' then
                    next_state <= StateSample;
               end if;
         when StateSample => -- Sample one frame of video
              RAMWE \leq \leq \leq \leq \leq \leq \leqRAMOE \leq \leq \frac{1}{i};
              ADOE \leq \leq '0';
              INCAD \leq '1';
               if ENDFR = '1' then
                    next_state <= StateDisplay;
               end if;
         when StateDisplay => -- Display the stored frame
```

```
RAMWE \leq '1';
                 RAMOE \leq \leq \leq \leq \leq \leq \leqADOE \leq \leq \perp \perp;
                 INCAD \leq '1';
                 if Mode = '1' then
                        next_state <= StateLive;
                  end if;
      end case;
 end process;
```
End CONTROL\_A;

#### **Vtest.VHD**

```
-----------------------------------------------------------
-- Video frame grabber test bench
-library ieee;
Use ieee.std_logic_1164.all;
Use ieee.numeric std.all;
Use std.textio.all;
use work.all;
Entity T_CONTROL Is
End Entity T_CONTROL;
Architecture stimulus of T_CONTROL Is
Component CONTROL is
     Port (
         Reset: in std_logic;
         Clk: in std_logic;
         Mode: in std_logic;
        Data: in std_logic_vector(7 downto 0);
         TestLoad: in std_logic;
         Addr: out std_logic_vector(17 downto 0);
         RAMWE: out std_logic;
         RAMOE: out std_logic;
         ADOE: out std_logic
     );
End Component CONTROL;
Constant PERIOD: time := 100 ns;
-- Top level signals go here...
Signal Reset: std_logic;
```

```
Example: Video
```

```
Signal Clk: std_logic;
Signal Mode: std_logic;
Signal Data: std_logic_vector(7 downto 0);
Signal TestLoad: std_logic;
Signal Addr: std_logic_vector(17 downto 0);
Signal RAMWE: std_logic;
Signal RAMOE: std_logic;
Signal ADOE: std_logic;
Signal done: boolean := false;
Begin
     DUT: CONTROL Port Map (
              Reset => Reset,
             Clk \Rightarrow Clk, Mode => Mode,
              Data => Data,
              TestLoad => TestLoad,
              Addr => Addr,
             RAMWE \equiv > RAMWE,
             RAMOE \Rightarrow RAMOE,
              ADOE => ADOE
            );
     Clock1: process
          variable clktmp: std_logic := '0';
     begin 
          wait for PERIOD/2;
         clktmp := not clktmp;
          Clk <= clktmp; -- Attach your clock here
          if done = true then
             wait;
          end if;
     end process Clock1;
     Stimulus1: Process
     Begin
          -- Sequential stimulus goes here...
         Reset \leq -1';
        Mode \leq \leq \vee 0';
          Data <= "00000000";
         TestLoad \leq '0';
          wait for PERIOD;
         Reset \leq '0';
          wait for PERIOD;
          Data <= "00000001";
```
Example: Video

```
 wait for PERIOD;
        Mode \leq \leq \frac{1}{i};
         -- Check to make sure we detect the vertical sync...
         Data <= "00000000";
         for i in 0 to 127 loop
              wait for PERIOD;
         end loop;
         -- Now sample data to make sure the frame counter works...
         Data <= "01010101";
         for i in 0 to 100000 loop
              wait for PERIOD;
         end loop;
         -- Load in the test value to check the end of frame detection...
        TestLoad \leq '1';
         wait for PERIOD;
        TestLoad \leq '0';
         for i in 0 to 300 loop
              wait for PERIOD;
         end loop;
         done <= true;
     End Process Stimulus1;
End architecture stimulus;
```
## Example: Parity

### **Xor.VHD**

```
-------------------------------------------------------
-- Entity: XOR
--
Library ieee;
Use ieee.std_logic_1164.all;
Entity XOR2 Is
     Port (
          A: in std_ulogic;
          B: in std_ulogic;
          Y: out std_ulogic
     );
End XOR2;
Architecture XOR_A of XOR2 Is
Begin
    Y \leq A \times OY B;
End XOR_A;
```
### **Parity.VHD**

```
--------------------------------------------------
-- Parity generator.
--
-- This example demonstrates the use of generate
-- statements. The parity generation circuit is built
-- from a chain of exclusive-OR gates, which have been
-- defined separately. (A tree of XOR gates is, of
-- course, a more efficient/faster solution for parity
-- generation.)
--- Copyright 1995, Accolade Design Automation, Inc.
--
library ieee;
use ieee.std_logic_1164.all;
```
Example: Parity

```
entity parity10 is
     port(D: in std_ulogic_vector(0 to 9);
          ODD: out std_ulogic);
     constant WIDTH: integer := 10;
end parity10;
library work;
use work.xor2;
architecture structure of parity10 is
     component xor2
         port(A,B: in std_ulogic;
              Y: out std_ulogic);
     end component;
    signal p: std\_ulogic\_vector(0 to WIDTH - 2);for all: xor2 use entity work.xor2(xor_a);
begin
     -- The outermost generate loop is a for-generate loop
     -- that repeats once for each of the XOR gates required
     -- for the circuit...
    G: for I in 0 to (WIDTH - 2) generate
         -- This generate statement creates the first XOR gate
         -- in the series...
        GO: if I = 0 generate
             X0: X02 port map(A => D(0), B => D(1), Y => p(0));
         end generate G0;
         -- This generate statement creates the middle XOR gates
         -- in the series...
        G1: if I > 0 and I < (WIDTH - 2) generate
             X0: xor2 port map(A => p(i-1), B => D(i+1), Y => p(i));
         end generate G1;
         -- This generate statement creates the last XOR gate
         -- in the series...
        G2: if I = (WIDTH - 2) generate
```
```
X0: X02 port map(A => p(i-1), B => D(i+1), Y => ODD);
 end generate G2;
```
end generate G;

end structure;

### **Testpar.VHD**

```
-------------------------------------------------------
library ieee;
use ieee.std_logic_1164.all;
entity testbnch is
end testbnch;
use work.all;
architecture behavior of testbnch is
     component parity10
         port(D: in std_ulogic_vector(0 to 9);
               ODD: out std_ulogic);
     end component;
    signal D: std_ulogic_vector(0 to 9);
     signal ODD: std_ulogic;
begin
     DUT: parity10 port map (D,ODD);
     process
     begin
        D \leq 0000000001";
         wait for 50 ns;
        D \leq 1000000001";
         wait for 50 ns;
        D \leq 0.100100001";
         wait for 50 ns;
        D \leq 2 \vee 00000000011";
         wait for 50 ns;
        D \leq = "0100000000";
         wait for 50 ns;
        D \leq 1010100010";
```
Example: Parity

```
 wait for 50 ns;
        D <= "1111111101";
         wait for 50 ns;
        D \leq "0111000001";
         wait for 50 ns;
        D \leq "1000000000";
         wait for 50 ns;
     end process;
end behavior;
```
 $\overline{\phantom{a}}$ 

## Example: Fib93

### **Fib93.VHD**

```
-------------------------------------------------------------------------
-- Fibonacci sequence generator.
--
-- Copyright 1995, Accolade Design Automation, Inc.
--
library ieee;
use ieee.std_logic_1164.all;
entity fib is
    port (Clk,Clr: in std_ulogic;
          Load: in std_ulogic;
         Data_in: in std_ulogic_vector(15 downto 0);
          S: out std_ulogic_vector(15 downto 0));
end entity fib;
architecture behavior of fib is
     signal Restart,Cout: std_ulogic;
    signal Stmp: std_ulogic_vector(15 downto 0);
    signal A, B, C: std_ulogic_vector(15 downto 0);
     signal Zero: std_ulogic;
    signal CarryIn, CarryOut: std_ulogic_vector(15 downto 0);
begin
     P1: process(Clk)
     begin
         if rising_edge(Clk) then
              Restart <= Cout;
         end if;
     end process P1;
     Stmp <= A xor B xor CarryIn;
     Zero <= '1' when Stmp = "0000000000000000" else '0';
    CarryIn \leq C(15 downto 1) & '0';
    CarryOut \leq (B and A) or ((B or A) and CarryIn);
    C(15 downto 1) <= CarryOut(14 downto 0);
    Cout \leq CarryOut(15);
     P2: process(Clk,Clr,Restart)
     begin
```
Example: Fib93

```
if Clr = '1' or Restart = '1' then
             A \leq "000000000000000"B \leq 000000000000000 elsif rising_edge(Clk) then
             if Load = '1' then
                 A \leq Data_in;
              elsif Zero = '1' then
                  A <= "0000000000000001";
              else
                 A \leq B;
              end if;
             B \leq S \times T end if;
     end process P2;
     S <= Stmp;
end behavior;
```
### **Tfib93.VHD**

```
-------------------------------------------------------
-- Test bench
--
-- Copyright 1995, Accolade Design Automation, Inc.
- -library ieee;
use ieee.std_logic_1164.all;
use std.textio.all;
use work.fib; -- Get the design out of library 'work'
entity testfib is
end entity testfib;
architecture stimulus of testfib is
     component fib
        port (Clk,Clr: in std_ulogic;
              Load: in std_ulogic;
             Data_in: in std_ulogic_vector(15 downto 0);
             S: out std_ulogic_vector(15 downto 0));
     end component;
     function str_to_stdvec(inp: string) return std_ulogic_vector is
     variable temp: std_ulogic_vector(inp'range) := (others => 'X');
     begin
```
Example: Fib93

```
 for i in inp'range loop
            if (inp(i) = '1') then
                temp(i) := '1';elsif (inp(i) = '0') then
                temp(i) := '0'; end if;
         end loop;
         return temp;
     end;
     function stdvec_to_str(inp: std_ulogic_vector) return string is
    variable temp: string(inp'left+1 downto 1) := (others => 'X');
     begin
         for i in inp'reverse_range loop
            if (inp(i) = '1') then
                temp(i+1) := '1';elsif (inp(i) = '0') then
                temp(i+1) := '0'; end if;
         end loop;
     return temp;
     end;
    signal Clk, Clr: std ulogic;
    signal Load: std ulogic;
    signal Data_in: std_ulogic_vector(15 downto 0);
    signal S: std_ulogic_vector(15 downto 0);
     signal done: std_ulogic := '0';
    constant PERIOD: time := 50 ns;
      for DUT: fib use entity work.fib(behavior);
begin
     DUT: fib port map(Clk=>Clk,Clr=>Clr,Load=>Load,
                       Data in=>Data in, S=>S);
     Clock: process
        variable c: std_ulogic := '0';
     begin
        while (done = '0') loop
             wait for PERIOD/2;
            c := not ciClk \leq c;
         end loop;
     end process Clock;
```

```
Example: Fib93
STIMBLOCK: block
begin
     Read_input: process 
        file vector file: text;
         variable stimulus_in: std_ulogic_vector(33 downto 0);
         variable S_expected: std_ulogic_vector(15 downto 0);
         variable str_stimulus_in: string(34 downto 1);
         variable err_cnt: integer := 0;
         variable file_line: line;
     begin
         FILE_OPEN(vector_file,"tfib93.vec",READ_MODE);
        wait until rising_edge(Clk);
        while not endfile(vector file) loop
             readline (vector_file,file_line);
             read (file_line,str_stimulus_in) ;
             assert (false)
                 report "Vector: " & str_stimulus_in
                  severity note;
             stimulus_in := str_to_stdvec (str_stimulus_in);
             wait for 1 ns;
             --Get input side of vector...
            Clr \le stimulus in(33);
            Load \le stimulus_in(32);
            Data_in <= stimulus_in(31 downto 16;
             --Put output side (expected values) into a variable...
            S expected := stimulus in(15 downto 0);
            wait until falling_edge(Clk);
             --Check the expected value against the results...
             if (S /= S_expected) then
                 err\_cnt := err\_cnt + 1; assert false
                      report "Vector failure!" & lf &
                      "Expected S to be " & stdvec_to_str(S_expected) & lf &
                      "but its value was " & stdvec_to_str(S) & lf
                      severity note;
             end if;
         end loop;
```
Example: Fib93

```
 FILE_CLOSE(vector_file);
         done \leq \mid \mid \mid \mid \midif (err_cnt = 0) then
              assert false
                   report "No errors." & lf & lf
                  severity note;
          else
              assert false
                   report "There were errors in the test." & lf
                   severity note;
          end if;
          wait;
     end process;
end block STIMBLOCK;
end architecture stimulus;
```
### **Tfib93.VEC**

 

 $\parallel$ 

### <span id="page-260-0"></span>Example: Crc8s

#### **Crc8s.VHD**

```
-------------------------------------------------------------------------
-- 8-bit Serial CRC Generator.
--- This CRC generator implements the CRC-CCITT standard
-- for serial data transmission. This VHDL description
-- is based in an ABEL design appearing in "Digital Design
-- Using ABEL" by David Pellerin and Michael Holley
-- (Prentice Hall, 1994).
--
-- This design description demonstrates the important
-- distinction between signals and variables in VHDL. Note
-- that the chain of registers and XOR operations has been
-- written using signals within a process. It would be
-- possible to describe the same circuit using variables,
-- but great care would have to be taken to ensure that
-- the desired circuit is produced. This is because variable
-- assignments are immediate: writing variable assignments
-- such as
-- X(0) := Din xor X(15);- X(1) := X(0);
             X(2) := X(1);- X(3) := X(2);
             X(4) := X(3);-- ...
--
-- would *not* result in a single XOR function and a simple
-- chain of registers. Instead, the expression 'Din xor X(15)'
-- would be assumed as the input to all registers, rather than
-- just X(15).
--
-- Copyright 1995, Accolade Design Automation, Inc.
---
library ieee;
use ieee.std_logic_1164.all;
entity crc8s is
   port (Clk,Set, Din: in std_ulogic;
          CRC_Sum: out std_ulogic_vector(15 downto 0));
end crc8s;
architecture behavior of crc8s is
    signal X: std_ulogic_vector(15 downto 0);
begin
```
Example: Crc8s

```
 process(Clk,Set)
     begin
        if Set = '1' then
            X \leq (others = > '1');
         elsif rising_edge(Clk) then
            X(0) <= Din xor X(15);
            X(1) <= X(0);
            X(2) <= X(1);
            X(3) <= X(2);
            X(4) <= X(3);
            X(5) <= X(4) xor Din xor X(15);
            X(6) <= X(5);
            X(7) <= X(6);
            X(8) <= X(7);
            X(9) <= X(8);
            X(10) <= X(9);
            X(11) <= X(10);
            X(12) <= X(11) xor Din xor X(15);
            X(13) \leq X(12);
            X(14) \leq X(13);
            X(15) \leq X(14);
         end if;
     end process;
    CRC_Sum \leq X;end behavior;
```
#### **Testcrc.VHD**

```
-------------------------------------------------------
-- Test bench for CRC generator
--
-- See comments in CRC8S.VHD.
--- Copyright 1995, Accolade Design Automation, Inc.
--
library ieee; use ieee.std_logic_1164.all;
use work.all; -- Get the design out of library 'work'
- -entity testcrc is
end testcrc;
-architecture stimulus of testcrc is
     component crc8s
         port (Clk,Set,Din: in std_ulogic;
               CRC_Sum: out std_ulogic_vector(15 downto 0));
     end component;
```
http://www.acc-eda.com/vhdlref/refguide/vhdl\_examples\_gallery/example\_\_crc8s.htm (2 of 4) [12/19/2004 12:09:44 PM]

Example: Crc8s

```
 signal CE, Clk, Set, Din: std_ulogic;
     signal CRC_Sum: std_ulogic_vector(15 downto 0);
    signal vector_cnt: integer := 1;
     signal error_flag: std_ulogic := '0';
     type test_record is record
         CE : std_ulogic; -- Clock enable
         Set,Din : std_ulogic;
         CRC_Sum : std_ulogic_vector (15 downto 0);
     end record;
     type test_array is array(positive range <>) of test_record;
     signal svector: test_record;
     constant test_vectors : test_array := (
   -- CE, Set, Din, CRC_Sum 
   ('0', '1', '0', "----------------"), -- Reset
--
    (11, 10, 10, 10, 10, 10, 10) ('1', '0', '1', "----------------"),
   ('1', '0', '0', "----------------"),
   ('1', '0', '0', "----------------"),
  (1', 1', 0', 1', 1-, 1, 1, 1, 1) ('1', '0', '0', "----------------"),
   ('1', '0', '0', "----------------"),
  ('1', '0', '0', "0010100000111100"), -- 0x283C
--
  ('1', '0', '0', "----------------"), -- 'e'
  (1', 1', 0', 1', 1-, - - - - - - - - - - -) ('1', '0', '1', "----------------"),
   ('1', '0', '0', "----------------"),
   ('1', '0', '0', "----------------"),
   ('1', '0', '1', "----------------"),
   ('1', '0', '0', "----------------"),
 (1', '0', '1', '1010010101101001"), -- 0xA569--
  ('1', '0', '0', "----------------"), -- 'l'
   ('1', '0', '1', "----------------"),
 (1', 1', 0', 1', "---------------"),
   ('1', '0', '0', "----------------"),
  ('1', '0', '1', "----------------"),
  (1', 1', 0', 1', 1-, 1, 1, 1, 1) ('1', '0', '0', "----------------"),
 (1', 0', 0', 0', "0010000101100101"), -- 0x2165
--
-- Commented out to fit in demo limitations...
- --- ('1', '0', '0', "----------------"), -- 'l'
-- ('1', '0', '1', "----------------"),
-- ('1', '0', '1', "----------------"),
-- ('1', '0', '0', "----------------"),
-- ('1', '0', '1', "----------------"),
-- ('1', '0', '1', "----------------"),
```

```
Example: Crc8s
```

```
-- ('1', '0', '0', "----------------"),
-- ('1', '0', '0', "1111110001101001"), -- 0xFC69
--
  ('1', '0', '0', "----------------"), -- 'o'
  (11, 10, 11, 11, 11, 111) ('1', '0', '1', "----------------"),
   ('1', '0', '0', "----------------"),
  (1', 1', 0', 1', 1-, 1, 1, 1, 1) ('1', '0', '1', "----------------"),
   ('1', '0', '1', "----------------"),
   ('1', '0', '1', "1101101011011010"));-- 0xDADA
    -begin
     -- instantiate the component
     DUT: crc8s port map(Clk,Set,Din,CRC_Sum);
    - - -- provide Stimulus and check the result
    - - testrun: process
         variable vector : test_record;
     begin
         for index in test_vectors'range loop
             vector_cnt <= index;
          vector := test\_vectors(intindex); svector <= vector; -- so we can see it in simulation
 -- 
           -- Apply the input stimulus...
             CE <= vector.CE; Set <= vector.Set; Din <= vector.Din;
 --
           -- Clock (low-high-low) with a 100 ns cycle...
            Clk \leq '0'; wait for 25 ns;
            if CE = '1' then
                Clk \leq -1'i end if;
            wait for 50 ns; Clk \le '0'; wait for 25 ns;
 --
          -- Check the results...
          if (vector.CRC\_Sum /= "--------------" and CRC\_Sum /= vector.CRC\_Sum)
then
                error_flag <= '1'; assert false report "Output did not match!" severity WARNING;
           else
                error flag \leq '0';
             end if;
       end loop;
     end process;
end stimulus;
```
# Conditional Signal Assignment

A conditional signal assignment is a special form of signal assignment, similar to the ifthen-else statements found in software programming languages, that allows you to describe a sequence of related conditions under which one or more signals are assigned values. The following example (a simple multiplexer) demonstrates the basic form of a conditional assignment:

```
entity my_mux is
   port (Sel: in std_logic_vector (0 to 1);
         A, B, C, D: in std_logic_vector (0 to 3);
         Y: out std_logic_vector (0 to 3));
end my_mux;
```
**architecture** mux1 **of** my\_mux **is begin**

 Y <= A **when** Sel = "00" **else** B **when** Sel = "01" **else** C **when** Sel = "10" **else** D **when others**;

### **end** mux1;

A conditional signal assignment consists of an assignment to one output (or a collection of outputs, such as an array of any type) and a series of conditional **when** statements, as shown. To ensure that all conditions are covered, you can use a terminating **when others** clause, as was done for the multiplexer description above.

**Note:** It is very important that all conditions in a conditional assignment are covered, as unwanted latches can be easily generated from synthesis for those conditions that are not covered. In the preceding multiplexer example, you might be tempted to replace the clause **D when others** with **D when Sel = "11"** (to improve readability). This would not be correct, however, because the data type being used in the design (**std\_logic\_vector**) has nine possible values for each bit. This means that there are actually 81 possible unique values that the input **Sel** could have at any given time, rather than four.

The conditional signal assignment also provides a concise method of describing a list of conditions that have some priority. In the case of the multiplexer just described, there is no priority required or specified, since the four conditions (the possible values of the 2-bit input **Sel**) are all mutually exclusive. In some design descriptions, however, the priority implied by a series of **when-else** statements can cause some confusion (and additional logic being generated). For this reason, you might want to use a selected signal assignment (described in the next section) as an alternative.

### **See also**

• [Conditional vs. Selected Assignments](#page-311-0)

# VHDL Operators

### **Operator: abs**

An absolute value operator which can be applied to any numeric type in an expression.

```
Example: Delta <= abs(A-B)
```
LRM: 7.2

### Operator: **xnor**

The logical "both or neither" (equality) operator which can be used in an expression. The expression "A xnor B" returns True only when (1) A is true and B is true, or (2) A is false and B is false.

LRM: 7.2

### **Operator: and**

The logical "and" operator which can be used in an expression. The expression "A and B" returns **true** only if both A and B are true.

LRM: 7.2

### **Operator: mod**

The modulus operator which can be applied to integer types. The result of the expression "A mod B" is an integer type and is defined to be the value such that:

- (1) the sign of (A mod B) is the same as the sign of B, and
- (2) abs  $(A \text{ mod } B) < abs (B)$ , and
- (3) (A mod B) =  $(A * (B N))$  for some integer N.

 $IRM: 7.2$ 

### **Operator: nand**

The logical "not and" operator which can be used in an expression. It produces the

opposite of the logical "and" operator. The expression "A nand B" returns True only when (1) A is false, or (2) B is false, or (3) both A and B are false.

LRM: 7.2

### **Operator: nor**

The logical "not or" operator which can be used in an expression. It produces the opposite of the logical "or" operator. The expression "A nor B" returns True only when both A and B are false.

LRM: 7.2

### **Operator: not**

The logical "not" operator which can be used in an expression. The expression "not A" returns True if A is false and returns False if A is true.

LRM: 7.2

### **Operator: or**

The logical "or" operator which can be used in an expression. The expression "A or B" returns True if (1) A is true, or (2) B is true, or (3) both A and B are true.

LRM: 7.2

### **Operator: rem**

The remainder operator which can be applied to integer types. The result of the expression "A rem B" is an integer type and is defined to be the value such that:

- (1) the sign of (A rem B) is the same as the sign of A, and
- (2) abs  $(A$  rem B $)$  < abs  $(B)$ , and
- (3)  $(A$  rem B) =  $(A (A / B) * B)$ .

LRM: 7.2

# **Operator: rol**

Rotate left operator.

Example:Sreg <= Sreg **rol** 2;

#### LRM: 7.2.3

### **Operator: ror**

Rotate right operator.

Example:Sreg <= Sreg **ror** 2;

LRM: 7.2.3

### **Operator: sla**

Shift left arithmetic operator.

Example:Addr <= Addr **sla** 8;

LRM: 7.2.3

### **Operator: sll**

Shift left logical operator.

Example:Addr <= Addr **sll** 8;

LRM: 7.2.3

### **Operator: sra**

Shift right arithmetic operator.

Example:Addr <= Addr **sra** 8;

LRM: 7.2.3

### **Operator: srl**

Shift right logical operator.

Example:Addr <= Addr **srl** 8;

LRM: 7.2.3

VHDL Operators

## **Operator: xor**

The logical "one or the other but not both" (inequality) operator which can be used in an expression. The expression "A xor B" returns True only when (1) A is true and B is false, or (2) A is false and B is true.

LRM: 7.2

### **Operator: =**

The equality operator which can be used in an expression on any type except file types. The resulting type of an expression using this operator is Boolean (that is, True or False). The expression " $A = B$ " returns True only if A and B are equal.

LRM: 7.2

### **Operator: /=**

The inequality operator which can be used in an expression on any type except file types. The resulting type of an expression using this operator is Boolean (that is, True or False). The expression "A  $/ = B$ " returns True only if A and B are not equal.

LRM: 7.2

### **Operator: :=**

The assignment operator for a variable. The expression "TEST\_VAR := 1" means that the variable TEST\_VAR is assigned the value 1.

LRM: 8.5

#### **Operator: <**

The "less than" operator which can be used in an expression on scalar types and discrete array types. The resulting type of an expression using this operator is Boolean (that is, True or False). The expression " $A < B$ " returns True only if A is less than B.

LRM: 7.2

### **Operator: <=**

This symbol has two purposes. When used in an expression on scalar types and discrete array types, it is the "less than or equal to" operator. The resulting type of an

expression using this operator in this context is Boolean (that is, True or False). In this context, the expression "A  $\leq$  B" returns True only if A is less than or equal to B.

Example:LE := '1' **when** A <= B **else** '0';

In a signal assignment statement, the symbol "<=" is the assignment operator. Thus, the expression "TEST\_SIGNAL  $\leq$  5" means that the signal TEST\_SIGNAL is assigned the value 5.

Example:DataBUS <= 0x"E800";

LRM: 7.2, 8.4

### **Operator: >**

The "greater than" operator which can be used in an expression on scalar types and discrete array types. The resulting type of an expression using this operator is Boolean (that is, True or False). The expression " $A > B$ " returns True only if A is greater than B.

LRM: 7.2

### **Operator: >=**

The "greater than or equal to" operator which can be used in an expression on scalar types and discrete array types. The resulting type of an expression using this operator is Boolean (that is, True or False). The expression "A  $>=$  B" returns True only if A is greater than or equal to B.

LRM: 7.2

### **Operator: +**

The addition operator. Both operands must be numeric and of the same type. The result is also of the same numeric type. Thus, if  $A = 2$  and  $B = 3$ , the result of the expression "A + B" is 5.

This operator may also be used as a unary operator representing the identity function. Thus, the expression "+A" would be equal to A.

LRM: 7.2

# **Operator: -**

The subtraction operator. Both operands must be numeric and of the same type. The result is also of the same numeric type. Thus, if  $A = 5$  and  $B = 3$ , the result of the expression "A - B" is 2.

This operator may also be used as a unary operator representing the negative function. Thus, the expression "-A" would be equal to the negative of A.

LRM: 7.2

#### **Operator: &**

The concatenation operator. Each operand must be either an element type or a 1 dimensional array type. The result is a 1-dimensional array type.

LRM: 7.2

### **Operator: \***

The multiplication operator. Both operands must be of the same integer or floating point type.

The multiplication operator can also be used where one operand is of a physical type and the other is of an integer or real type. In these cases, the result is of a physical type.

LRM: 7.2

### **Operator: /**

The division operator. Both operands must be of the same integer or floating point type.

The division operator can also be used where a physical type is being divided by either an integer type or a real type. In these cases, the result is of a physical type. Also, a physical type can be divided by another physical type, in which case the result is an integer.

LRM: 7.2

### **Operator: \*\***

The exponentiation operator. The left operand must be of an integer type or a floating point type, and the right operand (the exponent) must be of an integer type. The result is of the same type as the left operand.

LRM: 7.2

# Using Signals

Signals are objects that are used to connect concurrent elements (such as components, processes and concurrent assignments), similar to the way that wires are used to connect components on a circuit board or in a schematic. Signals can be declared globally in an external package or locally within an architecture, block or other declarative region.

To declare a signal, you write a **signal** statement such as the following:

```
 architecture arch1 of my_design is
     signal Q: std_logic;
   begin
 . . .
   end arch1;
```
In this simple example, the signal **Q** is declared within the declaration section of the **arch1** architecture. At a minimum, a signal declaration must include the name of the signal (in this case **Q**) and its type (in this case the standard type **std\_logic**). If more than one signal of the same type is required, multiple signal names can be specified in a single declaration:

```
 architecture arch2 of my_design is
     signal Bus1, Bus2: std_logic_vector(7 downto 0);
   begin
 . . .
```

```
 end declare;
```
In the first example above, the declaration of **Q** was entered in the declaration area of architecture **arch1**. Thus, the signal **Q** will be visible anywhere within the **arch1** design unit, but it will not be visible within other design units. To make the signal **Q** visible to the entire design (a *global signal*), you would have to move the declaration into an external package, as shown below:

**package** my\_package **is signal** Q: std logic; -- Global signal **end** my\_package;

```
. . .
```
Using Signals

```
use work.my_package.Q; -- Make Q visible to the architecture
architecture arch1 of my_design is
begin
   . . .
```
**end** arch1;

In this example, the declaration for **Q** has been moved to an external package, and a **use** statement has been specified, making the contents of that package visible to the subsequent architecture.

# **Signal initialization**

In addition to creating one or more signals and assigning them a type, the signal declaration can also be used to assign an initial value to the signal, as shown below:

**signal** BusA: std\_logic\_vector(15 **downto** 0) := (**others** => 'Z');

This particular initialization uses a special kind of assignment, called an *aggregate assignment*, to assign all signals of the array **BusA** to an initial value of 'Z'. (The 'Z' value is defined in the IEEE 1164 standard as a high-impedence state.)

Initialization values are useful for simulation modeling, but they are not recommended for design descriptions that will be processed by synthesis tools. Synthesis tools typically ignore initialization values because they cannot assume that the target hardware will power up in a known state.

# **Using signals**

You will use signals in VHDL in two primary ways. First, if you want signals to carry information between different functional parts of your design, such as between two components, you will probably use them in a way similar to the following:

```
library ieee;
use ieee.std_logic_1164.all;
entity shiftcomp is port(Clk, Rst, Load: in std_logic;
                        Init: in std_logic_vector(0 to 7);
                        Test: in std_logic_vector(0 to 7);
                        Limit: out std_logic);
```
**end** shiftcomp;

**architecture** structure **of** shiftcomp **is**

 **component** compare **port**(A, B: **in** std\_logic\_vector(0 **to** 7); EQ: **out** bit); **end** component;

 **component** shift **port**(Clk, Rst, Load: **in** std\_logic; Data: **in** std\_logic\_vector(0 **to** 7); Q: **out** std\_logic\_vector(0 **to** 7)); **end** component;

```
 signal Q: std_logic_vector(0 to 7);
```
#### **begin**

 COMP1: compare **port map** (Q, Test, Limit); SHIFT1: shift **port map** (Clk, Rst, Load, Init, Q);

**end** structure;

This example (described in Chapter 2, *A First Look At VHDL*) declares the signal **Q** within the architecture, then uses **Q** to connect the two components **COMP1** and **SHIFT1** together.

A second way of using signals is demonstrated by the following example in which signals are used within logic expressions and are assigned values directly (in this case within a process):

```
library ieee;
use ieee.std_logic_1164.all;
entity synch is
   port (Rst, Clk, Grant, nSelect: in std_logic;
         Request: out std_logic);
end synch;
architecture dataflow of synch is
```
#### **signal** Q1, Q2, Q3, D3: std\_logic; **begin**

```
 dff: process (Rst, Clk)
```
Using Signals

```
 begin
   if Rst = '1' then
     Q1 \leq V:
     Q2 \leq VQ3 \leq V elsif Clk = '1' and Clk'event then
     Q1 \leq G \text{rant}:
      Q2 <= Select;
     Q3 \leq D3;
   end if;
 end process;
```

```
 D3 <= Q1 and Q3 or Q2;
Request \leq Q3;
```
**end** dataflow;

This example (which is a simplified synchronizer circuit) uses three signals, **Q1**, **Q2** and **Q3**, to represent register elements, with the signal **D3** being used as an intermediate signal representing a combinational logic function connecting the outputs of registers **Q1**, **Q2** and **Q3** to the input of **Q3**. The final assignment assigns the **Q3** register output to the **Request** output port. The register behavior is encapsulated into a process, **dff**, simplifying the concurrent statements that follow.

It is important to note that there is no significance to the order in which these concurrent statements occur. Like wires drawn between symbols on a schematic, signals assigned and used within a VHDL architecture are independent of each other and are not position dependent.

# <span id="page-276-0"></span>Using Variables

#### Variables

Variables are objects used to store intermediate values between sequential VHDL statements. Variables are only allowed in processes, procedures and functions, and they are always local to those functions.

**Note:** The 1076-1993 language standard adds a new type of global variable that has visibility between different processes and subprograms. Global variables are not generally supported in synthesis tools and are not discussed in this book.

Variables in VHDL are much like variables in a conventional software programming language. They immediately take on and store the value assigned to them (this is not true of signals, as described in Chapter 6, *Understanding Sequential Statements*), and they can be used to simplify a complex calculation or sequence of logical operations.

The following example is a modified version of the synchronizer circuit presented in the previous section:

```
library ieee;
use ieee.std_logic_1164.all;
entity synch is
   port (Rst, Clk, Grant, nSelect: std_ulogic;
         Request: std_ulogic);
end synch;
architecture behavior of synch is
begin
   process(Rst, Clk)
      variable Q1, Q2, Q3: std_ulogic;
   begin
      if Rst = '1' then -- Async reset
       Q1 := '0'; Q2 := '0'; Q3 := '0'; elsif (Clk = '1' and Clk'event) then
       Q1 := Grant:
       Q2 := Select: Q3 := Q1 and Q3 or Q2;
      end if;
```
Using Variables

Request  $<=$  Q3;  **end process**; **end** behavior;

In this version of the synchronizer, a single process is again used to describe the behavior of the three commonly-clocked register elements. But in this case, the connections between the three registers are represented by variables that are local to the process, and the result (the output of register **Q3**) is then assigned to the output port **Request**. This version of the design will probably not work as intended, because the registered behavior of **Q1** and **Q2** will be "short circuited" by the fact that variables were used.

Because variables do not always result in registers being generated within otherwise clocked processes, you must be very careful when using them. The important distinctions between signals and variables are covered in more detail in a later chapter.

# <span id="page-278-0"></span>Using Constants and Literals

#### **Constants**

Constants are objects that are assigned a value once, when declared, and do not change their value during simulation. Constants are useful for creating more readable design descriptions, and they make it easier to change the design at a later time. The following code fragment provides a few examples of constant declarations:

```
architecture sample1 of consts is
   constant SRAM: bit_vector(15 downto 0) := X"F0F0";
   constant PORT: string := "This is a string";
   constant error_flag: boolean := True;
begin
 . . .
   process( . . .)
    constant CountLimit: integer := 205;
   begin
 . . .
```
 **end process;**

#### **end** arch1;

Constant declarations can be located in any declaration area in your design description. If you want to create constants that are global to your design description, then you will place the constant declarations into external packages. If a constant will be used only within one segment of your design, you can place the constant declaration within the architecture, block, process or subprogram that requires it.

### **Literals**

Explicit data values that are assigned to objects or used within expressions are called *literals*. Literals represent specific values, but they do not always have an explicit type. (For example, the literal **'1'** could represent either a **bit** data type or a **character**.) Literals do, however, fall into a few general categories.

## **Character literals**

*Character literals* are 1-character ASCII values that are enclosed in single-quotes, such as the values **'1'**, **'Z'**, **'\$'** and **':'**. The data type of the object being assigned one

```
Using Constants and Literals
```
of these values (or the type implied by the expression in which the value is being used) will dictate whether a given character literal is valid. The literal value **'\$'**, for example, is a valid literal when assigned to a **character** type object, but it is not valid when assigned to a **std\_logic** or **bit** data type.

# **String literals**

*String literals* are collections of one or more ASCII characters enclosed in doublequote characters. String literals may contain any combination of ASCII characters, and they may be assigned to appropriately sized arrays of single-character data types (such as **bit\_vector** or **std\_logic\_vector**) or to objects of the built-in type **string**.

# **Bit string literals**

*Bit string literals* are special forms of string literals that are used to represent binary, octal, or hexadecimal numeric data values.

When representing a binary number, a bit string literal must be preceded by the special character 'B', and it may contain only the characters '0' and '1'. For example, to represent a decimal value of 36 using a binary format bit string literal, you would write **B"100100"**.

When representing an octal number, the bit string literal must include only the characters '0' through '7', and it must be preceded by the special character 'O', as in **O"446"**.

When representing a hexadecimal value, the bit string literal must be preceded by the special character 'X', and it may include only the characters '0' through '9' and the characters 'A' through 'F', as in **X"B295"**. (Lower-case characters are also allowed, so 'a' through 'f' are also valid.)

The underscore character **'\_'** may also be used in bit string literals as needed to improve readability. The following are some examples of bit string literals representing a variety of numeric values:

**B"0111\_1101"** (decimal value 253) **O"654"** (decimal value 428) **O"146\_231"** (decimal value 52,377) **X"C300"** (decimal value 49,920)

**Note:** In VHDL standard 1076-1987, bit string literals are only valid for the built-in type **bit** vector. In 1076-193, bit string literals can be applied to any string type, including

Using Constants and Literals

**std\_logic\_vector**.

### **Numeric literals**

There are two basic forms of numeric literals in VHDL, *integer literals* and *real literals*.

*Integer literals* are entered as you would expect, as decimal numbers preceded by an optional negation character ('-'). The range of integers supported is dependent on your particular simulator or synthesis tool, but the VHDL standard does specify a minimum range of -2,147,483,647 to +2,147,483,647 (32 bits of precision, including the sign bit).

*Real literals* are entered using an extended form that requires a decimal point. For large numbers, scientific notation is also allowed using the character 'E', where the number to the left of the 'E' represents the mantissa of the real number, while the number to the right of the 'E' represents the exponent. The following are some examples of real literals:

**5.0 -12.9 1.6E10 1.2E-20**

The minimum and maximum values of real numbers are defined by the simulation tool vendor, but they must be at least in the range of -1.0E38 to +1.0E38 (as defined by the standard). Numeric literals may not include commas, but they may include underscore characters ("\_") to improve readability, as in:

1\_276\_801 -- integer value 1,276,801

Type checking is strict in VHDL, and this includes the use of numeric literals. It is not possible, for example, to assign an integer literal of **9** to an object of type **real**. (You must instead enter the value as **9.0**.)

### **Based literals**

*Based literals* are another form of integer or real values, but they are written in nondecimal form. To specify a based literal, you precede the literal with a base specification (such as 2, 8, or 16) and enclose the non-decimal value with a pair of '#' characters as shown in the examples below:

**2#10010001#** (integer value 145)

```
Using Constants and Literals
```

```
16#FFCC# (integer value 65,484)
2#101.0#E10 (real value 5,120.0)
```
## **Physical literals**

*Physical literals* are special types of literals used to represent physical quantities such as time, voltage, current, distance, etc. Physical literals include both a numeric part (expressed as an integer) and a unit specification. Physical types will be described in more detail later in this chapter. The following examples show how physical literals can be expressed:

- **300 ns** (300 nanoseconds)
- **900 ps** (900 picoseconds)
- **40 ma** (40 milliamps)

# <span id="page-282-0"></span>Understanding VHDL Operators

The following charts summarize the operators available in VHDL. As indicated, not all operators can be used for all data types, and the data type that results from an operation may differ from the type of the object on which the operation is performed.

**Note:** Operations defined for types Bit are also valid for type std\_ulogic and std\_logic.

#### **Logical operators**

The logical operators and, or, nand, nor, xor and xnor are used to describe Boolean logic operations, or perform bit-wise operations, on bits or arrays of bits.

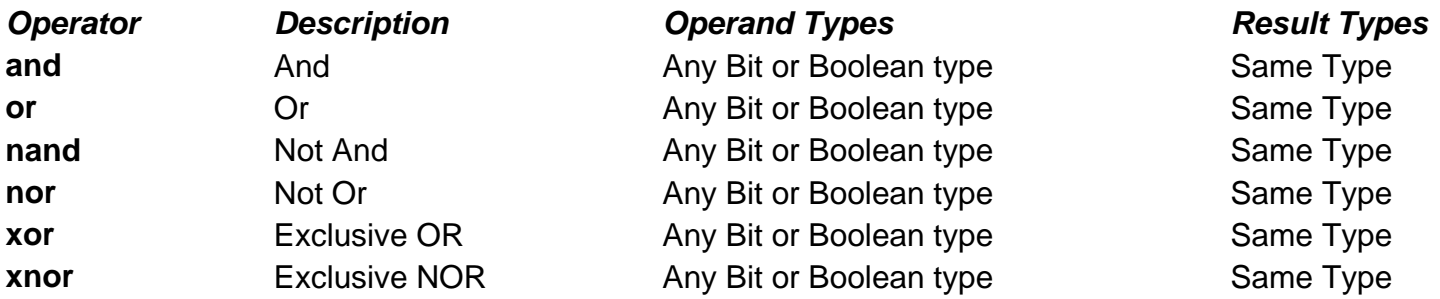

#### **Relational operators**

Relational operators are used to test the relative values of two scalar types. The result of a relational operation is always a Boolean true or false value.

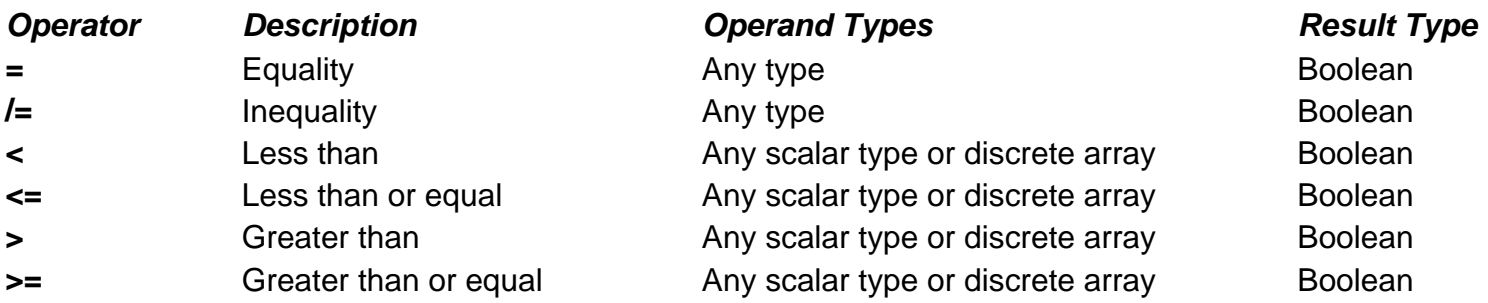

#### **Adding operators**

The adding operators can be used to describe arithmetic functions or, in the case of array types, concatenation operations.

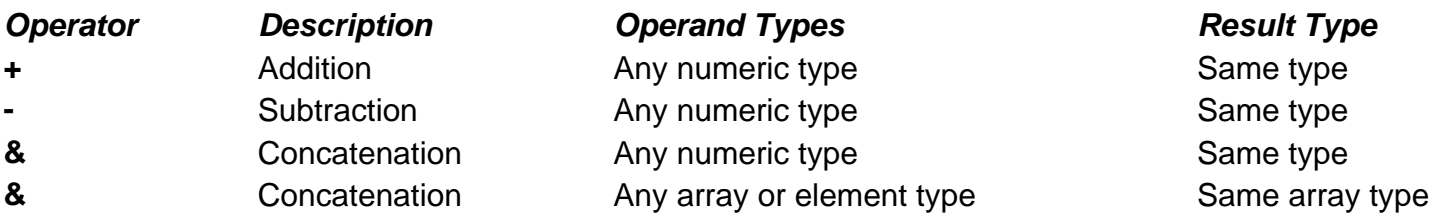

#### **Multiplying operators**

The multiplying operators can be used to describe mathematical functions on numeric types.

**Note:** Synthesis tools vary in their support for multiplying operators.

Understanding VHDL Operators

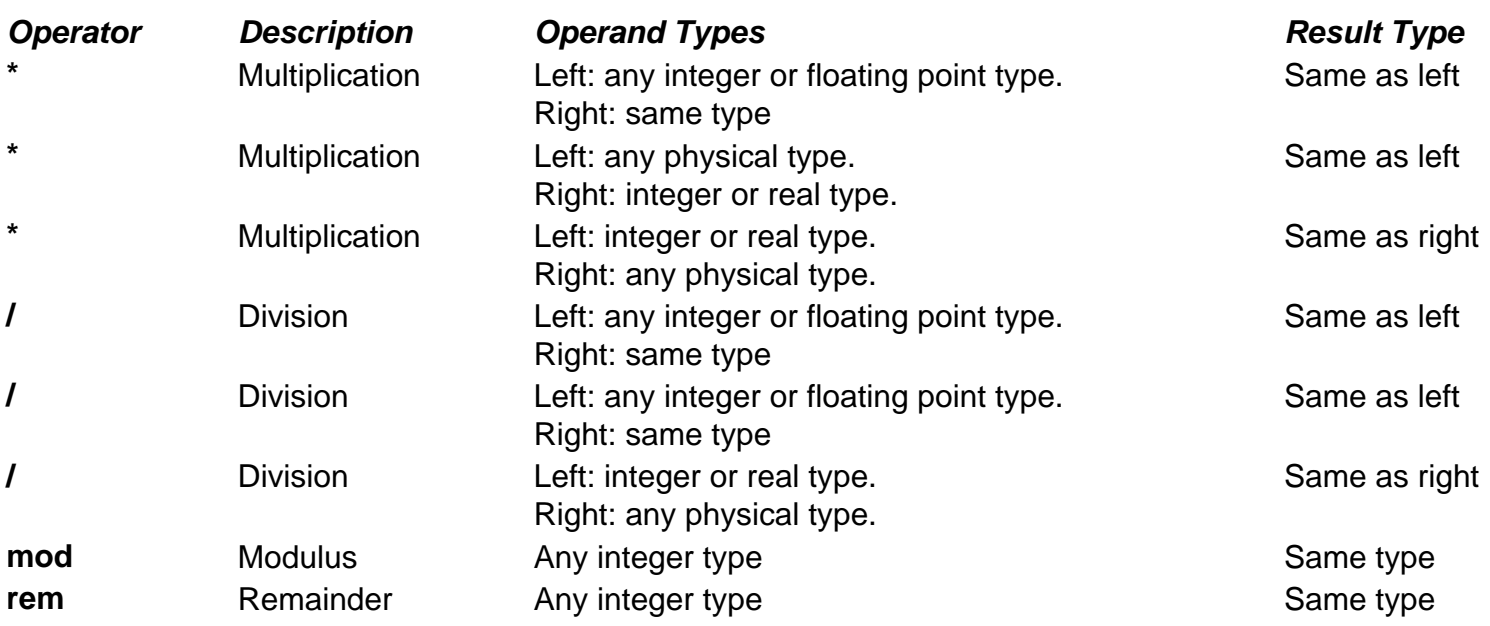

#### **Sign operators**

Sign operators can be used to specify the sign (either postive or negative) of a numeric object or literal.

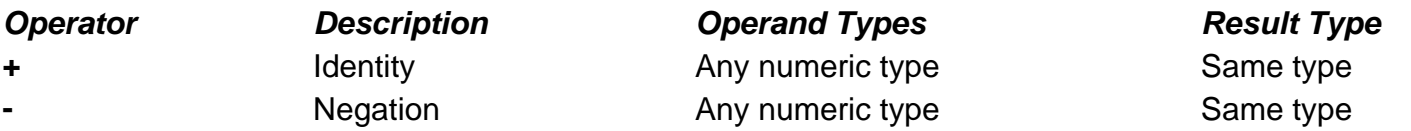

#### **Miscellaneous operators**

The exponentiation and absolute value operators can be applied to numeric types, in which case they result in the same numeric type. The logical negation operator results in the same type (bit or Boolean), but with the reverse logical polarity. The shift operators provide bit-wise shift and rotate operatons for arrays of type bit or Boolean.

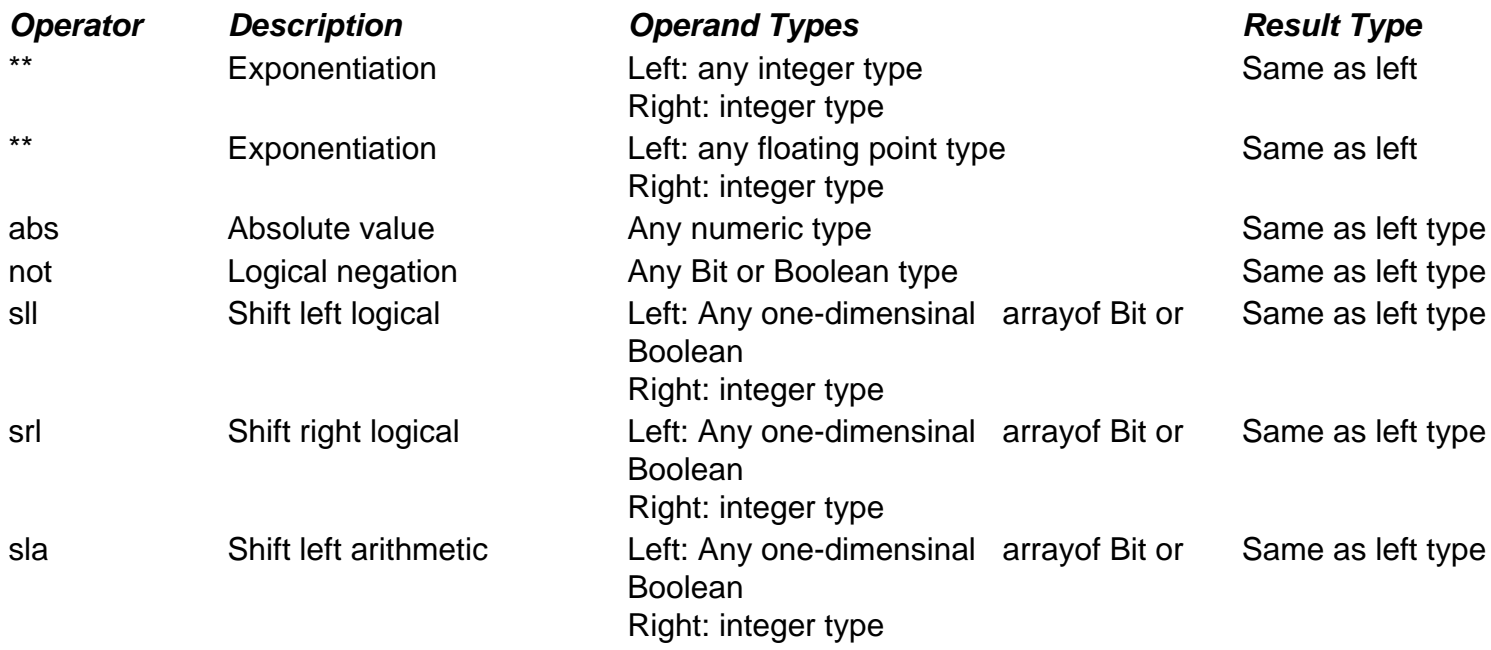

Understanding VHDL Operators

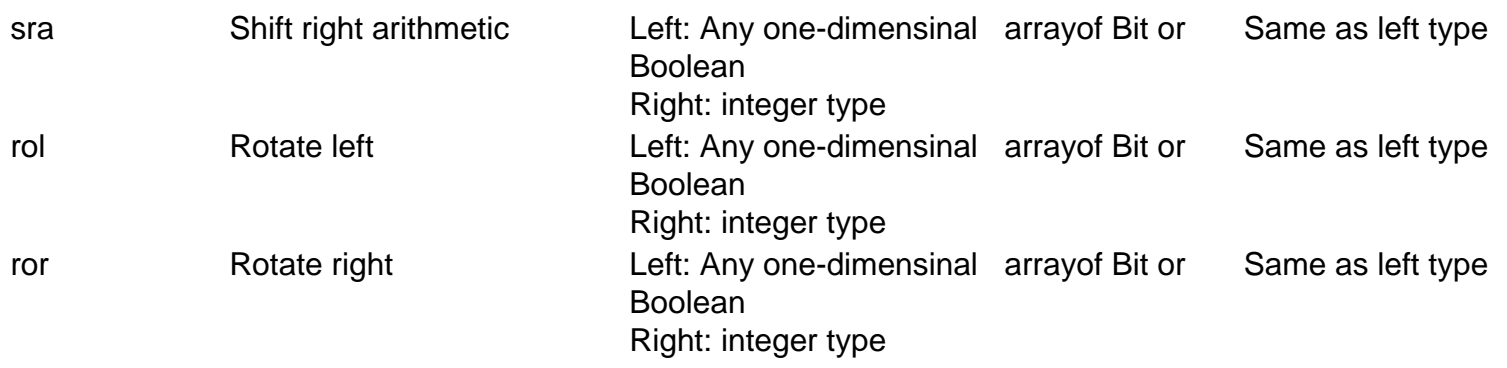

#### **See also**

• [Objects, Data Types and Operators](#page-8-0)

[Using Standard Logic](#page-9-0)

# <span id="page-285-0"></span>Understanding VHDL Attributes

Attributes are a feature of VHDL that allow you to extract additional information about an object (such as a signal, variable or type) that may not be directly related to the value that the object carries. Attributes also allow you to assign additional information (such as data related to synthesis) to objects in your design description.

There are two classes of attributes: those that are predefined as a part of the 1076 standard, and those that have been introduced outside of the standard, either by you or by your design tool supplier.

## **Predefined attributes**

The VHDL specification describes five fundamental *kinds* of attributes. These five kinds of attributes are categorized by the results that are returned when they are used. The possible results returned from these attributes are: a value, a function, a signal, a type or a range.

Predefined attributes are always applied to a *prefix* (such as a signal or variable name, or a type or subtype name), as in the statement:

**wait until** Clk = '1' **and** Clk**'event and** Clk**'last\_value** = '0';

In this statement, the attributes **'event** and **'last\_value** have been applied to the prefix **Clk**, which is a signal.

Some attributes also include parameters, so they are written in much the same way you would write a call to a function:

**variable** V: state\_type := state\_type**'val**(2); -- V has the value of -- Strobe

In this case, the attribute **'val** has been applied to the prefix **state\_type** (which is a type name) and has been given an attribute parameter, the integer value 2.

# **Value kind attributes: 'Left, 'Right, 'High, 'Low, 'Length, 'Ascending**

The value kind attributes that return an explicit value and are applied to a type or subtype include the following:

Understanding VHDL Attributes

**'Left**—This attribute returns the left-most element index (the *bound*) of a given type or subtype.

Example: **type** bit\_array **is** array (1 **to** 5) **of** bit; **variable** L: integer := bit\_array**'left**; -- L has a value of 1

**'Right**—Returns the right-most bound of a given type or subtype.

Example: **type** bit\_array **is** array (1 **to** 5) **of** bit; **variable** R: integer := bit array'right; -- R has a value of 5

**'High**—returns the upper bound of a given scalar type or subtype.

Example: **type** bit\_array **is** array(-15 **to** +15) **of** bit; **variable** H: integer := bit\_array**'high**; -- H has a value of 15

**'Low**—returns the upper bound of a given scalar type or subtype.

Example: **type** bit\_array **is** array(15 **downto** 0) **of** bit; **variable** L: integer := bit\_array**'low**; -- L has a value of 0

**'Length**—returns the length (number of elements) of an array.

Example: **type** bit\_array **is** array (0 **to** 31) **of** bit; **variable** LEN: integer := bit\_array'length -- LEN has a value of 32

**'Ascending**—(VHDL '93 attribute) returns a boolean true value of the type or subtype is declared with an ascending range.

Example: **type** asc\_array **is** array (0 **to** 31) **of** bit; **type** desc\_array **is** array (36 **downto** 4) **of** bit; **variable** A1: boolean := asc\_array'**ascending**; -- A1 has a value of true **variable** A2: boolean := desc\_array'**ascending**; -- A2 has a value of false

As you can see from the examples, value kind attributes (and all other predefined attributes) are identified by the **'** (single quote) character. They are applied to type names, signals names and other identifiers, depending on the nature of the attribute. The value type attributes are used to determine the upper and lower (or left and right) bounds of a given type.

The following sample architecture uses the **'right** and **'left** attibutes to determine the left- and right-most element indices of an array in order to describe a widthindependent shift operation:

```
architecture behavior of shifter is
begin
   reg: process(Rst,Clk)
   begin
      if Rst = '1' then -- Async reset
       Qreq := (others => '0');
      elsif rising_edge(Clk) then
        Qreg := Data(Data'left+1 to Data'right) & Data(Data'left);
      end if;
   end process;
end behavior;
```
The **'right**, **'left**, **'high** and **'low** attributes can be used to return non-numeric values. The following example demonstrates how you can use the **'left** and **'right** attributes to identify the first and last items in an enumerated type:

```
architecture example of enums is
   type state_type is (Init, Hold, Strobe, Read, Idle);
   signal L, R: state_type;
begin
   L <= state_type'left; -- L has the value of Init
  R \leq state type'right; -- R has the value of Idle
end example;
```
### **Value kind attributes: 'Structure, 'Behavior**

There are two additional value kind attributes that can be used to determine information about blocks or attributes in a design. These attributes, **'structure** and **'behavior**, return **true** or **false** values depending on whether the block or architecture being referenced includes references to lower-level components. The **'structure**  attribute returns **true** if there are references to lower-level components, and **false** if there are no references to lower-level components. The **'behavior** attribute returns **false** if there are references to lower-level components, and **true** if there are no references to lower-level components.
**'Structure**—returns a **true** value if the prefix (which must be an architecture name) includes references to lower-level components.

**'Behavior**—returns a true value if the prefix (which must be an architecture name) does not include references to lower-level components.

## **Value kind attributes: 'Simple\_name, 'Instance\_name, 'Path\_name**

VHDL 1076-1993 added three attributes that can be used to determine the precise configuration of entities in a design description. These attributes return information about *named entities*, which are various items that become associated with identifiers, character literals or operator symbols as the result of a declaration. For more information about these attributes, refer to the IEEE VHDL Language Reference Manual.

**'Simple\_name**—returns a string value corresponding to the prefix, which must be a named entity.

**'Instance\_name**—returns a string value corresponding to the complete path (from the design hierarchy root) to the named entity specified in the prefix, including the names of all instantiated design entities. The string returned by this attribute has a fixed format that is defined in the IEEE VHDL Language Reference Manual.

**'Path\_name**—returns a string value corresponding to the complete path (from the design hierarchy root) to the named entity specified in the prefix. The string returned by this attribute has a fixed format that is defined in the IEEE VHDL Language Reference Manual.

## **Function kind attributes: 'Pos, 'Val, 'Succ, 'Pred, 'Leftof, 'Rightof**

Attributes that return information about a given type, signal, or array value are called *function kind* attributes. VHDL defines the following function kind attributes that can be applied to types:

**'Pos(value)**—returns the position number of a type value.

Example: **type** state\_type **is** (Init, Hold, Strobe, Read, Idle); **variable** P: integer := state\_type'**pos**(Read); -- P has the value of 3

**'Val(value)**—returns the value corresponding to a position number of a type value.

Example: **type** state\_type **is** (Init, Hold, Strobe, Read, Idle); **variable** V: state type := state type**'val**(2); -- V has the value of Strobe

**'Succ(value)**—returns the value corresponding to position number after a given type value.

Example: **type** state\_type **is** (Init, Hold, Strobe, Read, Idle); **variable** V: state\_type := state\_type'succ(lnit); -- V has the value of Hold

**'Pred(value)**—returns the value corresponding to position number preceding a given type value.

Example: **type** state\_type **is** (Init, Hold, Strobe, Read, Idle); **variable** V: state\_type := state\_type'**pred**(Hold); -- V has the value of lnit

**'Leftof(value)**—returns the value corresponding to position number to the left of a given type value.

Example: **type** state\_type **is** (Init, Hold, Strobe, Read, Idle); **variable** V: state\_type := state\_type'leftof(Idle); -- V has the value of Read

**'Rightof(value)**—returns the value corresponding to position number to the right of a given type value.

Example: **type** state\_type **is** (Init, Hold, Strobe, Read, Idle); **variable** V: state type := state type**'rightof**(Read); -- V has the value of Idle

From the above descriptions, it might appear that the **'val** and **'succ** attributes are equivalent to the attributes **'leftof** and **'rightof**. One case where they would be different is the case where a subtype is defined that changes the ordering of the base type:

 **type** state\_type **is** (Init, Hold, Strobe, Read, Idle);  **subtype** reverse\_state\_type **is** state\_type **range** Idle **downto** Init;

 **variable** V1: reverse\_state\_type := reverse\_state\_type**'leftof**(Hold);

-- V1 has the value of Strobe

 **variable** V2: reverse\_state\_type := reverse\_state\_type**'pred**(Hold);

-- V2 has the value of Init

Understanding VHDL Attributes

## **Function kind array attributes: 'Left, 'Right, 'High, 'Low**

The function kind attributes that can be applied to array objects include:

**'Left(value)**—returns the index value corresponding to the left bound of a given array range.

Example: **type** bit\_array **is** array (15 downto 0) of bit;

```
variable I: integer :=
  bit_array'left(bit_array'range);
```
-- I has the value of 15

**'Right(value)**—returns the index value corresponding to the right bound of a given array range.

Example: **type** bit\_array **is** array (15 downto 0) of bit;

```
variable I: integer :=
```
bit\_array**'right**(bit\_array**'range**);

```
 -- I has the value of 0
```
**'High(value)**—returns the index value corresponding to the upper-most bound of a given array range.

```
Example: type bit_array is array (15 downto 0) of bit;
  variable I: integer :=
    bit_array'high(bit_array'range);
      -- I has the value of 15
```
**'Low(value)**—returns the index value corresponding to the lower bound of a given array range.

```
Example: type bit_array is array (15 downto 0) of bit;
  variable I: integer :=
    bit_array'low(bit_array'range);
      -- I has the value of 0
```
## **Function kind attributes: 'Event, 'Active, 'Last\_event, 'Last\_value, 'Last\_active**

Function kind attributes that return information about signals (such as whether that

Understanding VHDL Attributes

signal has changed its value or its previous value) include:

**'Event**—returns a true value of the signal had an event (changed its value) in the current simulation delta cycle.

```
Example: process(Rst,Clk)
   begin
      if Rst = '1' then
       Q \leq 0.
      elsif Clk = '1' and Clk'event then
    -- Look for clock edge
       Q \leq D;
      end if;
   end process;
```
**'Active**—returns true if any transaction (scheduled event) occurred on this signal in the current simulation delta cycle.

```
Example: process
   variable A,E: boolean;
   begin
      Q <= D after 10 ns;
      A := Q'active; -- A gets a value of True
      E := Q'event; -- E gets a value of False
      . . .
   end process;
```
**'Last\_event**—returns the time elapsed since the previous event occurring on this signal.

```
Example: process
   variable T: time;
   begin
      Q <= D after 5 ns;
     wait 10 ns;
     T := Q'last_event; -- T gets a value of 5 ns
      . . .
   end process;
```
**'Last\_value**—returns the value of the signal prior to the last event.

```
Example: process
   variable V: bit;
   begin
     Q \leq f' :
      wait 10 ns;
     Q \leq 0.
      wait 10 ns;
     V := Q'last_value; -- V gets a value of '1'
      . . .
   end process;
```
**'Last\_active**—returns the time elapsed since the last transaction (scheduled event) of the signal.

```
Example: process
   variable T: time;
   begin
     Q \leq D after 30 ns;
      wait 10 ns;
      T := Q'last_active; -- T gets a value of 10 ns
      . . .
   end process;
```
**Note:** the **'active**, **'last\_event**, **'last\_value** and **'last\_active** attributes are not generally supported in synthesis tools. Of the preceding five attributes, only **'event**  should be used when describing synthesizable registered circuits. The **'active**, **'last\_event**, **'last\_value** and **'last\_active** attributes should only be used to describe circuits for test purposes (such as for setup and hold checking). If they are encountered by a synthesis program, they will either be ignored, or the program will return an error and halt operation.

## **Function kind attributes: 'Image, 'Value**

The **'image** and **'value** attributes were added in the 1993 specification to simplify the reporting of information through Text I/O. These attributes both return string results corresponding to their parameter values.

**'Image(expression)**—(VHDL '93 attribute) returns a string representation of the expression parameter, which must be of a type corresponding to the attribute prefix.

```
Example: assert (Data.Q = '1')
      report "Test failed on vector " & 
    integer'image(vector_idx)
      severity WARNING;
```
**'Value(string)**—(VHDL '93 attribute) returns a value, of a type specified by the prefix, corresponding to the parameter string.

```
Example: write(a_outbuf,string'("Enter desired state (example: S1)"));
   writeline(OUTPUT,a_outbuf);
   readline(INPUT,a_inbuf);
  read(a_inbuf,instate); -- instate is a string type
```

```
 next_state <= state_type'value(instate);
  -- convert string to type state_type
```

```
 write(a_outbuf,string'("Enter duration (example: 15)"));
 writeline(OUTPUT,a_outbuf);
 readline(INPUT,a_inbuf);
read(a_inbuf,induration); -- induration is a string type
```
duration <= integer**'value**(induration);

-- convert string to type integer

## **Signal kind attributes: 'Delayed, 'Stable, 'Quiet, 'Transaction**

The signal kind attributes are attributes that, when invoked, create special signals that have values and types based on other signals. These special signals can then be used anywhere in the design description that a normally declared signal could be used. One example of where you might use such an attribute is to create a series of delayed clock signals that are all based on the waveform of a base clock signal.

Signal kind attributes include the following:

**'Delayed(time)**—creates a delayed signal that is identical in waveform to the signal the attribute is applied to. (The time parameter is optional, and may be omitted.)

```
Example: process(Clk'delayed(hold))
```
-- Hold time check for input Data

Understanding VHDL Attributes

```
 begin
   if Clk = '1' and Clk'stable(hold) then
      assert(Data'stable(hold))
         report "Data input failed hold time check!"
        severity warning;
   end if;
 end process;
```
**'Stable (time)**—creates a signal of type **boolean** that becomes **true** when the signal is stable (has no event) for some given period of time.

```
Example: process
   variable A: Boolean;
   begin
      wait for 30 ns;
     Q \leq D after 30 ns:
      wait 10 ns;
      A := Q'stable(20 ns); 
         -- A gets a value of true (event has not 
    -- yet occurred)
      wait 30 ns; 
      A := Q'stable(20 ns); 
    -- A gets a value of false (only 10 ns 
     -- since event)
      . . .
   end process;
```
**'Quiet (time)**—creates a signal of type **boolean** that becomes true when the signal has no transactions (scheduled events) or actual events for some given period of time.

```
Example: process
   variable A: Boolean;
   begin
      wait for 30 ns;
     Q \leq D after 30 ns;
      wait 10 ns;
      A := Q'quiet(20 ns);
    -- A gets a value of false (10 ns since
    -- transaction)
      wait 40 ns;
```

```
 A := Q'quiet(20 ns);
  -- A finally gets a value of true (20 ns 
  -- since event)
    . . .
 end process;
```
**'Transaction**—creates a signal of type **bit** that toggles its value whenever a transaction or actual event occurs on the signal the attribute is applied to.

## **Type kind attribute: 'Base**

**'Base**—returns the base type for a given type or subtype.

```
Example: type mlv7 is ('0','1','X','Z','H','L','W');
   subtype mlv4 is mlv7 range '0' to 'Z';
  variable V1: mlv4 := mlv4'right;
     -- V1 has the value of 'Z'
  variable \sqrt{2}: mlv7 := mlv4'base'right;
    -- V2 has the value of 'W'
   variable I1: integer := mlv4'width;
     -- I1 has the value of 4
   variable I2: integer := mlv4'base'width;
     -- I2 has the value of 7
```
## **Range Kind Attributes: 'Range, 'Reverse\_range**

The range kind attributes return a special value that is a range, such as you might use in a declaration or looping scheme.

**'Range**—returns the range value for a constrained array.

```
Example: function parity(D: std_logic_vector) return
    std_logic is
     variable result: std_logic := '0';
   begin
      for i in D'range loop
       result := result xor D(i);
      end loop;
      return result;
   end parity;
```
**'Reverse\_range**—returns the reverse of the range value for a constrained array.

```
Example: STRIPX: for i in D'reverse_range loop
        if D(i) = 'X' then
          D(i) = '0'; else
          exit; -- only strip the terminating Xs
        end if;
      end loop;
```
## **Custom attributes**

Custom attributes are those attributes that are not defined in the IEEE specifications, but that you (or your simulation or synthesis tool vendor) define for your own use. A good example is the attribute **enum\_encoding**, which is provided by a number of synthesis tool vendors (most notably Synopsys) to allow specific binary encodings to be attached to objects of enumerated types.

An attribute such as **enum\_encoding** is declared (again, either by you or by your design tool vendor) using the following method:

**attribute** enum encoding: string;

This attribute could be written directly in your VHDL design description, or it could have been provided to you by the tool vendor in the form of a package. Once the attribute has been declared and given a name, it can be referenced as needed in the design description:

 **type** statevalue **is** (INIT, IDLE, READ, WRITE, ERROR); **attribute** enum\_encoding **of** statevalue: **type is** "000 001 011 010 110";

When these declarations are processed by a synthesis tool that supports the **enum\_encoding** attribute, information about the encoding of the type **statevalue** will be used by that tool. When the design is processed by design tools (such as simulators) that do not recongnize the **enum\_encoding** attribute, it will simply be ignored.

Custom attributes are a convenient "back door" feature of VHDL, and design tool vendors have created many such attributes to give you more control over the synthesis and simulation process. For detailed information about custom attributes, refer to your design tool documentation.

Understanding VHDL Attributes

## The Concurrent Area

In VHDL, there is only one place where you will normally enter concurrent statements. This place, the *concurrent area*, is found between the **begin** and **end** statements of an architecture declaration. The following VHDL diagram shows where the concurrent area of a VHDL architecture is located:

```
architecture arch1 of my_circuit is
   signal Reset, DivClk: std_logic;
   constant MaxCount: std_logic_vector(15 downto 0) := "10001111";
   component count port (Clk, Rst: in std_logic;
                          Q: out std_logic_vector(15 downto 0));
```
#### **begin**

```
 Reset <= '1' when Qout = MaxCount else '0';
```

```
 CNT1: count port map(GClk, Reset, DivClk);
```

```
 Control: process(DivClk)
 begin
    . . .
```
**end process**;

 **. . . end** arch1;

All statements within the concurrent area are considered to be parallel in their execution and of equal priority and importance. Processes (described in more detail in Chapter 6, *Understanding Sequential Statements*) also obey this rule, executing in parallel with other assignments and processes appearing in the concurrent area.

There is no order dependency to statements in the concurrent area, so the following architecture declaration:

```
architecture arch1 of my_circuit is
   signal A, B, C: std_logic_vector(7 downto 0);
   constant Init: std_logic_vector(7 downto 0) := "01010101";
begin
   A <= B and C;
```
The Concurrent Area

```
 B <= Init when Select = '1' else C;
  C \leq A and B;
end arch1;
```
is exactly equivalent to:

```
architecture arch2 of my_circuit is
   signal A, B, C: std_logic_vector(7 downto 0);
   constant Init: std_logic_vector(7 downto 0) := "01010101";
begin
  C \leq A and B;
   A <= B and C;
   B <= Init when Select = '1' else C;
end arch2;
```
The easiest way to understand this concept of concurrency is to think of concurrent VHDL statements as a kind of *netlist*, in which the various assignments being made are nothing more than connections between different types of *objects*.

If you think of the signals, constants, components, literals—and even processes—available in concurrent VHDL statements as distinct objects (such as you might find on a schematic or block diagram), and think of operations (such as **and**, **not**, and **when-else**) and assignments as logic gates and wiring specifications, respectively, then you will have no trouble understanding how VHDL's concurrent statements can be mapped to actual digital logic.

## **See also**

- **[Process Statements](#page-198-0)**
- [Concurrent Signal Assignments](#page-300-0)
- **[Sequential Statements](#page-11-0)**
- **[Component Instantiations](#page-302-0)**
- **[Blocks](#page-304-0)**

# <span id="page-300-0"></span>Concurrent Signal Assignments

The most common and simple concurrent statements you will write in VHDL are *concurrent signal assignments*. Concurrent signal assignments such as those shown in the previous section specify the logical relationships between different signals in a digital system.

If you have used PLD-oriented design languages (such as PALASM, ABEL, CUPL or Altera's AHDL), then concurrent signal assignments will be quite familiar to you. Just like the Boolean equations that you write using a PLD language, concurrent signal assignments in VHDL describe logic that is inherently parallel.

Because all signal assignments in your design description are concurrent (including those described within processes, as we will see in the next chapter), there is no relevance to the order in which the assignments are made within the concurrent area of the architecture.

In most cases, you will use concurrent signal assignments to describe either combinational logic (using logic expressions of arbitrary complexity), or you will use them to describe the connections between lower-level components. In some cases (though not typically for designs that will be synthesized) you will use concurrent signal assignments to describe registered logic as well.

The following example includes two simple concurrent signal assignments that represent NAND and NOR operations:

```
architecture arch3 of nand_circuit is
   signal A, B: std_logic;
   signal Y1, Y2: std_logic;
begin
   Y1 <= not (A and B);
   Y2 <= not (A or B);
end arch3;
```
In this example (as in the example presented earlier), there is no significance to the order in which the two assignments have been made. Also, keep in mind that the two signals being assigned (**Y1** and **Y2**) could just as easily have been ports of the entity rather than signals declared in the architecture. In all cases, signals declared locally

(within an architecture, for example) can be used in exactly the same ways as can ports of the corresponding entity. The only difference between ports and locallydeclared signals is that ports have a direction, or *mode* (**in**, **out** or **inout**), limiting whether they can have values assigned to them (in the case of **in**), or whether they can be read as inputs (in the case of **out**). If a port is declared as mode **out**, its value cannot be read. It can only be assigned a value. A port of mode **in** is the opposite; it can be read, but it cannot be assigned a value. A port of mode **inout** has both capabilities.

## **See also**

- [Selected Signal Assignment](#page-308-0)
- **[Delay Specifications](#page-309-0)**

# <span id="page-302-0"></span>Component Instantiations

Component instantiations are statements that reference lower-level components in your design, in essence creating unique copies (or *instances*) of those components. A component instantiation statement is a concurrent statement, so there is no significance to the order in which components are referenced. You must, however, declare any components that you reference in either the declarative area of the architecture (before the **begin** statement) or in an external package that is visible to the architecture.

The following example demonstrates how component instantiations can be written. In this example, there are two lower-level components (**half\_adder** and **full\_adder**) that are referenced in component instantiations to create a total of four component instances. When simulated or synthesized, the four component instances (**A0**, **A1**, **A2**  and **A3**) will be processed as four independent circuit elements. In this example, we have declared the two lower-level components **half\_adder** and **full\_adder** right in the architecture. To make your design descriptions more concise, you may choose to place component declarations in separate packages instead.

```
 library ieee;
  use ieee.std_logic_1164.all;
  entity adder4 is
    port(A,B: in std_logic_vector(3 downto 0);
          S: out std_logic_vector(3 downto 0);
         Cout: out std_logic);
  end adder4;
  architecture structure of adder4 is
    component half_adder
        port (A, B: in std_logic; Sum, Carry: out std_logic);
    end component;
    component full_adder
 port (A, B, Cin: in std_logic; Sum, Carry: out std_logic);
    end component;
    signal C: std_logic_vector(0 to 2);
  begin
```
A0: half\_adder **port map**(A(0), B(0), S(0), C(0));

 A1: full\_adder **port map**(A(1), B(1), C(0), S(1), C(1)); A2: full\_adder **port map**(A(2), B(2), C(1), S(2), C(2)); A3: full\_adder **port map**(A(3), B(3), C(2), S(3), Cout);

**end** structure;

### **See also**

• [Port and Generic Mapping](#page-336-0)

## <span id="page-304-0"></span>Blocks

Blocks are the simplest form of design partitioning. They provide an easy way to segment a large VHDL architecture into multiple self-contained parts. Blocks allow the logical grouping of statements within an architecture, and provide a place to declare locally-used signals, constants, and other objects as needed.

VHDL blocks are analogous to sheets in a multi-sheet schematic. They do not represent re-usable components (unless you re-use them by copying them with your text editor or by using configurations), but do enhance readability by allowing declarations of objects to be kept close to where those objects are actually used.

The general form of the block statement is shown below:

```
architecture my_arch of my_entity is
begin
```

```
 BLOCK1: block
   signal a,b: std_logic;
 begin
   -- some local statements here
 end block BLOCK1;
```

```
 BLOCK2: block
   signal a,b std_logic;
 begin
   -- some other local statements here
   -- Note that 'a' and 'b' are unique to this block!
 end block BLOCK2;
```
**end** my\_arch;

This simple example includes two blocks, named **BLOCK1** and **BLOCK2**, that each include declarations for local signals. In the first block, **BLOCK1**, the signals **a** and **b** are declared prior to the **begin** statement of the block. These signals are therefore local to block **BLOCK1** and are not visible outside of it. The second block, **BLOCK2**, also has declarations for local signals named **a** and **b**, but these are not the same signals as those declared in block **BLOCK1**.

This concept of local declarations is important to understand and is probably familiar to you if you have used high-level programming languages. One of the most important techniques of structured programming (whether you are describing software or hardware) is to minimize the overall complexity of your design description by localizing the declarations as much as is practical. Keeping signals local will make the design description easier to read, allow it to be modified more easily in the future, and also enhance design re-use, since it will be easier to copy one portion of the design to another project or source file.

## **Nested Blocks**

Blocks can be nested, as shown in the following example:

```
architecture my_arch of my_entity is
begin
```
 BLOCK1: **block signal** a,b: std\_logic; **begin**

 BLOCK2: **block signal** c,d std\_logic; **begin** -- This block is now local to block BLOCK1 and has -- access to 'a' and 'b' **end block** BLOCK2;

**end block** BLOCK1;

#### **end** my\_arch;

In this example, block **BLOCK2** has been placed within block **BLOCK1**. This means that all declarations made within **BLOCK1** (signals **a** and **b**, in this example) are visible both within block **BLOCK1** and block **BLOCK2**. The reverse is not true, however. The declarations for **c** and **d** within block **BLOCK2** are local only to **BLOCK2** and are not visible outside

that block.

What happens when the same signals are declared in two blocks that are nested? Consider the following:

Blocks

```
architecture my_arch of my_entity is
begin
```

```
 BLOCK1: block
   signal a,b: std_logic;
 begin
```
 BLOCK2: **block signal** a,b std\_logic; **begin** -- This a and b overrides previous **end block** BLOCK2;

**end block** BLOCK1;

**end** my\_arch;

In this example, the signals **a** and **b** are declared both in the outer block (**BLOCK1**) and in the inner block (**BLOCK2**). The result is that the signals **a** and **b** in the outer block are hidden (but not replaced or overwritten) by the declarations of **a** and **b** in the inner block.

**Note:** If you need to access a signal that has been effectively hidden by a declaration of the same name, you can qualify the signal name with a block name prefix, as in **BLOCK1.a** or **BLOCK1.b**.

## **Guarded Blocks**

Guarded blocks are special forms of block declarations that include an additional expression known as a *guard expression*. The guard expression enables or disables drivers within the block, allowing circuits such as latches and output enables to be easily described using a dataflow style of VHDL.

The following example shows how a guarded block can be used to described the operation of a latch:

**use** ieee.std\_logic\_1164.**all**; **entity** latch **is port**( D, LE: **in** std\_logic;

**Blocks** 

 Q, QBar: **out** std\_logic); **end** latch;

**architecture** mylatch **of** latch **is begin**

```
 L1: block (LE = '1')
 begin
   Q <= guarded D after 5 ns;
   QBar <= guarded not(D) after 7 ns;
 end block L1;
```
**end** mylatch;

In this example, the guard expression **LE = '1'** applies to all signal assignments that include the **guarded** keyword. (Guard expressions are placed in parentheses after the **block** keyword.) The signal assignments for **Q** and **QBar** therefore depend on the value of **LE** being **'1'.** When **LE** is not **'1'**, the guarded signals hold their values.

**Note:** Guarded blocks are not supported by all synthesis tools, so it is not recommended that you use them for designs intended for synthesis. Instead, you should use a process or subprogram to describe the behavior of registered or latched circuits. The section *[Sequential Statements](#page-11-0)* discusses a number of ways of describing register and latch behavior.

## **See also**

- **[Architecture Keyword](#page-122-0)**
- **[Partitioning Features](#page-13-0)**

# <span id="page-308-0"></span>Selected Signal Assignment

A selected signal assignment is similar to a conditional signal assignment but differs in that the input conditions specified have no implied priority. The following is an example of a selected signal assignment:

```
entity my_mux is
   port (Sel: in std_logic_vector (0 to 1);
         A, B, C, D: in std_logic_vector (0 to 3);
         Y: out std_logic_vector (0 to 3));
end my_mux;
```
**architecture** mux1 **of** my\_mux **is begin**

```
 with Sel select
   Y <= A when "00",
      B when "01",
      C when "10",
      D when others;
```
#### **end** mux1;

In this simple multiplexer example, the selected signal assignment has exactly the same function as the conditional signal assignment presented earlier. This is not always the case, however, and you should carefully evaluate which type of assignment is most appropriate for a given application.

### **See also**

- [Conditional Signal Assignment](#page-264-0)
- [Conditional vs. Selected Assignments](#page-311-0)

# <span id="page-309-0"></span>Delay Specifications

VHDL allows signal assignments to include delay specifications, in the form of an **after** clause. The **after** clause allows you to model the behavior of gate and wire delays in a circuit. This is very useful if you are developing simulation models or if you want to include estimated delays in your synthesizable design description. The following are two examples of delay specifications associated with signal assignments:

Y1 <= **not** (A **and** B) **after** 7 **ns**;

#### Y2 <= **not** (A **and** B) transport **after** 7 **ns**;

These two assignments demonstrate the two fundamental types of delay specifications available in VHDL: *inertial* and *transport*.

Inertial delay is intended to model the delay through a gate, in which there is some minimum pulse length that must be maintained before an event is propogated.

Transport delay, on the other hand, models the delay on a wire, so pulses of any width are propogated.

For design descriptions intended for synthesis, you will probably not bother to use delay specifications such as these. A circuit produced as a result of synthesis is unlikely to have timing characteristics that can be accurately predicted (or specified) up front. In fact, all synthesis tools in use as of this writing ignore the **after** clause completely. (If you have a general idea of the timing characteristics of your synthesis target—be it an FPGA chip or a high-complexity ASIC—you can use delay specifications to improve the accuracy of your initial simulation. Just be aware that anything you annotate prior to synthesis will be little more than a guess.)

When you are writing test benches, you will also probably not use **after** clauses to specify timing of input events. Instead, you will likely rely on a series of **wait**  statements entered within a process to accurately specify your test stimulus.

The IEEE 1076-1993 standard added an additional feature called a **reject** time. For inertial delays (the default delay type if transport is not specified), a minimum inertial pulse time can be specified as follows:

## Y1 <= **reject** 3 ns **not** (A **and** B) **after** 7 ns;

In this example, any event greater than 3 ns in width will be propagated to the output. In the absence of a specified reject time, the specified delay time (in this case 7 ns) is used as the default **reject** time.

## **See also**

[Signal and Variable Assignments](#page-341-0)

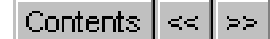

# <span id="page-311-0"></span>Conditional vs. Selected Assignment

How to choose between a conditional assignment and a selected assignment? Consider this: a conditional assignment always enforces a priority on the conditions. For example, the conditional expression:

```
Q1 <= "01" when A = '1' else
       "10" when B = '1' else
       "11" when C = '1' else
       "00";
```
is identical to the selected assignment:

```
 with std_logic_vector'(A,B,C) select
    Q2 <= "01" when "100",
        "01" when "101",
        "01" when "110",
        "01" when "111",
        "10" when "010",
        "10" when "011",
        "11" when "001",
        "00" when others;
```
Notice that input **A** takes priority. In the conditional assignment, that priority is implied by the ordering of the expressions. In the selected assignment, you must specify all possible conditions, so there can be no priority implied.

Why is this important for synthesis? Consider a circuit in which we know in advance that only one of the three inputs (**A**, **B**, or **C**) could ever be active at the same time. Or perhaps we don't care what the output of our circuit is under the condition where more than one input is active. In such cases, we can reduce the amount of logic required for our design by eliminating the priority implied by the conditional expression. We could instead write our description as:

```
with std_logic_vector'(A,B,C) select
      Q2 <= "01" when "100",
            "10" when "010",
             "11" when "001",
```
"00" **when** others;

This version of the description will, in all likelihood, require less logic to implement than the earlier version. This kind of optimization can save dramatic amounts of logic in larger designs.

In summary, while a conditional assignment may be more natural to write, a selected signal assignment may be preferable to avoid introducing additional, unwanted logic in your circuit.

### **Other notes**

• You must include all possible conditions in a selected assignment. If not all conditions are easily specified, you can use the **others** clause as shown above to provide a default assignment.

• The selection expressions may include ranges and multiple values. For example, you could specify ranges for a **bit\_vector** selection expression as follows:

#### **with** Address **select**

 CS <= SRAM **when** 0x"0000" **to** 0x"7FFF", PORT **when** 0x"8000" **to** 0x"81FF",

 UART **when** 0x"8200" **to** 0x"83FF", PROM **when others**;

• VHDL `93 adds the following feature to the selected signal assignment: You can use the keyword **unaffected** to specify that the output does not change under one or more conditions. For example, a multiplexer with two selector inputs could be described as:

#### **with** Sel **select**

 Y <= A **when** "00", B **when** "01", C **when** "10", **unaffected when others**;

**Synthesis Note:** The preceding multiplexer description may result in a latch being generated from synthesis. This is because the synthesized circuit will have to maintain the value of the output **Y** when the value of input **Sel** is "11".

# <span id="page-313-0"></span>Procedure Calls

Procedures may be called concurrently within an architecture. When procedures are called concurrently, they must appear as independent statements within the concurrent area of the architecture.

You can think of procedures in the same way you think of processes within an architecture: as independent sequential programs that execute whenever there is a change (an event) on any of their inputs. The advantage of a procedure over a process is that the body of the procedure (its sequential statements) can be kept elsewhere (in a package, for example) and used repeatedly throughout the design.

In the following example, the procedure **dff** is called within the concurrent area of the architecture:

**architecture** shift2 **of** shift **is signal** D,Qreg: std\_logic\_vector(0 **to** 7); **begin**

```
 D <= Data when (Load = '1') else
         Qreg(1 to 7) & Qreg(0);
```
dff(Rst, Clk, D, Qreg);

 $Q \le Q$  reg:

**end** shift2;

# <span id="page-314-0"></span>Generate Statements

**Generate** statements are provided as a convenient way to create multiple instances of concurrent statements, most typically component instantiation statements. There are two basic varieties of **generate** statements.

## **The for-generate statement**

The following example shows how you might use a **for-generate** statement to create four instances of a lower-level component (in this case a RAM block): **architecture** generate\_example **of** my\_entity **is**

```
 component RAM16X1
     port(A0, A1, A2, A3, WE, D: in std_logic;
          O: out std_logic);
   end component;
begin
 . . .
   RAMGEN: for i in 0 to 3 generate
     RAM: RAM16X1 port map ( . . . );
```
**end generate**;

. . .

**end** generate\_example;

When this **generate** statement is evaluated, the VHDL compiler will generate four unique instances of component **RAM16X1**. Each instance will have a unique name that is based on the instance label provided (in this case **RAM**) and the index value.

**For-generate** statements can be nested, so it is possible to generate multidimensional arrays of component instances or other concurrent statements.

## **The if-generate statement**

The **if**-**generate** statement is most useful when you need to conditionally generate a concurrent statement. A typical example of this occurs when you are generating a series of repetitive statements or components and need to supply different parameters, or generate different components, at the beginning or end of the series. The following example shows how a combination of a **for**-**generate** statement and two **if**-**generate** statements can be used to describe a 10-bit parity generator constructed of cascaded exclusive-OR gates:

```
library ieee;
use ieee.std_logic_1164.all;
entity parity10 is
   port(D: in std_logic_vector(0 to 9);
        ODD: out std_logic);
  constant width: integer := 10;
end parity10;
library gates;
use gates.all;
architecture structure of parity10 is
   component xor2
      port(A,B: in std_logic;
         Y: out std_logic);
   end component;
   signal p: std_logic_vector(0 to width - 2);
begin
   G: for I in 0 to (width - 2) generate
      G0: if I = 0 generate
        X0: xor2 port map(A = D(0), B = D(1), Y = D(0));
      end generate G0;
      G1: if I > 0 and I < (width - 2) generate
         X0: xor2 port map(A => p(i-1), B => D(i+1), Y => p(i));
      end generate G1;
      G2: if I = (width - 2) generate
         X0: xor2 port map(A => p(i-1), B => D(i+1), Y => ODD);
      end generate G2;
   end generate G;
end structure;
```
## <span id="page-316-0"></span>Concurrent Processes

**Process** statements contain sequential statements but are themselves concurrent statements within an architecture. In most VHDL design descriptions, there are multiple processes that execute concurrently during simulation and describe hardware that is inherently concurrent in its operation.

In the following example, two processes are used to describe a background clock (process CLOCK) and a sequence of stimulus inputs in a test bench:

#### **architecture** Stim1 **of** TEST\_COUNT4EN **is**

```
component COUNT4EN
   port ( CLK,RESET,EN : in std_logic;
       COUNT : out std_logic_vector(3 downto 0)
   );
end component;
```

```
constant CLK_CYCLE : Time := 20 ns;
```

```
signal CLK,INIT_RESET,EN : std_logic;
signal COUNT_OUT : std_logic_vector(3 downto 0);
```
#### **begin**

```
 U0: COUNT4EN port map ( CLK=>CLK,RESET=>INIT_RESET,
             EN=>EN, COUNT=>COUNT_OUT);
```
#### **process begin**

 $CLK \leq 1$  **wait for** CLK\_CYCLE/2;  $CLK \leq 0$  **wait for** CLK\_CYCLE/2; **end process**;

```
 process begin
 INIT_RESET <= '0'; EN <= '1';
  wait for CLK_CYCLE/3;
 INIT_RESET <= '1';
  wait for CLK_CYCLE;
```
Concurrent Processes

```
INIT_RESET <= '0';
 wait for CLK_CYCLE*10;
EN \leq 0 wait for CLK_CYCLE*3;
EN \leq 1
```
 **wait**; **end process**; **end** Stim1;

The interrelationships between multiple processes in a design description can be complex. They are discussed in the section *[Sequential Statements](#page-11-0)*. For the purpose of understanding concurrency, however, you must never assume that any process you write will be executed in simulation prior to any other process. This means that you cannot count on signals or shared variables being updated between two processes.

## **See also**

- **[Process Statement](#page-318-0)**
- [Sequential Statements](#page-11-0)
- **[Test Benches](#page-14-0)**

# <span id="page-318-0"></span>The Process Statement

VHDL's **process** statement is the primary way you will enter sequential statements. A process statement, including all declarations and sequential statements within it, is actually considered to be a single concurrent statement within a VHDL architecture. This means that you can write as many processes and other concurrent statements as are necessary to describe your design, without worrying about the order in which the simulator will process each concurrent statement.

## **Anatomy of a Process**

The general form of a process statement is:

process\_name: **process** (sensitivity\_list) declarations **begin** sequential\_statements **end process;**

The easiest way to think of a VHDL process is to relate it to eventdriven software—like a program that executes (in simulation) any time there is an event on one of its inputs (as specified in the sensitivity list). A process describes the sequential execution of statements that are dependent on one or more events having occurred. A flip-flop is a perfect example of such a situation. It remains idle, not changing state, until there is a significant event (either a rising edge on the clock input or an asynchronous reset event) that causes it to operate and potentially change its state.

Although there is a definite order of operations within a process (from top to bottom), you can think of a process as executing in zero time. This means that a process can be used to describe circuits functionally, without regard to their actual timing, and multiple processes can be "executed" in parallel with little or no concern for which processes complete their operations first.

A process can be thought of as a single concurrent statement written within a VHDL architecture, extending from the **process** keyword (or from the optional process name that precedes it) to the terminating **end process** keyword pair and semicolon.

The process name (*process\_name*) appearing before the **process** keyword is optional and can be used to: (1) identify specific processes that are executing during simulation, and (2) more clearly distinguish elements such as local variables that may have common names in different processes.

Immediately following the **process** statement is an optional list of signals enclosed by parentheses. This list of signals, called the sensitivity list, specifies the conditions under which the process is to begin executing. When a sensitivity list is associated with a process, any change in the value of any input in the list will result in immediate execution of the process.

In the absence of a sensitivity list, the process will execute continuously, but must be provided with at least one **wait** statement to cause the process to suspend periodically. Examples of processes that are written with and without sensitivity lists are presented in the subsections below.

The order in which statements are written in a process is significant. You can think of a process as a kind of software program that is executed sequentially, from top to bottom, each time it is invoked during simulation. Consider, for example, the following process describing the operation of a counter:

```
 process(Clk)
 begin
   if Clk = '1' and Clk'event then
      if Load = '1' then
        Q \leq Data_in; else
        Q \le Q + 1;
      end if;
   end if;
 end process;
```
When this process is executed, the statements appearing between the **begin** and **end process** statements are executed in sequence. In this example, the first statement is an **if** test that will determine if there was a rising edge on the **Clk** clock input. A second, nested **if** test determines if the counter should be loaded with **Data\_in** or incremented, depending on the value of the **Load** input.

When is a process invoked? That depends on the type of process it is. There are two fundamental types of processes that you can write: those that have sensitivity lists and those that do not.

### **Processes With Sensitivity Lists**

A process with a sensitivity list is executed during simulation whenever an event occurs on any of the signals in the sensitivity list. An event is defined as any change in value of a signal, such as when a signal of type **Boolean** changes from **True** to **False**, or when the value of an **integer** type signal is incremented or otherwise modified.

Processes that include sensitivity lists are most often used to describe the behavior of circuits that respond to external stimuli. These circuits, which may be either combinational, sequential (registered), or a combination of the two, are normally connected with other subcircuits or interfaces, via signals, to form a larger system. In a typical circuit application, such a process will include in its sensitivity list all inputs that have asynchronous behavior. These inputs may include clocks, reset signals, or inputs to blocks of combinational logic.

The following is an example of a process that includes a sensitivity list. This process describes the operation of a clocked shift register with an asynchronous reset; note the use of the **`event** signal attribute to determine which of the two signals (**Clk** and **Rst**) had an event:

```
 process(Rst, Clk)
 begin
   if Rst = '1' then
     Q \leq "00000000":
   elsif Clk = '1' and Clk'event then
      if Load = '1' then
        Q \leq Data_in; else
        Q \le Q(1 \text{ to } 7) \& Q(0); end if;
   end if;
 end process;
```
During simulation, whenever there is an event on either **Rst** or **Clk**, this process statement will execute from the **begin** statement to the **end process** statement pair. If the **Rst** input is '1' (regardless of whether the event that triggered the process execution was **Rst** or

**Clk**), then the output **Q** is set to a reset value of "00000000". If the value of **Rst** is not '1', then the **Clk** input is checked to determine if it has a value of '1' and had an event. This checking for both a value and an event is a common (and synthesizable) way of detecting transitions, or edges, on signals such as clocks.

After all of the statements in the process have been analyzed and executed, the process is suspended until a new event occurs on one of the process' sensitivity list entries.

For design descriptions intended for input to synthesis software, you should follow the above example and write process statements that include sensitivity lists, as this is the most widely used synthesis convention for registers.

## **Processes Without Sensitivity Lists**

A process that does not include a sensitivity list executes somewhat differently than a process with a sensitivity list. Rather than executing from the **begin** statement at the top of the process to the **end process** statement, a process with no sensitivity list executes from the beginning of the process to the first occurrence of a **wait** statement, then suspends until the condition specified in the **wait** statement is satisfied. If the process only includes a single **wait** statement, the process re-activates when the condition is satisfied and continues to the **end process** statement, then begins executing again from the beginning. If there are multiple **wait** statements in the process, the process executes only until the next **wait** statement is encountered.

The following example demonstrates how this works, using a simplified manchester encoder as an example:

```
 process
 begin
   wait until Clk = '1' and Clk'event;
  M out \leq data in;
   wait until Clk = '1' and Clk'event;
   M_out <= not data_in;
 end process;
```
This process will suspend its execution at two points. The first **wait until** statement suspends the process until there is a rising edge on the clock (a transition to a value of '1'). When this rising edge condition

has been met, the process continues execution by assigning the value of **data\_in** to **M\_out**. Next, the second **wait until** statement suspends the process until another rising edge has been detected on **Clk.** When this condition has been met, the process continues and assigns the inverted value of **data\_in** to **M\_out**. The process does not suspend at the **end process** statement, but instead loops back to the beginning and immediately starts processing over again.

The use of multiple **wait** statements within a process makes it possible to describe very complex multiple-clock circuits and systems. Unfortunately, such design descriptions usually fall outside of the scope of today's synthesis tools. Rather than use multiple **wait** statements to describe such logic, you will probably use **wait** statements only when describing test stimulus, as discussed later in this chapter.

## **Using Processes for Combinational Logic**

In the previous chapter, we saw how concurrent signal assignments can be used to create combinational logic. When you write a sequence of concurrent signal assignments, each statement that you write is independent of all other statements and results in a unique combinational function (unless a guarded block or some other special feature is used to imply memory).

If you wish, you can use sequential VHDL statements (in the form of a process or subprogram) to create combinational logic as well. Sequential VHDL statements can actually be more clear and concise for many types of combinational functions, as they allow the priority of operations to be clearly expressed within a combinational logic function.

The following is an example of a simple combinational logic function (a 4-into-1 multiplexer) described using a process:

**entity** simple\_mux **is port** (Sel: **in** bit\_vector (0 **to** 1); A, B, C, D: **in** bit; Y: **out** bit); **end** simple\_mux;

**architecture** behavior **of** simple\_mux **is**

The Process Statement

```
begin
   process(Sel, A, B, C, D)
   begin
      if Sel = "00" then
       Y \leq A;
      elsif Sel = "01" then
       Y \leq B;
      elsif Sel = "10" then
       Y \leq C;
      elsif Sel = "11" then
       Y \leq D;
      end if;
   end process;
end simple_mux;
```
This simple process describes combinational logic because it conforms to the following rules:

1. The sensitivity list of the process includes all signals that are being read (i.e., used as inputs) within the process.

2. Assignment statements written for the process outputs (in this case only output **Y**) cover all possible combinations of the process inputs (in this case **Sel**, **A**, **B**, **C** and **D**).

> These two rules dictate whether the signal assignment logic generated from a process is strictly combinational or will require some form of memory element (such as a flip-flop or latch).

> For processes that include variable declarations, there is an additional rule that comes into play:

3. All variables used in the process must have a value assigned to them before they are read (i.e., used as inputs).

> An example of when an apparently combinational logic description actually describes registered logic is demonstrated by the modified (6 into-1) multiplexer description shown below:

**entity** simple\_mux **is port** (Sel: **in** bit\_vector (0 **to** 2); A, B, C, D, E, F: **in** bit; Y: **out** bit); **end** simple\_mux;

**architecture** behavior **of** simple\_mux **is begin process**(Sel, A, B, C, D, E, F)
```
 begin
      if Sel = "000" then
        Y \leq A;
      elsif Sel = "001" then
        Y \leq B:
      elsif Sel = "010" then
        Y \leq C;
      elsif Sel = "011" then
        Y \leq D:
      elsif Sel = "100" then
        Y \leq E;
      elsif Sel = "101" then
        Y \leq F;
      end if;
   end process;
end simple_mux;
```
This modified version of the multiplexer has only six of the eight possible values for **Sel** described in the **if**-**then**-**elsif** statement chain. What happens when **Sel** has a value of **"110"** or **"111"**? Unlike many simpler hardware description languages (most notably languages such as ABEL or CUPL that are intended for programmable logic use), the default behavior in VHDL is to hold the values of unspecified signals. For output **Y** to hold its value when **Sel** has a value of **"110"** or **"111"**, a memory element (such as a latch) will be required. The result is that the circuit as described is no longer a simple combinational logic function.

Understanding what types of design descriptions will result in combinational logic and what types will result in latches and flipflops is very important when writing VHDL for synthesis. For more information, see Appendix A, *Getting The Most Out Of Synthesis*.

## **Using Processes for Registered Logic**

Perhaps the most common use of VHDL processes is to describe the behavior of circuits that have memory and must save their state over time. The sequential nature of VHDL processes (and subprograms) make them ideal for the description of such circuits.

In the previous section we listed three rules that must be obeyed in order to ensure that the circuitry described by a process is combinational. If your goal is to create registered logic (using either flip-flop or latch elements), then you will describe your design using one or more of the following methods:

1. Write a process that does not include all of its inputs in the sensitivity list.

2. Use incompletely specified **if**-**then**-**elsif** logic to imply that one or more signals must hold their values under certain conditions.

3. Use one or more variables in such a way that they must hold a value between iterations of the process. (For example, specify a variable as an input to an assignment before that variable has been assigned a value itself.)

> To ensure the highest level of compatibility with synthesis tools, you should use a combination of methods 1 and 2. The following example demonstrates how registered logic (the shift register presented in Chapter 2, *A First Look At VHDL*) can be described using a process:

```
-------------------------------------------------------
-- Eight-bit shifter
--
library ieee;
use ieee.std_logic_1164.all;
entity rotate is
   port( Clk, Rst, Load: in std_logic;
           Data: in std_logic_vector(0 to 7);
           Q: out std_logic_vector(0 to 7));
end rotate;
architecture rotate1 of rotate is
   signal Qreg: std_logic_vector(0 to 7);
begin
   reg: process(Rst,Clk)
   begin
      if Rst = '1' then -- Async reset
        Qrea \leq "00000000";
      elsif (Clk = '1' and Clk'event) then
         if (Load = '1') then
            Qreg <= Data;
         else
            Qreg <= Qreg(1 to 7) & Qreg(0);
         end if;
      end if;
   end process;
  Q \le Q reg;
end rotate1;
```
In this example, the incomplete **if-then** statement implies that signal **Qreg** will hold its value when the two conditions (a reset or clock event) are false.

For a detailed explanation of this example, see Chapter 2, *A First Look At VHDL*.

## **Using Processes for State Machines**

State machines are a common form of sequential logic circuits that are used for generating or detecting sequences of events. To describe a synthesizable state machine in VHDL, you should follow a wellestablished coding convention that makes use of enumerated types and processes. The following example demonstrates how to write a synthesizable state machine description using this coding convention.

The circuit, a video frame grabber controller, was first described (in the form of an ABEL language description) in *Practical Design Using Programmable Logic* by David Pellerin and Michael Holley (Prentice Hall, 1990).

The circuit described is a simple freeze-frame unit that grabs and holds a single frame of NTSC color video image. This design description includes the frame detection and capture logic. The complete circuit requires an 8-bit D-A/A-D converter and a 256K X 8 static RAM.

The design description makes use of a number of independent processes. The first process (which has been given the name of **ADDRCTR**), describes a large counter corresponding to the frame address counter in the circuit. This counter description makes use of the IEEE Standard 1076.3 numeric data type **unsigned**.

The second process, **SYNCCTR**, also describes a counter using the **unsigned** data type. This counter is used to detect the vertical blanking interval, which indicates the start of one frame of video.

The third and fourth processes (**STREG** and **STTRANS**) describe the operation of the video frame grabber controller logic, using the most common (and most easily synthesized) form for state machines. First, an enumerated type called states is declared that consists of the values **StateLive**, **StateWait**, **StateSample**, and **StateDisplay**. Two

intermediate signals (**current\_state** and **next\_state**) are then introduced to represent the current state and calculated next state of the machine. In the processes that follow, signal **current\_state** represents a set of state registers, while **next\_state** represents a combinational logic function.

The diagram of Figure 6-1 illustrates the operation of the video frame grabber controller:

Process **STREG** describes the operation of the state registers, and simply loads the value of the calculated next state (signal **next\_state**) into the state registers (**current\_state**) whenever there is a synchronous clock event. This process also includes asynchronous reset logic that will set the machine to its initial state (**StateLive**) when the **Rst** input is asserted.

The actual transition logic for the state machine is described in process **STTRANS**. In this process, a **case** statement is used to decode the current state of the machine (as represented by signal **current\_state**) and define the transitions between states. This is an example where sequential VHDL statements are used to describe nonsequential (combinational) logic.

-- A Video Frame Grabber. - **library** ieee; **use** ieee.std\_logic\_1164.**all**; **use** ieee.numeric\_std.**all**; **entity** video **is port** (Reset, Clk: **in** std\_logic; Mode: **in** std\_logic; Data: **in** std\_logic\_vector(7 **downto** 0); TestLoad: **in** std\_logic; Addr: **out** std\_logic\_vector(17 **downto** 0); RAMWE: **out** std\_logic; RAMOE: **out** std\_logic; ADOE: **out** std\_logic); **end** video;

-------------------------------------------------------

```
architecture control1 of video is
   constant FRAMESIZE: integer := 253243;
   constant TESTADDR: integer := 253000;
   signal ENDFR: std_logic;
   signal INCAD: std_logic;
   signal VS: std_logic;
   signal Sync: unsigned (6 downto 0);
begin
   -- Address counter. This counter increments until we reach the end 
of
   -- the frame (address 253243), or until the input INCAD goes low.
   ADDRCTR: process(Clk)
      variable cnt: unsigned (17 downto 0);
   begin
      if rising_edge(Clk) then
        if TestLoad = '1' then
           cnt := to_unsigned(TESTADDR,18);
          ENDFR \leq \leq \cdot \circ \cdot else
           if INCAD = '0' or cnt = FRAMESIZE then
             cnt := to_unsigned(0, 18);
           else
             cnt := \text{cnt} + \text{to} unsigned(1,18);
           end if;
           if cnt = FRAMESIZE then
             ENDFR \leq '1';
           else
             ENDFR \leq 0;
           end if;
        end if;
      end if;
      Addr <= std_logic_vector(cnt);
   end process;
   -- Vertical sync detector. Here we look for 128 bits of zero, which
   -- indicates the vertical sync blanking interval.
   SYNCCTR: process(Reset,Clk)
   begin
      if Reset = '1' then
        Sync \leq to unsigned(0,7);
      elsif rising_edge(Clk) then
```

```
 if Data /= "00000000" or Sync = 127 then
       Sync \leq tot to_unsigned(0,7);
      else
       Sync \leq Sync + to_unsigned(1,7);
      end if;
   end if;
 end process;
 VS <= '1' when Sync = 127 else '0';
 STATEMACHINE: block
   type states is (StateLive,StateWait,StateSample,StateDisplay);
   signal current_state, next_state: states;
 begin
   -- State register process:
 STREG: process(Reset,Clk)
   begin
      if Reset = '1' then
       current_state <= StateLive;
      elsif rising_edge(Clk) then
        current_state <= next_state;
      end if;
   end process;
   -- State transitions:
   STTRANS: process(current_state,Mode,VS,ENDFR)
   begin
      case current_state is
       when StateLive => -- Display live video on the output
          RAMWE = '1';
          RAMOE \leq 1ADOE \leq \leq '0':
          INCAD \leq 0 if Mode = '1' then
             next_state <= StateWait;
           else
            next_state <= StateLive
           end if;
       when StateWait => -- Wait for vertical sync
          RAMWE = '1';
           RAMOE <= '1';
          ADOE \leq= '0';
          INCAD \leq 0;
           if VS = '1' then
             next_state <= StateSample;
```

```
 else
               next_state <= StateWait
             end if;
           when StateSample => -- Sample one frame of video
            RAMWE \leq '0';
             RAMOE <= '1';
            ADOE \leq= '0';
            INCAD \leq 1if ENDFR = '1' then
               next_state <= StateDisplay;
             else
               next_state <= StateSample
             end if;
           when StateDisplay => -- Display the stored frame
            RAMWE = '1';
            RAMOE \leq 0ADOE \le '1':
            INCAD \leq 1 if Mode = '1' then
              next_state <= StateLive;
             else
               next_state <= StateDisplay
             end if;
        end case;
      end process;
   end block;
end control1;
```
## **Specifying State Machine Encodings**

We have described the preceding video frame grabber in an implementation-independent fashion, with the assumption that whatever synthesis tool we use to process this design will come up with an optimal solution, in terms of the state encodings selected. For small designs such as this, or when you are not tightly constrained for space, it is probably fine to let the synthesis tool encode your states for you. In many cases, however, you will have to roll up your sleeves and work on improving the synthesis results yourself, by creating your own optimizal state encodings. Determining an optimal encoding for a large state machine can be a long and tedious process, the methods for which are beyond the scope of this book. It is important to understand the various coding styles for manually-encoded machines, however, to get the most out of

synthesis.

## **Using Constants for State Encodings**

The easiest way to specify an explicit encoding for a state machine is to replace the declaration and use of an enumerated type with a series of constant declarations. For the video frame grabber, for example, we could replace the declarations:

 **type** states **is** (StateLive,StateWait,StateSample,StateDisplay); **signal** current\_state, next\_state: states;

with:

```
 type states is std_logic_vector(1 downto 0);
 constant StateLive: states := "00";
 constant StateWait: states := "01";
 constant StateSample: states := "11";
 constant StateDisplay: states := "10";
 signal current_state, next_state: states;
```
Using these declarations will result in the precise encodings that we have specified in the synthesized circuit. There is one additional modification we will have to make to our frame grabber state machine if we specify the states using declarations based on **std\_logic\_vector**, however. Because the base type of **std\_logic\_vector** (**std\_logic**) has nine unique values, the four constants that we have declared (**StateLive**, **StateWait**, **StateSample**  and **StateDisplay**) do not represent all possible values for the state type. For this reason, we will have to add an **others** clause to the **case**  statement describing the transitions of our machine, as in:

```
 when others =>
   null;
```
### **Using the Enum\_encoding Synthesis Attribute**

An alternate method of specifying state machine encodings is provided in some synthesis tools, inluding Synopsys, Exemplar, and Metamor. This method makes use of a non-standard (but widely supported) attribute called **enum\_encoding**. The following modified declarations (again, using the video frame grabber state machine as an example) uses the **enum\_encoding** attribute to specify the same

state encoding used in the previous example:

 **type** states **is** (StateLive,StateWait,StateSample,StateDisplay); **attribute** enum\_encoding **of** states: **type is** "00 01 11 10"; **signal** current\_state, next\_state: states;

The **enum\_encoding** attribute used in this example has been defined elsewhere (most probably in a special library package provided by the synthesis vendor) as a string:

**attribute** enum\_encoding: string;

This attribute is recognized by the synthesis tool, which encodes the generated state machine circuitry accordingly. During simulation, the **enum\_encoding** attribute is ignored, and we will instead see the enumerated values displayed.

### **Specifying a One-hot Encoding**

One common technique for optimizing state machine logic is to use what is called a *one-hot* encoding, in which there is one register dedicated to each state in the machine. One-hot machines require more register resources than more typical, *maximally-encoded* machines, but can result in tremendous savings in the combinational logic required for next-state and output decoding. This trade-off can be particularly effective in device technologies that have an abundance of built-in registers, but that suffer from limited (or relatively slow) routing resources.

When you first try to use a one-hot approach to state encoding, it is tempting to describe the machine using the same methods that you might have used for your other state machines. The following declarations represent an attempt to encode our video frame grabber state machine one-hot using constant declarations:

 **type** states **is** std\_logic\_vector(3 downto 0); **constant** StateLive: states := "0001"; **constant** StateWait: states := "0010"; **constant** StateSample: states := "0100"; **constant** StateDisplay: states := "1000"; **signal** current\_state, next\_state: states;

At first glance this looks correct; each state is represented by a single bit being asserted, and when simulated and synthesized, the machine

will indeed transition to the appropriate encoded state for each transition described in the **case** statement shown earlier. In terms of the logic required for state decoding, however, we have not achieved a genuine one-hot machine. This is because the **case** statement we have written describing the state transitions implicitly refers to all four state registers when decoding the current state of the machine. A true, optimal one-hot machine only requires that one register be observed to determine if the machine is in a given state.

To generate the correct logic, optimized as a one-hot encoded machine, we have to modify the description somewhat, so that only one state register is examined for each possible transition. The easiest way to do this is to replace the **case** statement with a series of **if**  statements, as follows:.

```
 -- State transitions for one-hot encoding:
   STTRANS: process(current_state,Mode,VS,ENDFR)
   begin
    if current_state(0) = '1' then -- StateLive
          RAMWE = '1';
           RAMOE <= '1';
          ADOE \leq= '0';
          INCAD \leq 0;
           if Mode = '1' then
             next_state <= StateWait;
           else
            next_state <= StateLive
           end if;
     end if;
    if current_state(1) = '1' then -- StateWait
           RAMWE <= '1';
          RAMOE = '1';
          ADOE \leq \leq \cdot \circ;
          INCAD \leq 0;
           if VS = '1' then
             next_state <= StateSample;
           else
             next_state <= StateWait
           end if;
     end if;
    if current_state(2) = '1' then -- StateSample
          RAMWE \leq \leq \cdot \cdot \cdot \cdot RAMOE <= '1';
          ADOE \leq= '0';
```

```
INCAD \leq 1if ENDFR = '1' then
          next_state <= StateDisplay;
        else
          next_state <= StateSample
        end if;
   end if;
  if current_state(3) = '1' then -- StateDisplay
       RAMWE = '1';
       RAMOE \leq 0 ADOE <= '1';
       INCAD \leq 1;
        if Mode = '1' then
         next_state <= StateLive;
        else
          next_state <= StateDisplay
        end if;
   end if;
 end process;
```
We could, of course, make this description more readable by introducing constants for the index values for each state register.

## **Using Processes for Test Stimulus**

In addition to their use for describing combinational and registered circuits to be synthesized or modeled for simulation, VHDL processes are also important for describing the test environment in the form of sequential application of stimulus and (if desired) checking of resulting circuit outputs.

A process that is intended for testing (as part of a test bench) will normally have no sensitivity list. Instead, it will have a series of **wait** statements that provide time for the unit under test to stabilize between the assignment of test inputs. Because a process intended for use as a test bench does not describe hardware to be synthesized, you are free to use any legal features and style of VHDL without regard to the limitations of synthesis.

The following is a simplistic test bench example written with a single process statement. This process statement might be used to apply a sequence of input values to a lower-level circuit and check the state of that circuit's outputs at various points in time.

```
 -- A simple process to apply various stimulus over time...
 process
   constant PERIOD: time := 40 ns;
 begin
  Rst \leq 1;
  A \leq "00000000";
  B \leq = "00000000";
   wait for PERIOD;
   CheckState(Q, "00000000");
  Rst \leq 0.
  A \le "10101010";
  B \le= "01010101";
   wait for PERIOD * 4;
   CheckState(Q, "11111111");
  A \leq "11111010";
  B \le= "01011111";
   wait for PERIOD * 2;
   CheckState(Q, "00110101");
   wait;
 end process;
```
In this example, the process executes just once before suspending indefinitely (as indicated by the final **wait** statement). The stimulus is described by a sequence of assignments to signals **A** and **B**, and by calls to a procedure (defined elsewhere) named **CheckState**. **Wait** statements are used to describe a delay between each test sequence.

More comprehensive examples of using processes for test stimulus can be found in Chapter 9, *Writing Test Benches*.

# Port and Generic Mapping

The mapping of ports in a component can be described in one of two ways. The simplest method (and the method used in the preceding example) is called *positional association*. Positional association simply maps signals in the architecture (the *actuals*) to corresponding ports in the lower-level entity declaration (the *formals*) by their position in the port list. When using positional association, you must provide exactly the same number and types of ports as are declared for the lower-level entity.

Positional association is quick and easy to use, and it is tempting to use this method almost exclusively. However, there are potential problems with positional association. The most troublesome problem is the lack of error checking. It is quite easy, for example, to inadvertently reverse the order of two ports in the list. The result is a circuit that may compile with no errors, but fail to simulate properly. After the first few times you accidentally swap the reset and clock lines to one of your lower-level components, you may decide that it is worth the extra typing to provide a more complete specification of your port mappings. The method you will use in this case is called *named association*.

Named association is an alternate form of port mapping that includes both the actual and formal port names in the port map of a component instantiation. (Named association can also be used in other places, such as in the parameter lists for generics and subprograms.)

We could modify the previous 4-bit adder example to use named association as follows:

```
architecture structure of adder4 is
```

```
 component half_adder
         port (A, B: in std_logic; Sum, Carry: out std_logic);
     end component;
      component full_adder
         port (A, B, Cin: in std_logic; Sum, Carry: out std_logic);
     end component;
      signal C: std_logic_vector(0 to 2);
begin
```
 A0: half\_adder **port map**(A => A(0), B => B(0), Sum => S(0), Carry => C(0)); A1: full\_adder **port map**(A => A(1), B => B(1), Cin => C(0), Sum => S(1), Carry  $\Rightarrow$  C(1));

 A2: full\_adder **port map**(A => A(2), B => B(2), Cin => C(1), Sum => S(2), Carry  $\Rightarrow$  C(2));

 A3: full\_adder **port map**(A => A(3), B => B(3), Cin => C(2), Sum => S(3), Carry  $\Rightarrow$  Cout);

**end** structure;

When you specify port mappings using named association, lower-level names (the *formal* ports of the component) are written on the left side of the **=>** operator, while the top-level names (the *actuals*) are written on the right.

The benefits of named association go beyond simple error checking. Because named association removes the requirement for any particular order of the ports, you can enter them in whatever order you want. You can even leave one or more ports unconnected if you have provided default values in the lower-level component specification.

Because named association is so much more flexible (and less error prone) than positional association, we strongly recommend that you get in the habit of typing in the few extra characters required to use named association.

### **Generic Mapping**

If the lower-level entity being referenced includes generics (described in more detail in Chapter 8, *Partitioning Your Design*), you can specify a generic map in addition to the port map to pass actual generic parameters to the lower-level entity:

```
architecture timing of adder4 is
     component half_adder
         port (A, B: in std_logic; Sum, Carry: out std_logic);
     end component;
     component full_adder
         port (A, B, Cin: in std_logic; Sum, Carry: out std_logic);
     end component;
     signal C: std_logic_vector(0 to 2);
   begin
```
 A0: half\_adder **generic map**(tRise => 1 ns, tFall => 1 ns); **port map** $(A \Rightarrow A(0), B \Rightarrow B(0), Sum \Rightarrow S(0), Carry \Rightarrow C(0))$ ;  $A1$ : Port and Generic Mapping

full adder **generic map**( $tRise \Rightarrow 1$  ns,  $tFall \Rightarrow 1$  ns); **port map**(A => A(1), B => B(1), Cin => C(0), Sum => S(1), Carry => C(1)); A2: full\_adder  **generic map**(tRise => 1 ns, tFall => 1 ns); **port map**( $A = > A(2)$ ,  $B = > B(2)$ ,  $Cin = > C(1)$ ,  $Sum = > S(2)$ ,  $Carry = > C(2)$ ); A3: full\_adder  **generic map**(tRise => 1 ns, tFall => 1 ns); **port map**(A => A(3), B => B(3), Cin => C(2), Sum => S(3), Carry => Cout);

**end** timing;

Just as with port maps, generic maps can be written using either positional or named association.

**Note:** The rules of VHDL allow you to mix positional and named association in the same port, generic or parameter list. Doing so has little or no benefit, however, and it may confuse other potential users of your design description.

# Signal Drivers

VHDL includes an elaborate set of rules and language features to resolve situations in which the same signal is driven to multiple values simultaneously. These situations can be caused unintentionally (by an incomplete or incorrect design specification), or they may represent a desired circuit condition, such as a three-state driver connected to a bus, or they may represent a simple output enable used in a loadable bidirectional register.

To handle such situations, VHDL introduces the concept of a *signal driver*. A signal driver is a conceptual circuit that is created for every signal assignment in your circuit. By default, this conceptual circuit provides a comparison function to ensure that only one driver is active at any given time. The following architecture demonstrates a circuit description that does not meet this requirement:

```
architecture arch4 of nand_circuit is
   signal Sel, A, B: std_logic;
   signal Y: std_logic;
begin
   Y <= not (A and B) and Sel;
   Y <= not (A or B) and not Sel;
end arch4;
```
The intent of this circuit is to provide a single output (**Y**) that functions either as a NAND gate or as a NOR gate based on the value of **Sel**. Unfortunately, each of the two assignments results in a driver being created, resulting in a multiple-driver situation.

The solution to this, of course, is to completely specify the output **Y** using only one signal assignment, as in the following:

```
architecture arch4 of nand_circuit is
   signal Sel, A, B: std_logic;
   signal Y,Y1,Y2: std_logic;
begin
   Y1 <= not (A and B);
   Y2 <= not (A or B);
   Y <= Y1 and Sel or Y2 and not Sel;
```

```
Signal Drivers
```
#### **end** arch4;

In this example, two intermediate signals have been introduced (**Y1** and **Y2**) and the output **Y** has been more completely described as a function of these two values. Another method might be to simply combine the three assignments into a larger combinational expression (**not (A and B) and Sel or not (A or B) and not Sel**) or to use a more concise statement such as a conditional assignment:

```
architecture arch5 of nand_circuit is
   signal Sel, A, B: std_logic;
   signal Y,Y1,Y2: std_logic;
begin
  Y \leq not (A \text{ and } B) when Sel = '1' else
         not (A or B);
end arch5;
```
Of course, these simple examples only show how you might resolve multiple driver situations that have been inadvertently created. You will find that VHDL's signal driver rules can actually help to detect and correct errors in your design that might otherwise go unnoticed. For situations that are intentional, however, how can you get around the rules? The answer is a feature of VHDL called a *resolution function*. A resolution function is a special type of function that you (or someone else, such as the IEEE committee that defined the resolved type **std\_logic**) can write to resolve multipledriver situations for a specific type. For example, the resolution function for a fourvalue data type consisting of the values '1', '0', 'X' (unknown) and 'Z' (high impedance) might have a resolution function that specifies:

1) that simultaneous values of '1' and '0' appearing on a signal's drivers will result in an 'X' value,

- 2) that both 'Z' and 'X' can be over-ridden by values of '1' or '0', and
- 3) that 'Z' is over-ridden by 'X'.

The section *[Objects, Data Types and Operators](#page-8-0)* includes an example of a resolution function. That section also describes the concepts of signal drivers, resolved types and resolution functions in more detail. For most design descriptions and test benches, however, you will not need to use resolved types such as these. (In many synthesis tools, resolution functions are not supported anyway. They serve only to let the compiler know whether multiple drivers are allowed for an output.)

# <span id="page-341-0"></span>Signal and Variable Assignments

One important aspect of VHDL you should clearly understand is the relationship between sequential statements (in a process or subprogram) and the scheduling of signal and variable assignments. Signals within processes have fundamentally different behavior from variables. Variables are assigned new values immediately, while signal assignments are scheduled and do not occur until the current process (or subprogram) has been suspended. When you describe complex logic using sequential assignments, you must carefully consider which type of object (signal or variable) is appropriate for that part of your design.

Let's look at an example where signal assignments would be appropriate. In this example, an 8-bit serial cyclic-redundancy-check (CRC) generator, signals are required because we are attempting to construct a chain of registers. Each register in the chain is clocked from a common source, and data moves from one register to the next only when there is an event on **Clk**. We might describe the data as being "scheduled."

```
-------------------------------------------------------------------------
-- 8-bit Serial CRC Generator.
--
library ieee;
use ieee.std_logic_1164.all;
entity crc8s is
   port (Clk,Set, Din: in std_logic;
       CRC_Sum: out std_logic_vector(15 downto 0));
end crc8s;
architecture behavior of crc8s is
   signal X: std_logic_vector(15 downto 0);
begin
   process(Clk,Set)
   begin
      if Set = '1' then
        X \leq= "11111111111111111";
      elsif rising_edge(Clk) then
         X(0) <= Din xor X(15);
```

```
X(1) \leq X(0);X(2) \leq X(1);X(3) \leq X(2);
       X(4) \leq X(3); X(5) <= X(4) xor Din xor X(15);
       X(6) \le X(5);X(7) \leq X(6);
       X(8) \leq X(7);
       X(9) \leq X(8);
       X(10) \leq X(9);
       X(11) \leq X(10);
        X(12) <= X(11) xor Din xor X(15);
       X(13) \le X(12);
       X(14) \leq X(13);
       X(15) \le X(14); end if;
   end process;
  CRC Sum \leq X;
end behavior;
```
Because the data moving from register to register is scheduled, this example would not work if **X** was described using a variable instead of a signal. If a variable was substituted for **X**, the assignments for each stage of the CRC generation would be immediate and thus would not describe a chain of registers.

Note also that the assignment of **X** to **CRC\_Sum** must be placed outside the process. If we were to write the assignment to **CRC\_Sum** within the process, as in:

 **. . .**  $X(14) \leq X(13);$  $X(15) \le X(14)$ ; **end if**;

CRC\_Sum <= X;

#### **end process**;

#### **end** behavior;

the result would not be what we intend. This is because the assignment of **CRC\_Sum** 

will be subject to the execution and signal assignment rules of a process. In this case, the assignment of a final value to **X** will be delayed until the process suspends, and **CRC\_Sum** will not be updated until the next time the process executes. (As it turns out, the next time the process executes may well be on the falling edge of the clock, meaning that **CRC\_Sum** would be delayed by half a clock cycle.)

# Sequential Statements in Subprograms

We've seen examples of how sequential statements are written in a process statement. The process statement is relatively easy to understand if you think of it as a small software program that executes independent of other processes and concurrent statements during simulation.

Functions and procedures (which are collectively called subprograms) are very similar to processes in that they contain sequential statements executed as independent 'programs' during simulation. The parameters you pass into a subprogram are analogous to the sensitivity list of a process; whenever there is an event on any object (signal or variable) being passed as an argument to a subprogram, that subprogram is executed and its outputs (whether they are output parameters, in the case of a procedure, or the return value, in the case of a function) are recalculated.

The following example includes a procedure declared within the architecture. The procedure counts the number of ones and zeroes there are in a **std\_logic\_vector** input (of arbitrary width) and returns the count values as output parameters. The procedure is used to build two result strings containing the appropriate number of ones and zeroes, left justified and padded with 'X' values. (For example, an input with the values "1010001001" would result in the values "1111XXXXXX" and "000000XXXX".)

```
entity proc is
   port (Clk: in std_logic;
         Rst: in std_logic;
         InVector: in std_logic_vector(0 to 9);
         OutOnes: out std_logic_vector(0 to 9);
         OutZeroes: out std_logic_vector(0 to 9));
end proc;
```
#### **architecture** behavior **of** proc **is**

```
 procedure CountBits(InVector: in std_logic_vector;
             ones,zeroes: out natural) is
  variable cnt1: natural := 0;
  variable cnt0: natural := 0;
 begin
```
Sequential Statements in Subprograms

```
 for I in 0 to InVector'right loop
       case InVector(I) is
         when '1' = \text{cnt1} := \text{cnt1} + 1;
        when '0' = \text{cnt0} := \text{cnt0} + 1;
          when others => null;
       end case;
   end loop;
   ones := cont1;zeroes := \text{cnt0}; end CountBits;
```
 **signal** Tmp1, Tmp0: std\_logic\_vector(0 **to** 9); **begin**

```
 process(Rst, Clk)
 begin
   if Rst = '1' then
      OutOnes <= (others => '0');
      OutZeroes <= (others => '0'); 
   elsif rising_edge(Clk) then
      OutOnes <= Tmp1;
      OutZeroes <= Tmp0;
   end if;
 end process;
 process(InVector)
   variable ones, zeroes: natural;
```
## **begin**

```
 Countbits(InVector,ones,zeroes);
  Tmp0 \leq (others \Rightarrow 'X');
  Tmp1 \leq (others \Rightarrow 'X');
   for I in 0 to ones - 1 loop
     Tmp1(I) \leq 1;
   end loop;
   for I in 0 to zeroes - 1 loop
     Tmp0(I) \leq U;
   end loop;
 end process;
```
#### **end** behavior;

This example shows that a procedure containing sequential statements can be invoked from within a process—or even from within another procedure. The calling process simply suspends until the procedure has completed execution.

**Note:** This example is theoretically synthesizable, but the fact that the procedure has been written without regard to the width of the inputs will probably make it impossible to process by synthesis tools. If this design were to be synthesized, the variables **cnt1**  and **cnt0** would have to be given range constraints.

# <span id="page-347-0"></span>If-Then-Else Statements

VHDL includes a variety of *control statements* that can be used to describe combinational functions, indicate priorities of operations, and specify other high-level behavior.

The **if-then-else** construct is the most common form of control statement in VHDL. The general form of the **if-then-else** construct is:

```
 if first_condition then
   statements
 elsif second_condition then
   statements
 else
   statements
 end if;
```
The conditions specified in an **if-then-else** construct must evaluate to a Boolean type. This means that the following example is incorrect:

**procedure** Mux(**signal** A, B, S: **in** std\_logic; **signal** O: **out** std\_logic) **is**

```
begin
   if S then -- Error: S is not Boolean!
    O \le B;
   else
    O \leq A;
   end if;
end Mux;
```
Instead, this example must be modified so that the **if** statement condition evaluates to a Boolean expression:

```
if S = '1' then - Now it will work...
     O \leq B:
   else
     O \leq A;
   end if;
 end Mux;
```
The statement parts of an **if-then-else** construct can contain any sequential VHDL statements, including other **if-then-else** statement constructs. This means that you can nest multiple levels of **if-then-else** statements, in the following form:

 **if** *outer\_condition* **then** *statements* **else if** *inner\_condition* **then** *statements* **end if**; **end if**;

#### **See also**

[Case Statement](#page-349-0)

## <span id="page-349-0"></span>Case Statements

**Case** statements are a type of control statement that can be used as alternatives to **ifthen-else** constructs. **Case** statements have the following general form:

 **case** *control\_expression* **is when** *test* expression1 => *statements* **when** *test\_expression2* => *statements* **when others** => *statements* **end case**;

The test expressions of a **case** statement must be mutually exclusive, meaning that no two test expressions are allowed to be true at the same time. **Case** statements must also include all possible conditions of the control expression. (The **others** expression can be used to guarantee that all conditions are covered.)

The primary difference between descriptions written using **case** statements from those written using **if-then-else** statements is that **if-then-else** statements imply a priority of conditions, while a **case** statement does not imply any priority. (This is similar to the difference between the conditional and selected assignments described in the section *[Concurrent Statements](#page-10-0)*.)

### **See also**

- **[If-Then-Else Statements](#page-347-0)**
- **[Sequential Statements](#page-11-0)**

## <span id="page-350-0"></span>Loops

Loop statements are a catagory of control structures that allow you to specify repeating sequences of behavior in a circuit. There are three primary types of loops in VHDL: **for** loops, **while** loops, and infinite loops.

- [For Loop](#page-353-0)
- [While Loop](#page-356-0)
- [Infinite Loop](#page-358-0)
- **[Loop Termination](#page-360-0)**

# Design Libraries

A design library is defined in the VHDL 1076 standard as "an implementationdependent storage facility for previously analyzed design units". This rather loose definition has resulted in many different implementations in synthesis and simulation tools. In general, however, you will find that design libraries are used to collect commonly-used design units (typically packages and package bodies) into uniquelynamed areas that can be referenced from multiple source files in your design.

In a typical simulation environment, you will specify to the simulator the library into which you want each design unit compiled (or analyzed, to use the terminology of the VHDL standard). If you do not specify a library, the design units are compiled into a default library named **work**.

For simple design descriptions (such as those that are completely represented within a single source file), you will use the **work** library exclusively and will not have to put much thought into how libraries are implemented in the set of tools you are using. When you use the **work** library exclusively, all you need to do is specify a **use** statement such as:

**use** work.my\_package.**all**;

prior to each entity declaration in your design for each package that you have declared in your source file. (You do not have to place **use** statements prior to an architecture declaration if the corresponding entity declaration is preceded by a **use** statement.)

If, however, you choose to use named libraries in your designs (and you are encouraged to do so, as it can dramatically improve your design productivity), then you should follow a few simple rules to avoid compatibility problems when moving between different simulation and synthesis environments. First, you should not use the **work** library to contain packages that are shared between design units located in different source files. Although some simulation environments allow previouslycompiled contents of the **work** library to be accessed at any time (such as during the separate compilation of a source file), this is not actually defined by the VHDL standard and may not work in other simulation and synthesis environments.

Some synthesis and simulation tools actually define the **work** library to be only those design units that are included in the source file currently being compiled. This is a

simple rule of usage and is the recommended use of **work**.

To keep your use of libraries as simple as possible, it is recommended that you make consistent use of VHDL source file names and corresponding library file names, and avoid the use of **work** for all but the simplest packages.

### **Package Visibility**

The **library** statement described in the previous section is used to load a library so that its contents are available when compiling a source file. However, the **library** statement does not actually make the contents of the specified library (the packages or other design units found in the library) *visible* to design units in the current source file. Visibility is created when you specify one or more **use** statements prior to the design units requiring access to items in the library.

The **use** statement is quite flexible. You can specify exactly which items within a package are to be made visible, specify that all items in a package are to be made visible, or specify that all items in all packages for a specific library are to be made visible. The following examples demonstrate some of the possible uses of **use** statements:

**use** mylib.my\_package.**all**; -- All items in my\_package are visible

**use** mylib.my\_package.dff; -- Just using the dff procedure

**use** mylib.**all**; -- Make everything in the library visible

In general, you will find that it is most convenient to place a **library** statement (one for each external library being used) at the beginning of your source file, and place **use**  statements just prior to those design units requiring visibility of items in the library. To prevent compatibility problems as described above, you should avoid using **work** for shared packages or other design units that cross source file boundaries.

For clarity, it is recommended that you specify both the library and package name in your **use** statements, even if you are using all items in the library.

## <span id="page-353-0"></span>For Loop

The **for** loop is a sequential statement that allows you to specify a fixed number of iterations in a behavioral design description. The following architecture demonstrates how a simple 8-bit parity generator can be described using a **for** loop:

**library** ieee; **use** ieee.std\_logic\_1164.**all**;

```
entity parity10 is
   port(D: in std_logic_vector(0 to 9);
      ODD: out std_logic);
   constant WIDTH: integer := 10;
end parity10;
```
**architecture** behavior **of** parity10 **is begin**

```
 process(D)
   variable otmp: Boolean;
 begin
  otmp := false; for i in 0 to D'length - 1 loop
      if D(i) = '1' then
        otmp := not otmp;
      end if;
   end loop;
   if otmp then
     ODD \le 1':
   else
     ODD \le 0 end if;
 end process;
```
**end** behavior;

The **for** loop includes an automatic declaration for the index (**i** in this example). You

For Loop

do not need to separately declare the index variable.

The index variable and values specified for the loop do not have to be numeric types and values. In fact, the index range specification does not even have to be represented by a range. Instead, it can be represented by a type or sub-type indicator. The following example shows how an enumerated type can be used in a loop statement:

```
architecture looper2 of my_entity is
```

```
 type stateval is Init, Clear, Send, Receive, Error; -- States of a machine
begin
   . . .
```

```
 process(a)
  begin
    for state in stateval loop
      case state is
         when Init =>
 ...
         when Clear =>
 ...
         when Send =>
 ...
        when Receive =>
 ...
         when Error =>
 ...
      end case;
    end loop;
  end process;
 . . .
```

```
end looper2;
```
**For** loops can be given an optional name, as shown in the following example:

```
 loop1: for state in stateval loop
   if current_state = state then
      valid state \leq true;
   end if;
 end loop loop1;
```
For Loop

The loop name can be used to help distinguish between the loop index variable and other similarly-named objects, and to specify which of the multiple nested loops is to be terminated (see *Loop Termination* below). Otherwise, the loop name serves no purpose.

### **See also**

- **[Loop Termination](#page-360-0)**
- [While Loops](#page-356-0)
- **[Infinite Loops](#page-358-0)**

## <span id="page-356-0"></span>While Loop

A **while** loop is another form of sequential loop statement that specifies the conditions under which the loop should continue, rather than specifying a discrete number of iterations. The general form of the **while** loop is shown below:

```
architecture while_loop of my_entity is
begin
```

```
 . . .
   process(. . .)
   begin
 . . .
     loop_name: while (condition) loop
         -- repeated statements go here
     end loop loop_name;
      . . .
   end process;
```

```
 . . .
end while_loop;
```
Like the **for** loop, a **while** loop can only be entered and used in sequential VHDL statements (i.e., in a process, function or procedure). The loop name is optional.

The following example uses a **while** loop to describe a constantly running clock that might be used in a test bench. The loop causes the clock signal to toggle with each loop iteration, and the loop condition will cause the loop to terminate if either of two flags (**error\_flag** or **done**) are asserted.

```
process
begin
   while error_flag /= '1' and done /= '1' loop
     Clock <= not Clock;
     wait for CLK_PERIOD/2;
   end loop;
end process;
```
**Note:** Although **while** loops are quite useful in test benches and simulation models, you may have trouble if you attempt to synthesize them. Synthesis tools may be unable to generate a hardware representation for a **while** loop, particularly if the loop expression depends on non-static elements such as signals and variables. Because support for **while** loops varies widely among synthesis tools, we recommend that you not use them in synthesizable design descriptions.

### **See also**

- **[Loop Termination](#page-360-0)**
- [For Loops](#page-353-0)
- **[Infinite Loops](#page-358-0)**

## <span id="page-358-0"></span>Infinite Loop

An infinite loop is a loop statement that does not include a **for** or **while** iteration keyword (or *iteration scheme*). An infinite loop will usually include an **exit** condition, as shown in the template below:

**architecture** inifinite\_loop **of** my\_entity **is begin** . . .

```
 process(. . .)
 . . .
     loop_name: loop
 . . .
       exit when (condition);
     end loop loop_name;
   end process;
 . . .
```
**end** infinite\_loop;

An infinite loop using a **wait** statement is shown in the example below. This example exhibits exactly the same behavior as the **while** loop shown previously:

```
process
begin
   loop
      Clock <= not Clock;
      wait for CLK_PERIOD/2;
      if done = '1' or error_flag = '1' then
        exit;
      end if;
   end loop;
end process;
```
As with a **while** loop, an infinite loop probably has no equivalent in hardware and is therefore not synthesizable.

### **See also**

Infinite Loop

- **[Loop Termination](#page-360-0)**
- [For Loops](#page-353-0)
- [While Loops](#page-356-0)
# Loop Termination

There are many possible reasons for wanting to jump out of a loop before its normal terminating condition has been reached. The three types of loops previously described all have the ability to be terminated prematurely. Loop termination is performed through the use of an **exit** statement. When an **exit** statement is encountered, its condition is tested and, if the condition is true, the simulator skips the remaining statements in the loop and all remaining loop iterations, and continues execution at the statement immediately following the **end loop** statement.

The following example demonstrates how loop termination can be used to halt a sequence of test vectors that are being executed when an error is detected:

#### **for** i **in** 0 **to** VectorCount **loop**

```
 ApplyVector(InputVec(i), ResultVec);
  exit when CheckOutput(OutputVec(i), ResultVec) = FatalError;
end loop;
```
The exit condition is optional; an **exit** statement without an exit condition will unconditionally terminate when the **exit** statement is encountered. The following example shows an unconditional exit termination specified in combination with an **ifthen** statement to achieve the same results as in the previous example:

**for** i **in** 0 **to** VectorCount **loop** ApplyVector(InputVec(i), ResultVec); **if** CheckOutput(OutputVec(i), ResultVec) = FatalError **then exit**; **end loop**;

When multiple loops are nested, the **exit** statement will terminate only the innermost loop. If you need to terminate a loop that is not the innermost loop, you can make use of loop labels to specify which loop is being terminated. The following example shows how loop labels are specified in **exit** statements:

```
LOOP1: while (StatusFlag = STATUS_OK) loop
     GenerateSequence(InputVec,OutputVec,VectorCount,Seed);
     LOOP2: for i in 0 to VectorCount loop
      ApplyVector(InputVec(i), ResultVec);
```

```
 ErrStatus := CheckOutput(OutputVec(i), ResultVec) = TestError;
        if ErrStatus = ERR_COMPARE then
          ReportError();
          exit LOOP2;
        elsif ErrStatus = ERR_FATAL then
          ReportFatal();
          exit LOOP1;
        end if;
     end loop LOOP2;
end loop LOOP1;
```
### **See also**

[Exit Keyword](#page-156-0)

## <span id="page-362-0"></span>Functions and Procedures

Functions and procedures in VHDL, which are collectively known as *subprograms*, are directly analogous to functions and procedures in a high-level software programming language such as C or Pascal. A procedure is a subprogram that has an argument list consisting of inputs and outputs, and no return value. A function is a subprogram that has only inputs in its argument list, and has a return value.

Subprograms are useful for isolating commonly-used segments of VHDL source code. They can either be defined locally (within an architecture, for example), or they can be placed in a package and used globally throughout the design description or project.

Statements within a subprogram are sequential (like a process), regardless of where the subprogram is invoked. Subprograms can be invoked from within the concurrent area of an architecture or from within a sequential process or higher-level subprogram. They can also be invoked from within other subprograms.

Subprograms are very much like processes in VHDL. In fact, any statement that you can enter in a VHDL process can also be entered in a function or procedure, with the exception of a **wait** statement (since a subprogram executes once each time it is invoked and cannot be suspended while it is executing). It is therefore useful to think of subprograms as processes that (1) have been located outside the body of an architecture, and (2) operate only on their input and (in the case of procedures) their output parameters.

Nesting of functions and procedures is allowed to any level of complexity, and recursion is also supported in the language. (Of course, if you expect to generate actual hardware from your VHDL descriptions using synthesis tools, then you will need to avoid writing recursive functions and procedures, as such descriptions are not synthesizable).

# <span id="page-363-0"></span>Declaring a Global Subprogram

Functions and procedures can be declared either globally, so they are usable throughout a design description, or they can be declared locally within the declarative region of an architecture, block, process, or even within another subprogram. If you are writing a subprogram that will be used throughout your design, you will write the subprogram declaration in an external package, as shown in the following example:

```
package my_package is
   function my_global_function(...)
     return bit;
end my_package;
```

```
package body my_package is
   function my_global_function(...)
     return bit is
   begin
 . . .
```

```
 end my_global_function;
end my_package;
```

```
. . .
use work.my_package.my_global_function;
entity my_design is
begin
```
 . . . **end** my\_design;

In this example, the function **my\_global\_function()** has been declared within the package **my\_package**. The actual body of the function—the sequence of statements that define its operation—is placed into a package body. (The reasons why a subprogram requires a package body in addition to a package are somewhat obscure, but they have to do with the fact that the statements in a subprogram must be executed when the design description is simulated, while other declarations appearing in a package can be completely resolved at the time the VHDL description is first analyzed by the VHDL compiler.) To use the global function in subsequent architectures (such as the architecture associated with entity **my\_design** in this example), a **use** statement (and **library** statement, if the package has been compiled into a named library) must precede the declaration for that architecture or its parent

Declaring a Global Subprogram

entity.

### **See also**

**[Declaring a Local Subprogram](#page-365-0)** 

# <span id="page-365-0"></span>Declaring a Local Subprogram

Another way of using subprograms is to declare them locally, such as within an architecture or block declaration. In the following example, **my\_local\_function()** has been declared entirely within the architecture **my\_architecture**.

```
architecture my_architecture of my_design is
begin
   my_process: process(...)
     function my_local_function(...)
        return bit is
     begin
 . . .
    end my local function;
   begin
 . . .
   end process my_process;
end my_architecture;
```
This example demonstrates the concept of local scoping. VHDL objects (such as signals, variables and constants) can be declared at many points in a design, and that the visibility, or scoping, of those objects depends on where they have been declared. Subprograms (functions and procedures) also have scoping. In this example, the function **my\_local\_function** can only be referenced within the architecture in which it has been declared and defined.

Consistent scoping of objects and subprograms is an important part of modular VHDL coding and of structured programming in general. If you will only be using an object or subprogram in one section of your overall design, then you should keep the declaration of that object or subprogram local to that section of the design. This will make it possible to re-use that section of the design elsewhere with a minimum of fuss (since you won't have to remember to declare the object or subprogram globally in the new design).

### **See also**

• [Declaring a Global Subprogram](#page-363-0)

## <span id="page-366-0"></span>Functions

A function is a subprogram that accepts zero or more input arguments and returns a single output value. Because a function returns a value, it has a type associated with it. The following is an example of a function that accepts two integer arguments and returns the greater of the two as an integer value:

```
function maxval (arg1, arg2: integer) return integer is
    variable result: integer;
begin
    if arg1 > arg2 then
      result := arg1;
    else
      result := \arg 2; end if;
     return result;
end maxval;
```
The arguments to a function are all inputs to the function. They cannot be modified or otherwise assigned values within the function. By default, the arguments are of a *constant kind*. This means that the arguments are interpreted within the function as if they had been supplied as constants declared in the function itself. An alternative type of argument, indicated by the use of the **signal** keyword, allows the use of signal attributes (such as **'event**) within the function. The following function (which is provided in the IEEE 1164 standard library) demonstrates the use of a **signal** argument in a function:

```
function rising_edge (signal s: std_logic) return boolean is
begin
    return (s'event and (To_X01(s) = '1') and
      (To_X01(s'last_value) = '0'));
```
**end**;

In this example, the keyword **signal** is critical to the correct operation of the function. In the absence of the signal keyword, the **'event** attribute would not be preserved.

Functions are most commonly used in situations where you require a calculation or conversion based on the subprogram inputs. Examples of this include arithmetic or Functions

logic functions (such as the one just presented), type conversion functions, and value checks such as you might use when writing a test bench.

Because they return a value, functions must be used as part of a larger expression. The following VHDL code fragment demonstrates a type conversion function being used in an expression to convert an array data type to an integer:

**signal** Offset: **integer range** (0 **to** 1023); **signal** BUS1: std\_logic\_vector(11 **downto** 0);

**. . .**

Offset  $\leq$  to\_integer(BUS1) + 136;

### **Operators as Functions**

One interesting feature of VHDL is its support for operator *overloading*. Operator overloading allows you to specify custom functions representing symbolic operations for your own data types. To define a new operation (or modify an existing one), you simply write a function and enclose its name (which can be a non-numeric name such as an operator symbol) in double-quote characters.

The following operator function is taken directly from the IEEE 1164 standard logic package, and demonstrates how operator overloading works:

```
function "and" (l : std_logic; r : std_logic ) return UX01 is
begin
   return(and_table(l, r));
end "and";
```
In this example, the function **and** is declared as a function returning the type **UX01** (a four-valued logic type used internally in the standard logic package). The function is identified during compilation by its name (**and**) and by the types and number of its arguments. For example, in the expression:

```
architecture simple of and_operation is
   signal Y, A, B: std_logic;
begin
   Y <= A and B;
end simple;
```
the **and** operation is actually a function defined using the previously listed statements. In fact, all of the standard operations that you use in VHDL (including such operators as **and**, **or**, **not**, **+**, **-**, **\***, **&** and **<**) are actually functions declared in libraries such as **std** and **ieee**.

**Note:** In source code listings presented in this document we have used the typographic convention of listing all VHDL keywords in bold face. As you have just seen, however, many of the keywords that we list in bold face are actually functions defined in a standard library.

### **See also**

• [Subprogram Overloading](#page-369-0)

# <span id="page-369-0"></span>Subprogram Overloading

Because a function or procedure is uniquely identified by its name in combination with its argument types, there can be more than one function or procedure defined with the same name, depending on the types of the operands required. This feature (called *subprogram overloading*) is important because the function required to perform a given operation on one type of data may be quite different than the function required for another type.

It is unlikely that you will need to use subprogram overloading in your own design efforts. Instead, you will use the standard data types provided for you in the language standards, and you will use the predefined operators for those data types exclusively. You might find it useful, however, to look over the operators defined in the standard libraries so you have a better idea of the capabilities of each standard data type provided.

## <span id="page-370-0"></span>Procedures

Procedures differ from functions in that they do not have a return value, and their arguments may include both inputs and outputs to the subprogram. Because each argument to a procedure has a mode (**in**, **out**, or **inout**), they can be used very much like you would use an entity/architecture pair to help simplify and modularize a large and complex design description.

Procedures are used as independent statements, either within the concurrent area of an architecture or within the sequential statement area of a process or subprogram.

The following sample procedure defines the behavior of a clocked JK flip-flop with an asynchronous reset:

```
procedure jkff (signal Rst, Clk: in std_logic;
                 signal J, K: in std_logic;
                 signal Q,Qbar: inout std_logic) is
begin
   if Rst = '1' then
     Q \leq V' = 0' elsif Clk = '1' and Clk'event then
     if J = '1' and K = '1' then
        Q \le Qbar:
     elsif J = '1' and K = '0' then
        Q \leq 1':
      elsif J = '0' and K = '1' then
        Q \leq V':
      end if;
   end if;
   Qbar <= not Q;
end jkff;
```
A procedure may include a **wait** statement, unless it has been called from within a process that has a sensitivity list.

Note that variables declared and used within a procedure are not preserved between different executions of the procedure. This is unlike a process, in which variables maintain their values between executions. Variables within a procedure therefore do

not maintain their values over time, unless the procedure is suspended with a **wait** statement.

### **See also**

- **[Functions](#page-366-0)**
- **[Procedure Calls](#page-313-0)**
- **[Wait Statement](#page-230-0)**

# <span id="page-372-0"></span>Parameter Types

Subprograms operate on values or objects that are passed in as parameters to the subprogram. Procedures differ from functions in that they can also pass information out on the parameter list. (The parameters of a procedure have directions, or *modes*.)

There are three classes of parameters available for subprograms: **constant**, **variable** and **signal**. The default class, if no other class is specified, is **constant**. The parameters that are used within the function or procedure are called the *formal parameters*, while the parameters passed into the function or procedure are called the *actual parameters*.

The primary difference between **constant**, **variable** and **signal** parameters is the type of actual parameters that can be passed into the subprogram when it is called. If the formal parameter of a subprogram is of class **constant**, the actual parameter can be any expression that evaluates to a data type matching that of the formal parameter. For parameters of class **variable** or **signal**, the actual parameters must be **variable** or **signal** objects, respectively.

Parameters of subprograms transfer only the value of the actual parameters (those parameters specified when the subprogram is called) for the formal parameters (the parameters specified in the subprogram declaration). Attribute information is not passed directly into the subprogram. (The attributes that you will most often be concerned with, such as **'event**, will be available if you are using parameters of class **signal**.)

# <span id="page-373-0"></span>Mapping of Parameters

The examples presented in this section have used what is refered to as *positional association* to describe how actual parameters are paired with formal parameters of the subprogram.

Positional association is a quick and convenient way to describe the mapping of parameters, but it can be error-prone.

For this reason, you might want to write your subprogram references using an alternate form of port map called *named association*. Named association guarantees that the correct parameters are connected, and it also gives you the ability to re-order the parameters as needed.

The following example shows how the same subprogram might be referenced using both positional and named association:

 dff(Rst,Clk,Data,Result); dff(Rst=>Rst,C=>Clk,D=>Data,a=>Result);

The special operator => indicates exactly which lower-level ports are to be connected to which higher-level signals.

Packages are intended to hold commonly-used declarations such as constants, type declarations and global subprograms. Packages can be included within the same source file as other design units (such as entities and architectures) or may be placed in a separate source file and compiled into a named library. This latter method (described in the section [Design Libraries\)](#page-351-0) is useful when you will be using the contents of a package throughout a large design or in multiple projects.

Packages may contain the following types of objects and declarations:

- Type and subtype declarations
- Constant declarations
- File and alias declarations
- Component declarations
- Attribute declarations
- Functions and procedures
- Shared variables

When items from the package are required in other design units, you must include a **use** statement to make the package and its contents visible for each design unit.

The following is an example of a package declaration and its corresponding **use** statements:

```
library ieee;
use ieee.std_logic_1164.all;
package my_types is
   subtype byte is std_logic(0 to 7);
   constant CLEAR: byte := (others=>'0');
end my_types;
```

```
use work.mytypes.all;
use ieee.std_logic_1164.all;
entity rotate is
   port(Clk, Rst, Load: in std_logic;
        Data: in byte;
        Q: out byte);
```
**end** rotate;

```
architecture rotate4 of rotate is
   signal Qreg: byte;
begin
```

```
 Qreg <= Data when (Load = '1') else
         Qreg(1 to byte'LENGTH-1) & Qreg(0);
```
dff(Rst, Clk, Qreg, Q);

**end** rotate4;

In this example, the package **my\_types** includes declarations for a subtype (**byte**) and constant (**CLEAR**) that will be used throughout the subsequent design description. The statement **use work.mytypes.all** specifies that all contents of the package **mytypes** should be loaded from the default library (**work**). (As we will see later in this chapter, the **work** library is a special library described in the VHDL specification as one that does not require a **library** statement and into which all design units are analyzed by default.) An alternative to using the **all** keyword in the **use** statement would be to specify precisely which items in the default library are to be made visible, as in **use work.mytypes.byte** and **use work.mytypes.CLEAR**.

### **How Are Packages Used?**

When you create your own VHDL design descriptions, you can use packages in a number of ways. First, you can dramatically simplify your designs by placing commonly-used declarations (such as **byte** and **CLEAR** in the previous example) into packages that are used throughout your project. You will probably find that using libraries to collect such packages in one place will simplify the design even further and make it easier to share commonly-used declarations between different design descriptions.

Another way you can use packages is to reference pre-written packages that have been provided for you. One example of such a package is found in the IEEE 1164 [Standard Logic](#page-88-0) standard. The IEEE 1164 standard provides a standard package named **std\_logic\_1164** that includes declarations for the types **std\_logic**, **std\_ulogic**, **std\_logic\_vector** and **std\_ulogic\_vector**, as well as many useful functions related to those data types.

Packages may also be provided to you by vendors of synthesis and simulation tools. Synthesis tools, for example, often include packages containing synthesizable type conversion functions, synthesizable procedures for flip-flops and latches, and other useful design elements.

Finally, there is a standard package that includes declarations for all the standard data types (**bit**, **bit\_vector**, **integer** and so on). This standard package is defined by the IEEE 1076 standard and automatically made visible to all design units. (You do not have to specify a **use** clause for the standard package.)

### **Package Bodies**

Packages that include global subprograms (functions or procedures) or deferred constants (see Chapter 3, *Exploring Objects and Data Types*) must defer part of their declaration (the part that must be analyzed during simulation) to a separate design unit called a *package body*. Every package can have, at most, one corresponding package body. Package bodies are optional and are only required when a package includes subprograms or deferred constants.

The following example shows how a package body must be used when a subprogram (in this case, a procedure describing the behavior of a D flip-flop) is declared in a package:

```
package my_reg8 is
   subtype byte8 is std_logic_vector(0 to 7);
   constant CLEAR8: byte8 := (others=>'0');
   procedure dff8 (signal Rst, Clk: in std_logic;
                   signal D: in byte;
                   signal Q: out byte);
end my_reg8;
```

```
package body my_reg8 is
   procedure dff8 (signal Rst, Clk: in std_logic;
                     signal D: in byte8;
                     signal Q: out byte8) is
   begin
      if Rst = '1' then
       Q \leq CLEAR8;
      elsif Clk = '1' and Clk'event then
       Q \leq D;
```
 **end if**;  **end** dff; **end** my\_reg8;

In this example, the procedure **dff8** is declared initially in the package **my\_reg8**. This first declaration is somewhat akin to a "function prototype" as used in the C or C++ languages, and it defines the interface to the procedure. The package body that corresponds to package **my\_reg8** (and shares its name) contains the complete description of the procedure.

- **[Design Libraries](#page-351-0)**
- **[Functions and Procedures](#page-362-0)**

<span id="page-378-0"></span>Components are used to connect multiple VHDL design units (entity/architecture pairs) together to form a larger, hierarchical design. Using hierarchy can dramatically simplify your design description and can make it much easier to re-use portions of the design in other projects. Components are also useful when you want to make use of third-party design units, such as simulation models for standard parts, or synthesizable core models obtained from a company specializing in such models.

The following example describes the relationship between the three design units in the shift and compare example presented in the previous section:

**architecture** structure **of** shiftcomp **is**

```
 component compare
   port(A, B: in bit_vector(0 to 7); EQ: out bit);
 end component;
```

```
 component shift
   port(Clk, Rst, Load: in bit;
        Data: in bit_vector(0 to 7);
        Q: out bit_vector(0 to 7));
 end component;
```

```
 signal Q: bit_vector(0 to 7);
```
#### **begin**

 COMP1: compare **port map** (Q, Test, Limit); SHIFT1: shift **port map** (Clk, Rst, Load, Init, Q);

#### **end** structure;

In this example, the two lower-level components (**shift** and **compare**) were *instantiated* in the higher-level module (**shiftcomp**) to form a hierarchy of design units. Each *component instantiation* is represented by a component name that is unique within the architecture or block.

Component instantiations are concurrent statements and therefore have no orderdependency. A design unit (such as this one) that includes only component instantiation statements can be thought of as a *netlist*, such as might be written (or generated) to represent the connections on a schematic.

## **Mapping of Ports**

The previous example of component instantiation used *positional association* to describe how signals at the higher level (in this case **shiftcomp**) are to be matched with (i.e., connected to) ports of the entities in the lower-level modules (**shift** and **compare**).

Positional association is a quick and convenient way to describe the mapping of signals to ports in a component instantiation, but it can be error-prone. Consider, for example, what would have happened if the component instantiation for the **shift** module had been written as follows:

SHIFT1: shift **port map** (Rst, Clk, Load, Init, Q);

Because the **Rst** and **Clk** signals are of the same type (**std\_logic**), the simulator or synthesis tool would accept this port mapping without complaint, and it would connect the reset signal to the clock and connect the clock to the reset. The circuit would not operate as expected, and the problem might be difficult to debug.

For this reason, we generally recommend that you write component instantiations using an alternate form of port map called *named association*. Named association guarantees that the correct signals and ports are connected through the hierarchy, and it also gives you the ability to re-order the ports as needed.

The following example shows how the same component (a NAND gate) might be instanced using both positional and named association:

U1: nand2 **port map** (a, b, y); The Section of the Positional association U2: nand2 **port map** (a=>in1,b=>in2,y=>out1); -- Named association

The special operator => indicates exactly which lower-level ports (**a**, **b** and **y**, in this case) are to be connected to which higher-level signals (**in1**, **in2** and **out1**).

Named association also makes it possible to leave one or more lower-level ports unconnected using the keyword **open**, as shown below:

```
U2: count8 port map (C => Clk1, Rst => Clr, L => Load, D => Data, 
                      Q => , Cin => open);
```
**Note:** You might also consider placing each named association on a separate line. This simplifies debugging because the debugger will identify the exact line where an association error occurred.

### **Generics**

It is possible to pass instance-specific information other than actual port connections to an entity using a feature called generics. Generics are very useful for making design units more general-purpose or for annotating information (such as timing specifications) to an entity at the time the design is analyzed for simulation or synthesis.

The following example shows how generics can be used to create a parameterizable model of a D-type flip-flop:

```
library ieee;
use ieee.std_logic_1164.all;
entity dffr is
   generic (wid: positive);
   port (Rst,Clk: in std_logic;
       signal D: in std_logic_vector(wid-1 downto 0);
       signal Q: out std_logic_vector(wid-1 downto 0));
end dffr;
architecture behavior of dffr is
begin
   process(Rst,Clk)
      variable Qreg: std_logic_vector(wid-1 downto 0);
   begin
      if Rst = '1' then
        Qreg := (others => '0');
      elsif Clk = '1' and Clk'event then
        for i in Qreg'range loop
          Qreg(i) := D(i); end loop;
      end if;
```
 $Q \le Q \text{reg}$ ; **end process**; **end** behavior;

In this example, the **dffr** entity has a generic list in addition to a port list. This generic list contains one entry, a positive integer, that corresponds to the width of the **D** input and **Q** output. The architecture declaration uses a **for** loop in conjunction with the generic (**wid**) to describe the operation of the D-type flip-flops.

When instantiated in a higher-level design unit, a generic map must be provided in addition to the port map, as shown below:

#### **architecture** sample **of** reg **is**

```
 component dffr
   generic (wid: positive);
   port (Rst,Clk: in std_logic;
       signal D: in std_logic_vector(wid-1 downto 0);
       signal Q: out std_logic_vector(wid-1 downto 0));
 end component;
```

```
constant WID8: positive := 8;
constant WID16: positive := 16;
constant WID32: positive := 32;
 signal D8,Q8: std_logic_vector(7 downto 0);
 signal D16,Q16: std_logic_vector(15 downto 0);
 signal D32,Q32: std_logic_vector(31 downto 0);
```
#### **begin**

```
 FF8: dffr generic map(WID8) port map(Rst,Clk,D8,Q8);
 FF16: dffr generic map(WID16) port map(Rst,Clk,D16,Q16);
 FF32: dffr generic map(WID32) port map(Rst,Clk,D32,Q32);
```
**end** sample;

The example shows how three instances of the **dffr** design unit can be created using different values for the generic.

### **See also**

### [Component Instantiations](#page-302-0)

# <span id="page-383-0"></span>**Configurations**

Configurations are features of VHDL that allow large, complex design descriptions to be managed during simulation. (Configurations are not generally supported in synthesis.) One example of how you might use configurations is to construct two versions of a system-level design, one of which makes use of high-level behavioral descriptions of the system components, while a second version substitutes in a postsynthesis timing model of one or more components.

A *configuration declaration* is a primary design unit that defines the binding of some or all of the component instances in your design description to corresponding lower-level entities and architectures. The configuration declaration can form a simple parts list for your design, or it can be written to contain detailed information about how each component is "wired into" the rest of the design (through specific port mappings) and the values for generics being passed into each entity.

If you think of the configuration declaration as a parts list for your design, you can perhaps visualize it better as follows: consider a design description in which you have described an entity named **Board** with an architecture named **structure**. In the architecture structure you have described one instance (**U1**) of a component called **Chip**. Moving down in the hierarchy of your design, let's suppose that the entity **Chip**  has been written with four alternative architectures named **A1**, **A2**, **A3** and **A4**. (There are many reasons why you might have done this. For example, the default architecture might be the final synthesizable version of the chip, while the remaining three are versions intended strictly for high-level simulation.)

There are many applications of configurations in simulation. For large projects involving many engineers and many design revisions, configurations can be used to manage versions and specify how a design is to be configured for system simulation, detailed timing simulation, and synthesis. Because simulation tools allow configurations to be modified and recompiled without the need to recompile other design units, it is easy to construct alternate configurations of a design very quickly without having to recompile the entire design.

Because configurations are not generally supported in synthesis tools, we will not describe the many advanced uses of configurations for simulation and design management. Instead, you are encouraged to read about them in the VHDL Language Reference Manual (IEEE Standard 1076) or in a book more oriented toward simulation modeling.

Configurations

### **See also**

- [Blocks](#page-304-0)
- [Components](#page-378-0)
- [Port and Generic Mapping](#page-336-0)

# A Simple Test Bench

The simplest test benches are those that apply some sequence of inputs to the circuit being tested (the *Unit Under Test*, or *UUT*) so that its operation can be observed in simulation. Waveforms are typically used to represent the values of signals in the design at various points in time. Such a test bench must consist of a component declaration corresponding to the unit under test, and a description of the input stimulus being applied to the UUT.

The following example demonstrates the simplest form of a test bench, and tests the operation of a NAND gate:

**library** ieee; The Load the ieee 1164 library **use** ieee.std\_logic\_1164.**all**; -- Make the package 'visible'

**use** work.nandgate; -- We'll use the NAND gate model from 'work'

-- The top level entity of the test bench has no ports...

```
--
entity testnand is
end testnand;
```
**architecture** stimulus **of** testnand **is** -- First, declare the lower-level entity... **component** nand **port** (A,B: **in** std\_logic; Y: **out** std\_logic); **end component**;

```
 -- Next, declare some local signals to assign values to and observe...
 signal A,B: std_logic;
 signal Y: std_logic;
```
#### **begin**

```
 -- Create an instance of the comparator circuit...
 NAND1: nandgate port map(A => A,B => B,Y => Y);
```
-- Now define a process to apply some stimulus over time...

```
 process
     constant PERIOD: time := 40 ns;
   begin
    A \leq 1B \le 1':
      wait for PERIOD;
     assert (Y = '0') report "Test failed!" severity ERROR;
     A \leq 1:
     B \leq V 0:
      wait for PERIOD;
        assert (Y = '1')
        report "Test failed!" severity ERROR;
     A \leq 0":
     B \le 1':
      wait for PERIOD;
        assert (Y = '1')
        report "Test failed!" severity ERROR;
     A \leq 0":
     B \leq V 0:
      wait for PERIOD;
       assert (Y = '1') report "Test failed!" severity ERROR;
      wait;
   end process; 
end stimulus;
```
Reading from the top of this test bench, we see:

**• Library** and **use** statements making the standard logic package available for use (our lower-level NAND gate model has been described using standard logic).

• An optional **use** statement referencing the lower-level design unit **nand** from the **work** library.

• An entity declaration for the test bench. Note that test benches do not generally include an interface (port) list, as they are the highest-level design unit when simulated.

- An architecture declaration, containing:
- A component declaration corresponding to the unit under test.

• Signal declarations for **A**, **B**, and **Y**. These local signals will be used to (1) apply inputs to the unit under test, and (2) observe the behavior or the output during simulation.

• A component instantiation statement and corresponding port map statement that associates the top-level signals **A**, **B** and **Y** with their equivalent ports in the lower-level entity. Note that the component name used (**UUT**) is not significant; any valid component name could have been chosen.

• A **process** statement describing the inputs to the circuit over time. This process has been written without the use of a sensitivity list. It uses **wait** statements to provide a specific amount of delay (defined using constant **PERIOD**) between each new combination of inputs. **Assert** statements are used to verify that the circuit is operating correctly for each combination of inputs. Finally, a **wait** statement without any condition expression is used to suspend simulation indefinitely after the desired inputs have been applied. (In the absence of the final **wait** statement, the process would repeat forever, or for as long as the simulator had been instructed to run.)

### **See also**

[Example: Shifter](#page-236-0)

# <span id="page-388-0"></span>Using Assert Statements

VHDL's **assert** statement provides a quick and easy way to check expected values and display messages from your test bench. An **assert** statement has the following general format:

**assert** *condition\_expression* **report** *text\_string* **severity** *severity\_level* ;

When analyzed (either during execution as a sequential statement, or during simulator initialization in the case of a concurrent **assert** statement), the condition expression is evaluated. As in an **if** statement, the condition expression of an **assert** statement must evaluate to a boolean (**true** or **false**) value. If the condition expression is **false**  (indicating the assertion *failed*), the text that you have specified in the optional **report**  statement clause is displayed in your simulator's transcript (or other) window. The **severity** statement clause then indicates to the simulator what action (if any) should be taken in response to the assertion failure (or *assertion violation*, to use the language of the VHDL specification).

The severity level can be specified using one of the following predefined severity levels: **NOTE**, **WARNING**, **ERROR**, or **FAILURE**. The actions that result from the use of these severity levels will depend on the simulator you are using, but you can generally expect the simulator to display a file name and line number associated with the **assert** statement, keep track of the number of assertion failures, and print a summary at the end of the simulation run. **Assert** statements that specify **FAILURE** in their severity statement clauses will normally result in the simulator halting.

### **See also**

- [Assert Keyword](#page-125-0)
- **[Displaying Complex Strings in Assert Statements](#page-389-0)**

# <span id="page-389-0"></span>Displaying Complex Strings in Assert Statements

A common use of **assert** and **report** statements is to display information about signals or variables dynamically during a simulation run. Unfortunately, VHDL's built-in support for this is somewhat limited. The problem is twofold: first, the **report** clause only accepts a single string as its argument, so it is necessary to either write multiple **assert** statements to output multiple lines of information (as when formatting and displaying a table), or you must make use of the string concatenation operator **&** and the special character constant **CR** (carriage return) and/or **LF** (line feed) to describe a single, multi-line string as shown below:

#### **assert false**

 **report** "This is the first line of the message." & **CR** & **LF** & "This is the second line of the message.";

The second, more serious limitation of the **report** statement clause is that it only accepts a string, and there is no built-in provision for formatting various types of data (such as arrays, integers and the like) for display. This means that to display such data in an **assert** statement, you must provide type conversion functions that will convert from the data types you are using to a formatted string. The following example (which is described in more detail later in this chapter) demonstrates how you might write a conversion function to display a **std\_logic\_vector** array value as a string of characters:

**architecture** stimulus **of** testfib **is**

```
 . . .
   function vec2str(vec: std_logic_vector) return string is
   variable stmp: string(vec'left+1 downto 1);
   begin
     for i in vec'reverse_range loop
       if (vec(i) = 'U') then
          stmp(i+1) := 'U';
       elsif (vec(i) = 'X') then
          stmp(i+1) := 'X';elsif (vec(i) = '0') then
          stmp(i+1) := '0';
       elsif (vec(i) = '1') then
          stmp(i+1) := '1';
```
Displaying Complex Strings in Assert Statements

```
elsif (vec(i) = 'Z') then
          stmp(i+1) := 'Z';elsif (vec(i) = 'W') then
          stmp(i+1) := 'W';elsif (vec(i) = 'L') then
          stmp(i+1) := 'L';elsif (vec(i) = 'H') then
          stmp(i+1) := 'H'; else
          stmp(i+1) := '-';
        end if;
      end loop;
   return stmp;
   end;
 . . .
   signal S: std_logic_vector(15 downto 0);
   signal S_expected: std_logic_vector(15 downto 0);
begin
   . . .
   process
   begin
      . . .
     assert (S \leq S expected) -- report an error if different
              report "Vector failure!" & CR & LF & 
              "Expected S to be " & vec2str(S_expected) & CR & LF &
              "but its value was " & vec2str(S)
              severity ERROR;
```
In this example, a type conversion function has been written (**vec2str**) that converts an object of type **std\_logic\_vector** to a string of the appropriate format and size for display. As you develop more advanced test benches, you will probably find it useful to collect such type conversion functions into a library for use in future test benches.

As we will see in later sections of this document, there are other, more powerful ways to display formatted output, using the built-in text I/O features of the language.

### **See also**

**[Assert Statements](#page-388-0)** 

Displaying Complex Strings in Assert Statements

- **[Functions](#page-366-0)**
- [Type Conversions and Type Marks](#page-70-0)

# <span id="page-392-0"></span>Using Loops and Multiple Processes

Test benches can be dramatically simplified through the use of loops, constants and other more advanced features of VHDL. Using multiple concurrent processes in combination with loops can result in very concise descriptions of complex input and expected output conditions.

The following example demonstrates how a loop (in this case a **while** loop) might be used to create a background clock in one process, while other loops (in this case **for**  loops) are used to apply inputs and monitor outputs over potentially long periods of time:

```
 Clock1: process
  variable clktmp: std logic := '1';
 begin 
   while done /= true loop
      wait for PERIOD/2;
      clktmp := not clktmp;
     Clk \leq clktmp;
   end loop;
   wait;
 end process;
 Stimulus1: Process
 Begin
  Reset \le '1':
   wait for PERIOD;
  Reset \le '0':
  Mode \le '0':
   wait for PERIOD;
   Data <= (others => '1');
   wait for PERIOD;
  Mode \le '1':
   -- Check to make sure we detect the vertical sync...
   Data <= (others => '0');
   for i in 0 to 127 loop
      wait for PERIOD;
```
Using Loops and Multiple Processes

```
 assert (VS = '1')
      report "VS went high at the wrong place!" severity ERROR;
 end loop;
 assert (VS = '1')
    report "VS was not detected!" severity ERROR;
 -- Load in the test counter value to check the end of frame detection...
TestLoad \le '1':
 wait for PERIOD;
TestLoad \leq '0':
 for i in 0 to 300 loop
   Data <= RandomData();
   wait for PERIOD;
 end loop;
 assert (EOF = '1')
    report "EOF was not detected!" severity ERROR;
```
 done <= **true**; **wait**;

#### **End Process**;

#### **End** stimulus;

In this example, the process labeled **Clock1** uses a local variable (**clktmp**) to describe a repeating clock with a period defined by the constant **PERIOD**. This clock is described with a **while** loop statement, and it runs independent of all other processes in the test bench until the **done** signal is asserted **true**. The second process, **Stimulus1**, describes a sequence of inputs to be applied to the unit under test. It also makes use of loops—in this case **for** loops—to describe lengthy repeating stimuli and expected value checks.

# <span id="page-394-0"></span>Writing Test Vectors

Another approach to creating test stimuli is to describe the test bench in terms of a sequence of fixed input and expected output values. This sequence of values (sometimes called *test vectors*) could be described using multi-dimensional arrays or using arrays of records. The following example makes use of a record data type, **test\_record**, which consists of the record elements **CE**, **Set**, **Din** and **CRC\_Sum**. An array type (**test\_array**) is then declared, representing an unconstrained array of **test\_record** type objects. The constant **test\_vectors**, of type **test\_array**, is declared and assigned values corresponding to the inputs and expected output for each desired test vector.

The test bench operation is described using a **for** loop within a process. This **for** loop applies the input values **Set** and **Din** (from the test record corresponding to the current iteration of the loop) to the unit under test. (The **CE** input is used within the test bench to enable or disable the clock, and is not passed into the unit under test.) After a certain amount of time has elapsed (as indicated by a **wait** statement), the **CRC\_Sum** record element is compared against the corresponding output of the unit under test, using an **assert** statement.

**library** ieee; **use** ieee.std\_logic\_1164.**all**; **use** work.crc8s; -- Get the design out of library 'work' **entity** testcrc **is end** testcrc; **architecture** stimulus **of** testcrc **is component** crc8s **port** (Clk,Set,Din: **in** std\_logic; CRC\_Sum: **out** std\_logic\_vector(15 **downto** 0)); **end component**; **signal** CE: std\_logic;

 **signal** Clk,Set: std\_logic; **signal** Din: std\_logic; **signal** CRC\_Sum: std\_logic\_vector(15 **downto** 0);

```
 signal vector_cnt: integer := 1;
  signal error flag: std logic := '0';
   type test_record is record -- Declare a record type
 CE: std_logic; -- Clock enable
Set: std_logic;   -- Register preset signal
     Din: std_logic; -- Serial Data input
      CRC_Sum: std_logic_vector (15 downto 0); -- Expected result
   end record;
  type test array is array(positive range <>) of test record; -- Collect them
            -- in an array
   -- The following constant declaration describes the test vectors to be
   -- applied to the design during simulation, and the expected result after a
   -- rising clock edge.
   constant test_vectors : test_array := (
      -- CE, Set, Din, CRC_Sum 
  ('0', '1', '0', "----------------"), -- Reset
  ('1', '0', '0', "----------------"), -- 'H'
  ('1', '0', '1', "----------------"),
  ('1', '0', '0', "----------------"),
  ('1', '0', '0', "----------------"),
  ('1', '0', '1', "----------------"),
  ('1', '0', '0', "----------------"),
  ('1', '0', '0', "----------------"),
  ('1', '0', '0', "0010100000111100"), -- x283C
```
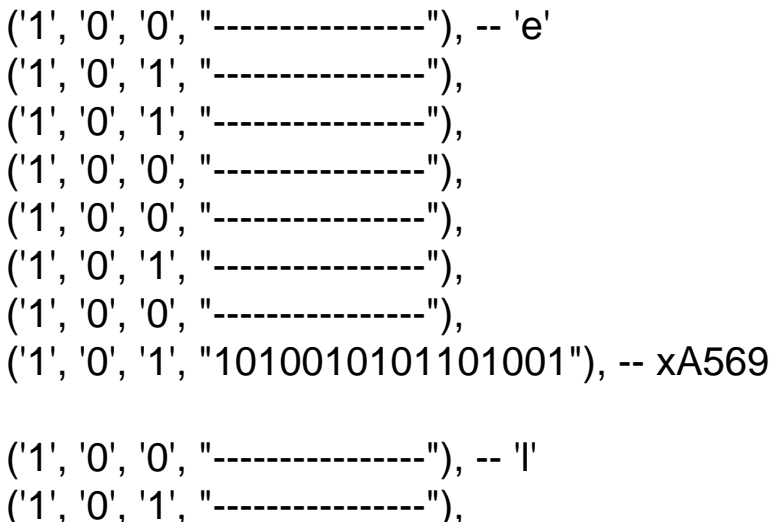
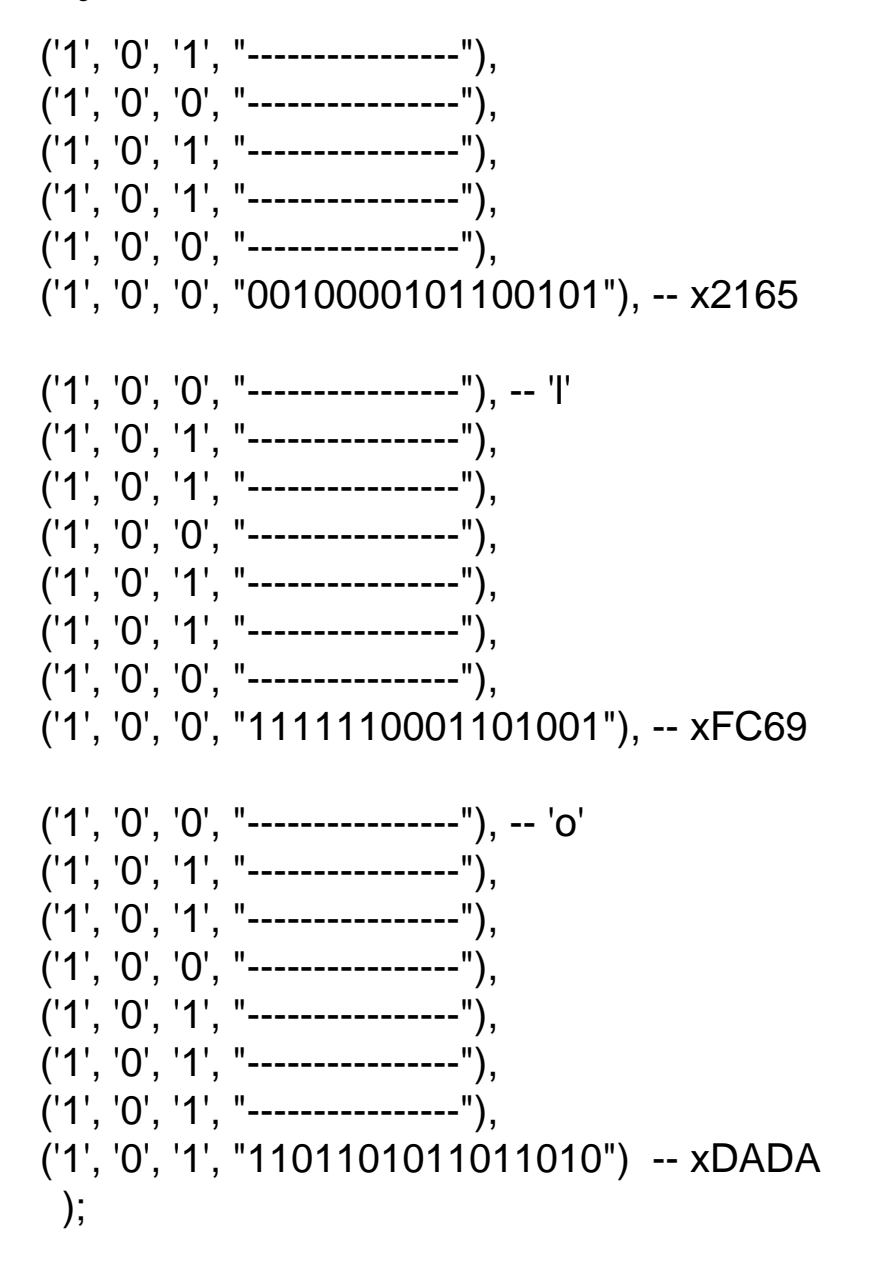

## **begin**

 -- instantiate the component UUT: crc8s **port map**(Clk,Set,Din,CRC\_Sum);

-- provide stimulus and check the result

```
 testrun: process
   variable vector : test_record;
 begin
   for index in test_vectors'range loop
      vector cnt \leq index;
      vector := test \space vectors(index); -Get the current test vector -- Apply the input stimulus...
```

```
CE \le vector.CE;
```

```
 Set <= vector.Set;
         Din <= vector.Din;
       -- Clock (low-high-low) with a 100 ns cycle...
        Clk \leq 0:
         wait for 25 ns;
         if CE = '1' then
           Clk \leq 1':
         end if;
         wait for 50 ns;
        Clk \leq 0;
         wait for 25 ns;
       -- Check the results...
         if (vector.CRC_Sum /= "----------------"
              and CRC_Sum /= vector.CRC_Sum) then
          error flag \le '1;
           assert false
              report "Output did not match!"
              severity WARNING;
         else
          error_flag \le '0';
         end if;
      end loop;
      wait;
   end process;
end stimulus;
```
**Note:** VHDL 1076-1993 broadened the scope of bit string literals somewhat, making it possible to enter **std\_logic\_vector** data in non-binary forms as in the constant hexadecimal value **x"283C"**.

## Keyword: NOT

**Not** is a logical "not" operator which can be used in an expression. The expression "not A" returns True if A is false and returns False if A is true.

## **LRM**

7.2

## **See also**

• [Objects, Data Types and Operators](#page-8-0)